## **Nº252 4,80 Euros.** <u>USCHERLLE</u>  $\binom{1}{1}$

**REPETIDOR RF para mandos a distancia**

## **Proton DS Lite: Un SISTEMA integrado para PIC**

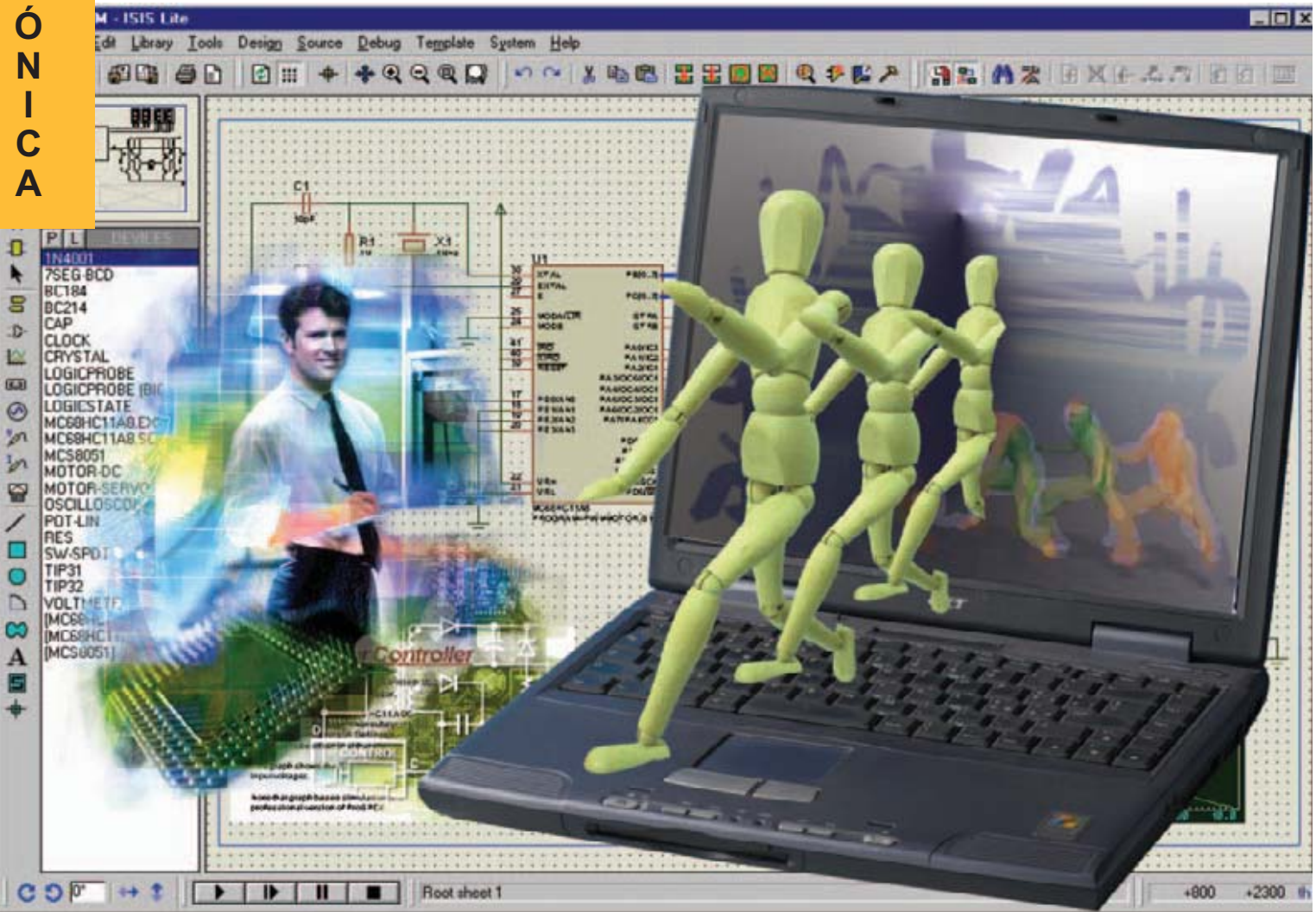

**Nueva TARJETA para PIC** 

**APLICACIONES con el integrado NE.602** 

## **LOS MONTAJES MÁS POPULARES**

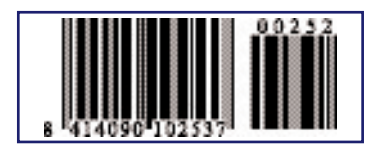

**FADER ESTÉREO/MONO SISTEMA ANTIRROBO PREAMPLIFICADOR PARA ANTENAS (0,4-50 MHZ)**

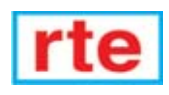

**DIRECCIÓN C/ Ferraz, 37 Teléf: (91) 542 73 80 Fax: (91) 559 94 17 MADRID 28008** 

**DIRECTOR EDITORIAL:** Eugenio P ez Mart n

**Diseño Gráfico**: Paloma L pez Dur n

**Redactor:** Roberto Quir s Garc a

**SERVICIO TÉCNICO**

**Lunes y Miércoles de 17 a 20 h.**  $Tel f: 91,542,73,80$ Fax: 91 559 94 17 **Correo Electrónico:** *tecnico@nuevaelectronica. com*

**SUSCRIPCIONES CONSULTAS PEDIDOS** Tel f.: 91 542 73 80 Fax: 91 559 94 17 **Correo Electrónico:** *comercial@nuevaelectronica.com*

**PAGINA WEB:**

*www.nuevaelectronica.com*

**FOTOMECÁNICA:** Videlec S.L. Tel f.:(91) 375 02 70

**IMPRESIÓN:** IBERGRAPHI 2002 C/ Mar Tirreno 7 San Fernando de Henares - Madrid

**DISTRIBUCIÓN:**

Coedis, S.A. Tel f.:(93) 680 03 60 MOLINS DE REI (Barcelona)

Traducci n en Lengua espa ola de la revista "Nuova Elettronica", Italia. DIRECTOR GENERAL Montuschi Giuseppe

#### **DEPÓSITO LEGAL:** M-18437-1983

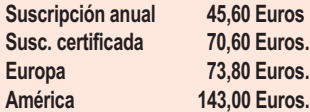

**Cupón de suscripciones y pedidos en página 37.**

**Nº 252 4,80 Euros. (Incluido I.V.A.) Canarias, Ceuta y Melilla 4,80 Euros (Incluidos portes)**

# **SUMARIO**

#### **REPETIDOR RF para mandos a distancia**

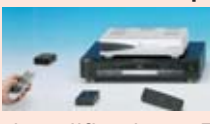

Este repetidor por RadioFrecuencia para mandos a distancia permite ampliar considerablemente el alcance de cualquier mando que utilice infrarrojos (televisiones, reproductores DVD, videograbadores, equipos Hi-Fi,

decodificadores TV, etc.), posibilitando adem s controlar un segundo dispositivo que se encuentre en otra habitaci n de la vivienda.

**(LX.1628-LX.1629)**..................................................................................**pag.4**

#### **Nueva TARJETA para PIC**

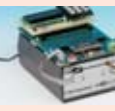

**En este número**

In este numero

Esta tarjeta es un punto de referencia para quienes deseen aprender a trabajar con microcontroladores PIC utilizando teclados num ricos similares a los telef nicos y displays LCD, elementos esenciales en la pr ctica totalidad de los

sistemas de control y aparatos de medida. **(LX.1585)** ..............................................................................................**pag.16**

#### **Proton DS Lite: Un SISTEMA integrado para PIC**

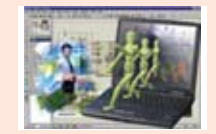

Hoy en d a los sistemas de desarrollo para microcontroladores incluyen diferentes aplicaciones capaces de comunicarse entre s para realizar los proyectos completos de una forma gil y efectiva. La suite Proton DS Lite incluye un conjunto de programas coordinados y estructurados para el desarrollo de sistemas basados en microcontroladores PIC.

**(CDR.1585)** ..........................................................................................**pag.24**

#### **CUPÓN DE PEDIDOS Y SUSCRIPCIONES** ........................................**pag.37**

#### **APLICACIONES con el integrado NE.602**

El integrado NE.602 es un eficiente Mezclador Balanceado que puede ser utilizado para realizar receptores Superheterodinos HF-VHF-UHF, convertidores de frecuencia o instrumentos de medida, pudiendo trabajar hasta una frecuencia de 500 MHz. En este art culo proponemos un gran n mero de aplicaciones con este circuito integrado.

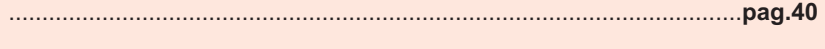

**CATÁLOGO DE KITS** ..........................................................................**pag.56**

#### **LOS MONTAJES MÁS POPULARES**

#### **Fader Estéreo/Mono**

Este dispositivo, que no todo el mundo conoce, mezcla la se al obtenida de un micr fono con otra se al de audio. Su principal caracter stica es la disminuci n autom tica de la se al de audio cuando se habla por el micr fono, volviendo a su nivel normal cuando se termina de hablar.

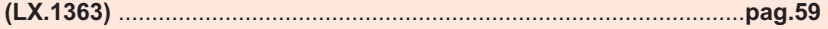

#### **Sistema Antirrobo**

Cada vez o mos m s noticias de robos cometidos mientras los propietarios se encuentran en el interior de sus viviendas. Por esta raz n hemos proyectado un antirrobo que puede funcionar tambi n en este caso, avisando inmediatamente si alguien intenta entrar por las puertas o por las ventanas. **(LX.1423)** ..............................................................................................**pag.63**

#### **Preamplificador para Antenas (0,4-50 MHz)**

Presentamos un preamplificador para antenas de banda ancha con una ganancia media de 22 dB y una tasa de ruido de nicamente 2 dB. Es fundamental que un preamplificador para antenas tenga una tasa muy baja de ruido, ya que en caso contrario la sensibilidad del receptor empeorar . **(LX.1456)** ..............................................................................................**pag.67**

*www.nuevaelectronica.com*

# **LX 1628-9**

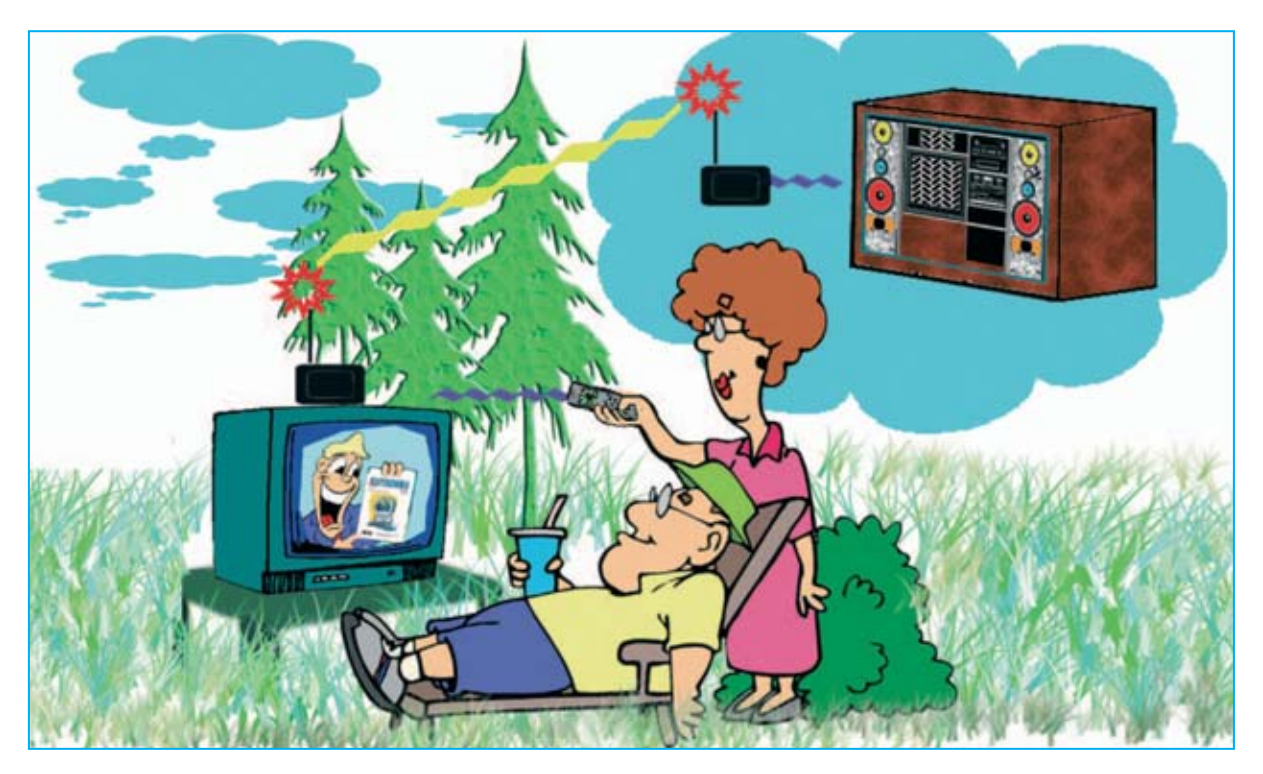

# **REPETIDOR RF para**

**Este repetidor por RadioFrecuencia para mandos a distancia permite ampliar considerablemente el alcance de cualquier mando que utilice infrarrojos (televisiones, reproductores DVD, videograbadores, equipos Hi-Fi, decodificadores TV, etc.), posibilitando además controlar un segundo dispositivo que se encuentre en otra habitación de la vivienda.**

**No nos cabe la menor duda de que los**<br> **Transmisor-Receptor** de **Audio/Vídeo**<br> **Ano 2.4 GHz** (LX 1557-LX 1558), presentado en lectores que han montado el a **2,4 GHz** (**LX.1557-LX.1558**), presentado en la revista **Nº232**, o el **Transmisor de Vídeo KM.1635**, presentado en la revista **Nº251**, también estarán interesados en el proyecto del **Repetidor RF para mandos a distancia** que presentamos en este artículo.

Cuando publicamos nuestros **Transmisores/Receptores** de **Audio/Vídeo** expusimos muchas aplicaciones, incluida la posibilidad de transmitir la señal obtenida de la toma **Scart** de un **decodificador TV** o de un **reproductor** **DVD**. Esta aplicación es de gran utilidad si se quiere transmitir la señal del decodificador o del reproductor DVD conectado al televisor a un **segundo** aparato de **televisión** situado en cualquier otro lugar de la casa.

De esta forma se pueden ver las imágenes en muchos puntos de la casa **evitando** tender **cables de conexión** entre el decodificador (o el reproductor DVD) y las televisiones, o evitar tener que **trasladar los aparatos** de un sitio a otro.

En estas circunstancias el **mando de distancia** tiene **poca utilidad** ya que la **distancia** del decodificador TV (o reproductor DVD) y la

*4 / Nº 252 - NUEVA ELECTRÓNICA*

interposición de los **muros** de la casa no permite la transmisión de los **rayos infrarrojos** generada por los **mandos a distancia**. Esto obliga a levantarse cada vez que se quiera cambiar canal, modificar el volumen o realizar cualquier otro control, lo que imposibilita un control real a distancia. La solución a este problema es nuestro **Repetidor RF para mandos a distancia**, formado por un **Transmisor** (**TX**) y un **Receptor** (**RX**) comunicados por **radiofrecuencia**. El **Transmisor** (**TX**) situado dentro de un radio de **1-2 metros** del **mando a distancia** tiene la función de **captar** el código infrarrojo generado por el mando y transformarlo en una **señal** de **radiofrecuencia**.

Esta señal, que tiene una frecuencia de **350 MHz** y un **radio** de acción de unos **50 metros** al aire libre, es **mandada** al **Receptor** (**RX**) situado **cerca** del decodificador TV o del reproductor DVD que se desea **controlar**.

El Receptor procede a reconvertir de nuevo la señal recibida en el **código infrarrojo** original, permitiendo así reproducir a **gran distancia** todas las acciones realizadas en vuestro mando a distancia.

Hemos expuesto los ejemplos del **decodificador TV** y del **reproductor DVD** ya que son los casos más comunes. Nada impide utilizar el **Repetidor RF para mandos a distancia** para controlar a distancia un **videograbador**, un **equipo Hi-Fi**, o cualquier otro dispositivo que utilice un mando a distancia por **infrarrojos**.

#### **ESQUEMA ELÉCTRICO**

Como se puede observar, el esquema eléctrico del **Transmisor** (**TX**) se muestra en la Fig.7, mientras que el esquema eléctrico del **Receptor** (**RX**) se muestra en la Fig.10. Comenzamos con la descripción del **Transmisor**.

# **mandos a distancia**

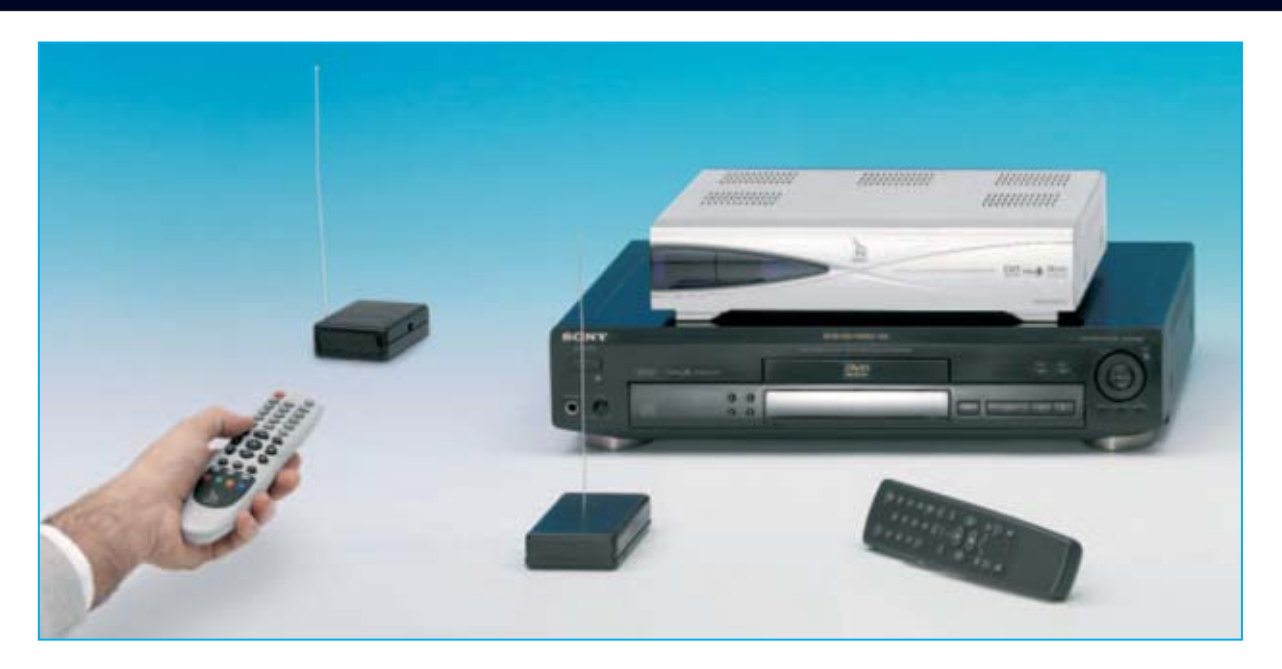

**Fig.1 El Repetidor RF para mandos a distancia está compuesto por un Transmisor (TX) que recibe la señal infrarroja del mando de distancia y la transforma en una señal de radiofrecuencia, y por un Receptor (RX) que capta la señal RF emitida por el Transmisor y la reconvierte en infrarroja para controlar un decodificador TV, un videograbador o un reproductor DVD.** 

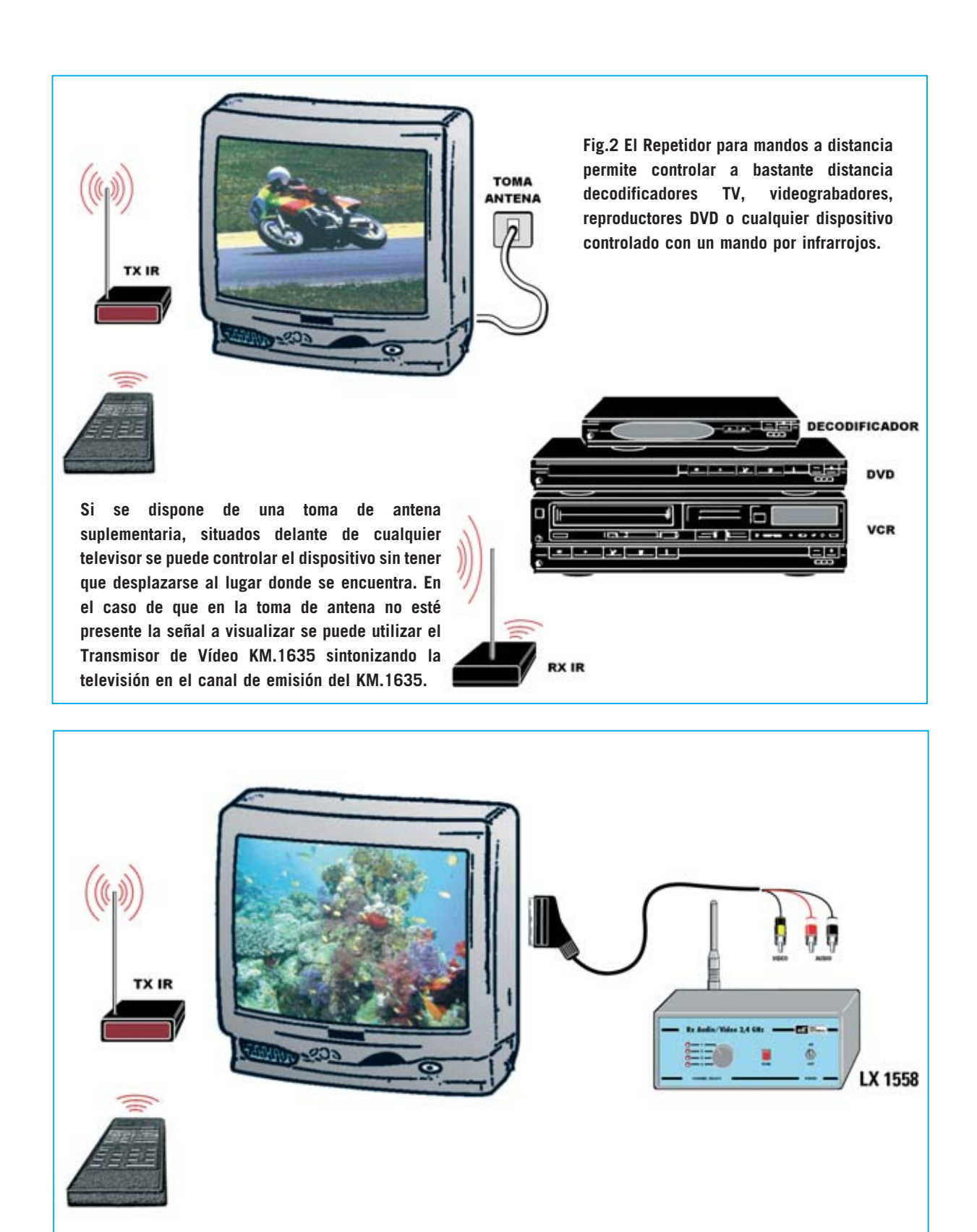

**Fig.3 Si no se dispone de una toma de antena a la que conectar el televisor se puede ver la TV en puntos diferentes de la vivienda utilizando Transmisor-Receptor de Audio/Vídeo a 2,4 GHz (LX.1557-LX.1558) presentado en la revista Nº232.**

*6 / Nº 252 - NUEVA ELECTRÓNICA*

#### **Transmisor (TX)**

Cada vez se presiona un pulsador del **mando a distancia** por **infrarrojos** para dar una orden al **televisor**, al **decodificador** o al **reproductor DVD**, el mando a distancia genera una señal que forma un **código** constituido por **niveles lógicos 0** y **1** cuya composición varia según la función que se desea activar. Para hacerlo fiable el código es modulado en amplitud sobre una **portadora** cuya frecuencia suele estar alrededor de **50 KHz**, como se muestra en la Fig.5. Decimos intencionalmente "suele estar" ya que la frecuencia de la portadora utilizada puede variar dependiendo del **fabricante** y del **tipo** de mando a distancia.

La señal emitida por el mando a distancia es captada por el **fotodiodo infrarrojo BPW41** (**DRX1**), situado en la entrada del Transmisor. El fotodiodo **BPW41** está conectado al terminal **13** del integrado **IC1/A**, un inversor que, junto a la resistencia **R1**, funciona como un **amplificador** con una **ganancia** de **50**.

La señal presente en la salida de **IC1/A** (terminal **12**) se manda al condensador **C1** y al **filtro**

**paso-bajo** formado por la inductancia **JAF1** y por los condensadores **C2-C3**, eliminando así la **portadora** de **50 KHz** presente en la señal procedente del mando a distancia, quedando únicamente el **código**. El inversor **IC1/B** tiene la función de amplificar moderadamente la señal que se envía a los dos inversores **IC1/C** e **IC1/D** que se ocupan de **encuadrar** la señal.

El **diodo LED DL1** está conectado al terminal **6** de **IC1/D**. Este LED permite controlar la correcta **recepción** de la señal.

Por otro lado la señal procedente del terminal **6** de **IC1/D** se envía a la entrada de los integrados **IC1/E** e **IC1/F**, que actúan como **buffer** aumentando la corriente suministrada a la siguiente etapa, un **oscilador** formado por el transistor **TR1**, **L1** (media espira inductiva realizada sobre el circuito impreso), el condensador **C8** y por el compensador **C9**.

Cuando la señal presente en la salida de **IC1/F** (terminal **4**) está a **nivel lógico 0** la etapa de **oscilación** queda **inhibida** y, por tanto, **no** se transmite ninguna señal a la antena.

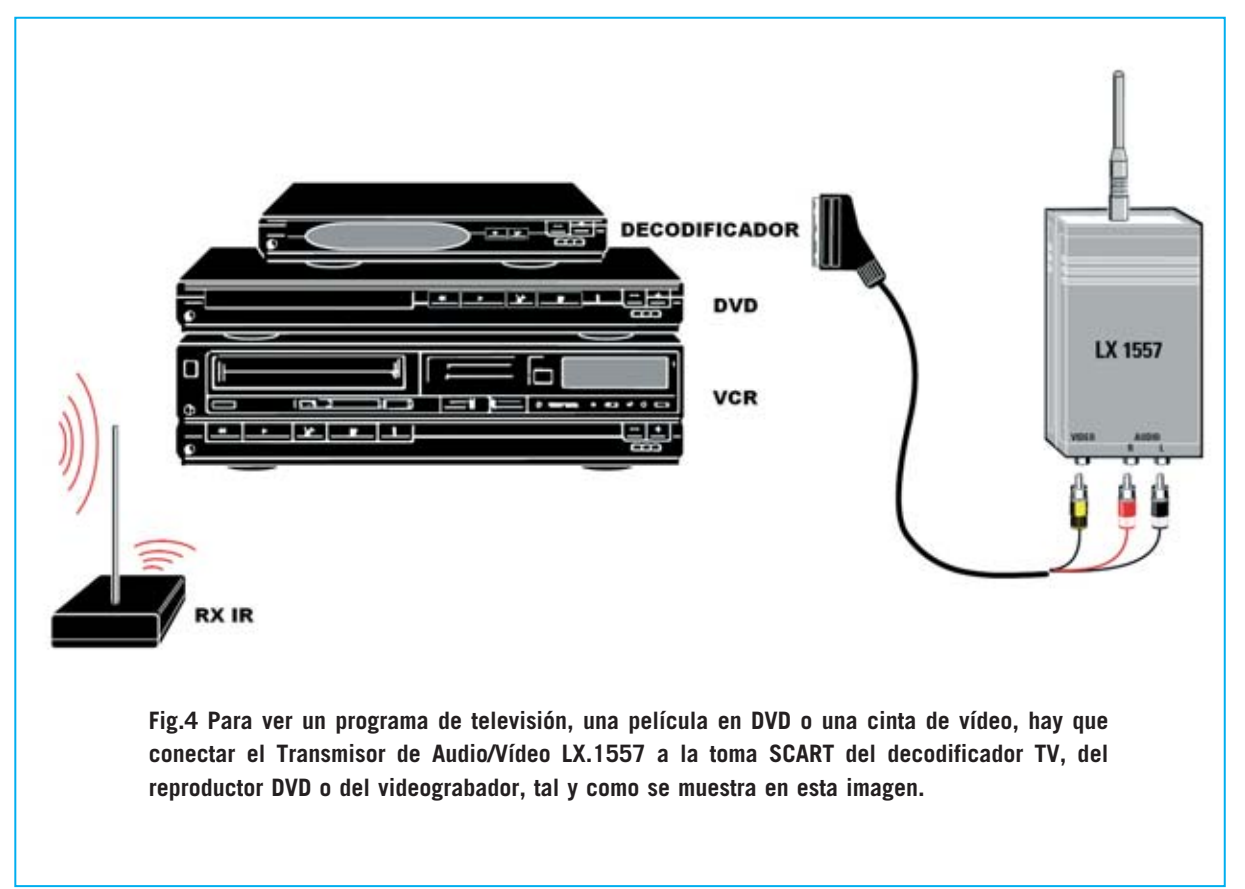

En cuanto la señal se lleva a **nivel lógico 1** la etapa de oscilación comienza a **oscilar** a una frecuencia de **350 MHz**, por lo que en la antena se encuentra una señal que reproduce exactamente el **código** recibido del mando de distancia **modulada** con una portadora de **350 MHz** (ver Fig.6).

La alimentación del circuito se realiza a través de una **pila** estándar de **9 Voltios** aplicada al integrado **IC1** y al circuito oscilador mediante la impedancia **JAF2**, cuya función es eliminar posibles realimentaciones de radiofrecuencia.

#### **Receptor (RX)**

La señal captada por la antena es mandada al **receptor supereactivo** formado por el transistor **TR1**, la media espira **L1**, los condensadores **C2- C3-C5-C6** y por la impedancia **JAF1**, eliminando la portadora de **350 MHz**.

Un receptor supereactivo se caracteriza por una **elevada sensibilidad** y por una **baja selectividad**, características que permiten al circuito recibir de forma óptima la señal emitida por el **Transmisor** (**TX**) en cualquier condición.

A continuación la señal se aplica a la entrada del **amplificador** con una **ganancia** de **200** formado por **IC2/A**. Además la señal es limpiada de eventuales restos de alta frecuencia.

#### **LISTA DE COMPONENTES LX.1628 (TX)**

**R1 = 150.000 ohmios R2 = 10.000 ohmios R3 = 10.000 ohmios R4 = 100.000 ohmios R5 = 180.000 ohmios R6 = 330.000 ohmios R7 = 47.000 ohmios R8 = 1 megaohmio R9 = 1.000 ohmios R10 = 10.000 ohmios R11 = 39 ohmios C1 = 10 microF. electrolítico C2 = 10 microF. electrolítico C3 = 10.000 pF poliéster C4 = 1 microF. poliéster C5 = 100.000 pF poliéster C6 = 10 microF. electrolítico C7 = 10.000 pF cerámico C8 = 4,7 pF cerámico C9 = Compensador 1,2-6 pF DS1 = Diodo 1N.4148 DL1 = Diodo LED DRX1 = Fotodiodo infrarrojo BPW.41 JAF1 = Impedancia 47 miliHenrios JAF2 = Impedancia 10 microHenrios IC1 = Integrado CD.4069 TR1 = Transistor NPN 2N.918 L1 = Bobina en pista de circuito impreso S1 = Interruptor**

El terminal **7** de **IC2/A** está conectado a la entrada **no inversora** del integrado **IC2/B**, que constituye un circuito de **cuadratura**. El diodo LED **DL1**, conectado a la salida de **IC2/B**, permite confirmar la recepción de la señal.

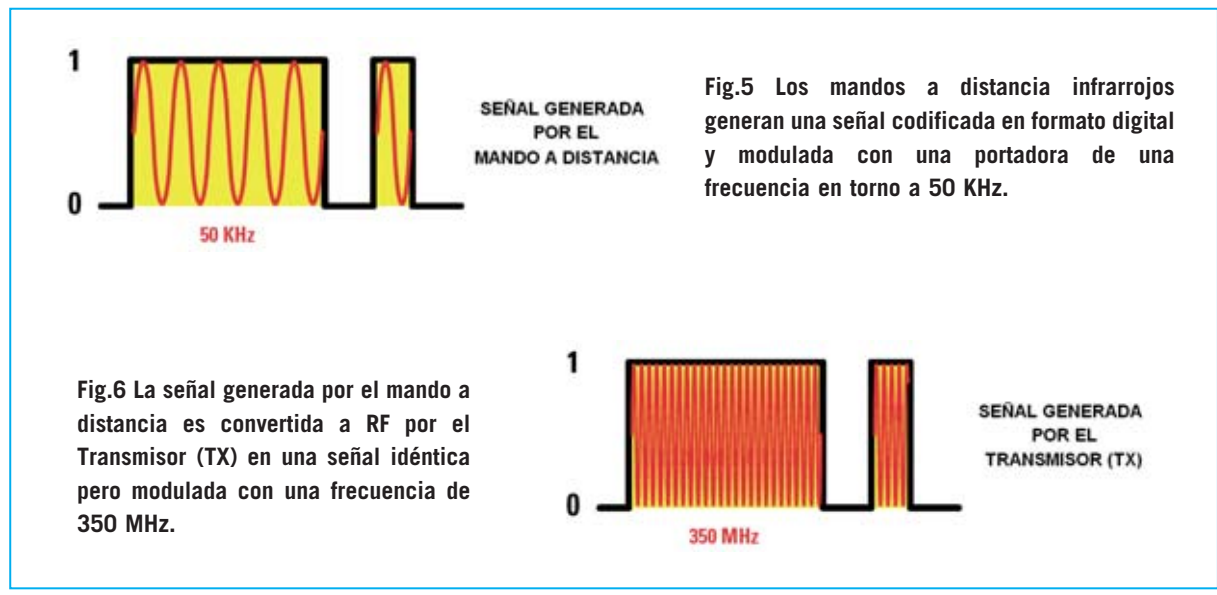

*8 / Nº 252 - NUEVA ELECTRÓNICA*

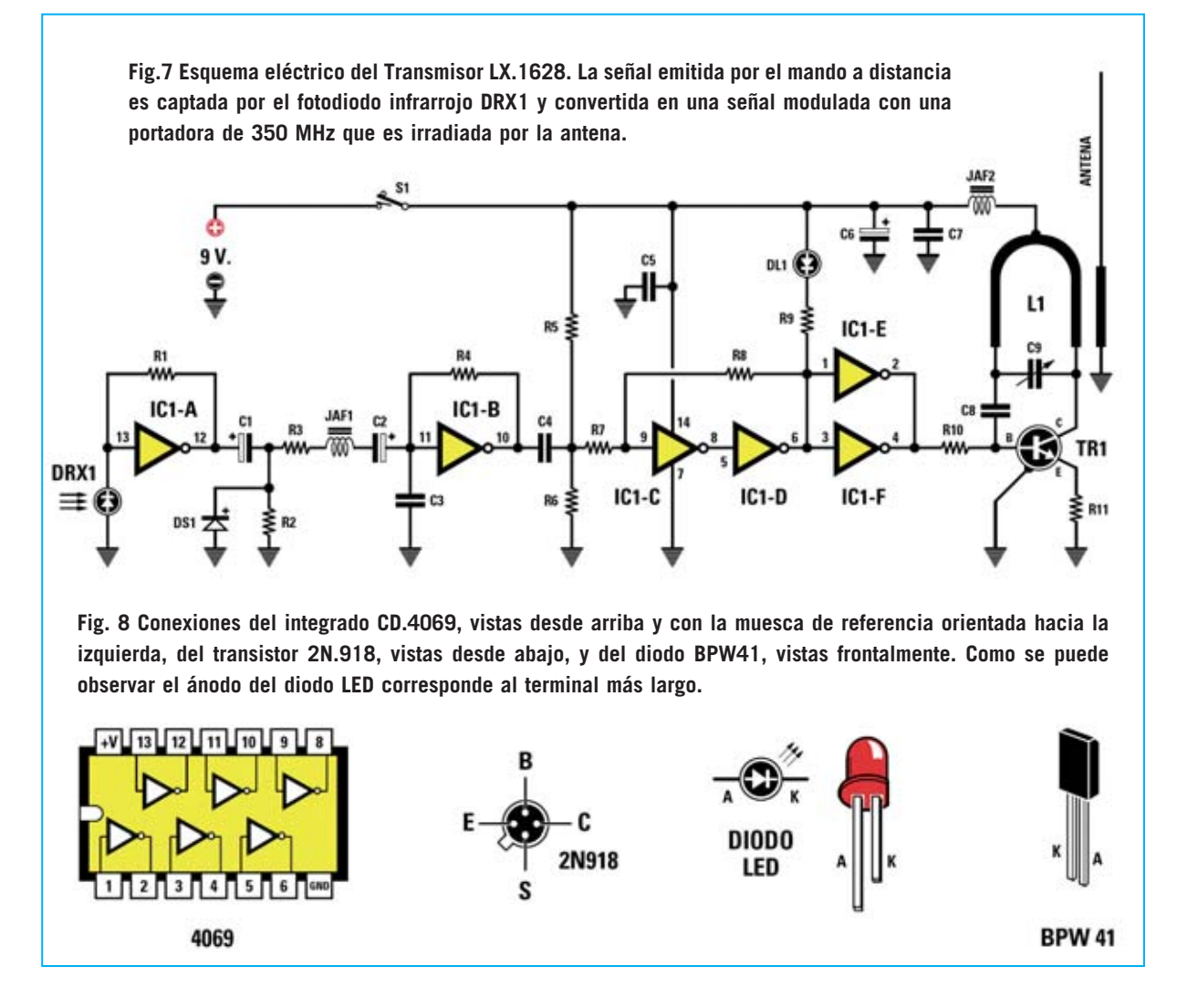

El cátodo del diodo LED **DL1** está conectado al terminal **4** de **IC3**, un **NE.555** configurado como **multivibrador astable** que oscila a una frecuencia ajustable entre **12** y **68 KHz**, a través del **trimmer R16**.

Cuando la señal en la salida del integrado **IC2/B** está a **nivel lógico 1** el integrado **IC3 oscila**, cuando está a **nivel lógico 0** el integrado **IC3 no oscila**.

La señal presente en el terminal **3** de **IC3** se aplica al diodo LED infrarrojo **DTX1**, que de este modo reproduce exactamente el mismo código generado por el mando de distancia (modulado con una frecuencia variable entre **12** y **68 KHz**) para accionar el decodificador, la televisión, el reproductor DVD, etc.

Si la **transmisión** y la **recepción** funcionan

correctamente, apuntando con el mando a distancia por infrarrojos hacia el Transmisor y presionando cualquier tecla, el diodo LED **DL1** del **Transmisor** y el diodo LED **DL1** del **Receptor** parpadean **sincrónicamente**.

El Receptor también se alimenta con una pila estándar de **9 Voltios** que proporciona la tensión necesaria para el funcionamiento de los integrados **IC2** e **IC3**, mientras que el receptor supereactivo se alimenta con los **+ 5 Voltios** obtenidos del regulador de tensión **78L05** (**IC1**).

#### **REALIZACIÓN PRÁCTICA**

La realización del montaje de los componentes del **Transmisor** (**LX.1628**) y de los componentes del **Receptor** (**LX.1629**) es muy sencilla.

Se puede comenzar por el módulo **Transmisor**, tomando el circuito impreso **LX.1628**, que como se puede observar, incluye una **pista de cobre** en forma de **U** correspondiente a la inductancia **L1**.

El montaje puede empezar con el zócalo para el integrado **IC1**, orientando su muesca de referencia hacia **abajo**, como indica la serigrafía, y teniendo mucho cuidado en la soldadura de los terminales para no provocar cortocircuitos.

A continuación hay que instalar las **resistencias**, los **condensadores** de **poliéster**, los **condensadores cerámicos** y los **condensadores electrolíticos**, teniendo en este caso la precaución de respetar la **polaridad +/-** de sus terminales.

Para completar el montaje de los condensadores hay que instalar el **compensador** de **1,2-6 pF** (**C9**) en los tres agujeros correspondientes del circuito impreso (ver Fig.13).

Es el momento de montar las dos **impedancias JAF1-JAF2** y el transistor **2N918** (**TR1**), orientándolo como se indica en la Fig.13 y manteniendo separado su cuerpo de la superficie del circuito impreso unos **4 mm**.

Para el montaje fotodiodo infrarrojo **BPW41** (**DRX1**) hay que identificar su **lado sensible**, es decir el lado que **no** tiene referencias **serigrafiadas** (ver Fig.12). El fotodiodo **DRX1** se instala en el circuito impreso orientando hacia **abajo** su **lado sensible** (ver Fig.13) y manteniendo separado su cuerpo de la superficie del circuito impreso unos **4 mm**. La instalación del diodo LED **DL1** se realiza doblando sus terminales en forma de **L** y respetando la polaridad (ver Fig.13).

Ahora se puede proceder al montaje del interruptor de alimentación **S1**, del diodo **DS1**, orientando su franja **negra** de referencia hacia arriba, y del portapilas para la pila de **9 voltios**, controlando la **polaridad** de los dos cables de conexión.

Una vez instalado el integrado **CD.4069** (**IC1**) en su zócalo, respetando la orientación de su muesca de **referencia**, solo queda dar la vuelta al circuito impreso e insertar la **antena** por la cara de las pistas en el agujero correspondiente (ver Fig.13), soldándola por la cara de los componentes.

Finalizado el montaje del Transmisor hay que pasar a realizar el montaje del **Receptor**.

Una vez en posesión del circuito **LX.1629** hay que comenzar instalando los **zócalos** de integrados **IC2** e **IC3**, respetando la orientación de sus muescas de **referencia**, tal y como indica la serigrafía del circuito impreso.

El montaje puede continuar instalando las **resistencias**, el trimmer **R16** de **50.000 ohmios**, los **condensadores** de **poliéster**, los **condensadores cerámicos** y los **condensadores electrolíticos**, teniendo en este caso la precaución de respetar la **polaridad +/-** de sus terminales.

Ahora hay que instalar la impedancia **JAF1**, el integrado **IC1**, orientando hacia **abajo** el lado **plano** de su cuerpo, y el transistor **TR1**, orientándolo como se indica en la Fig.15.

Es el momento de realizar el montaje del diodo LED infrarrojo **DTX1**, respetando la polaridad de sus terminales y doblando sus terminales en **L** después de soldarlo, controlando su altura

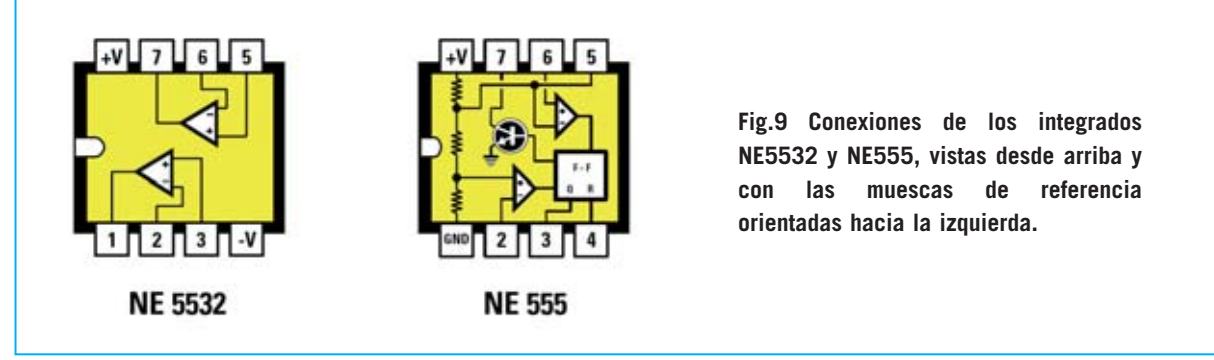

*10 / Nº 252 - NUEVA ELECTRÓNICA*

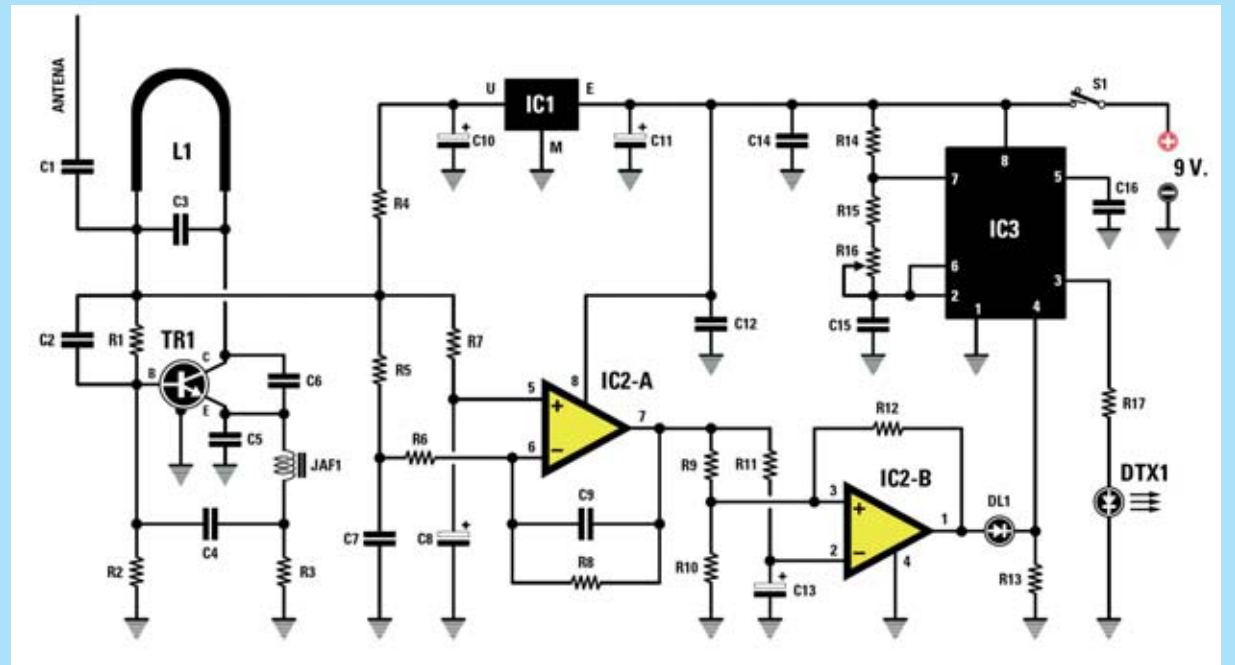

**Fig.10 Esquema eléctrico del Receptor LX.1629. La señal de 350 MHz es captada y procesada por el circuito supereactivo formado por el transistor TR1, la inductancia L1 y por los condensadores C2, C3, C5 y C6. Posteriormente se convierte en una señal infrarroja modulada sobre un portadora en el rango comprendido entre 12 y 68 KHz para controlar el decodificador TV, el reproductor DVD, etc.**

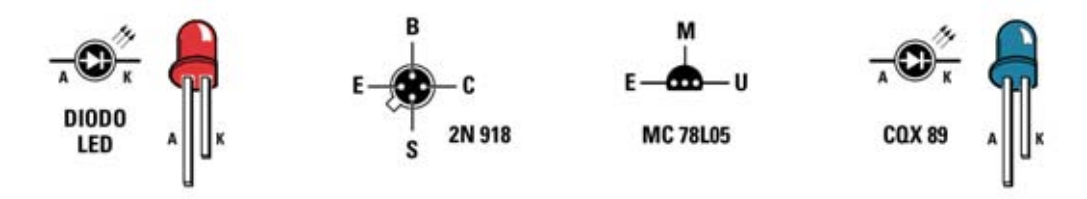

**Fig.11 Conexiones del diodo LED DL1 y del diodo LED infrarrojo CQX89, en ambos el ánodo corresponde al terminal más largo. Las conexiones del transistor 2N918 y del regulador de tensión MC78L05 se muestran vistas desde abajo.**

#### **LISTA DE COMPONENTES LX.1629 (RX)**

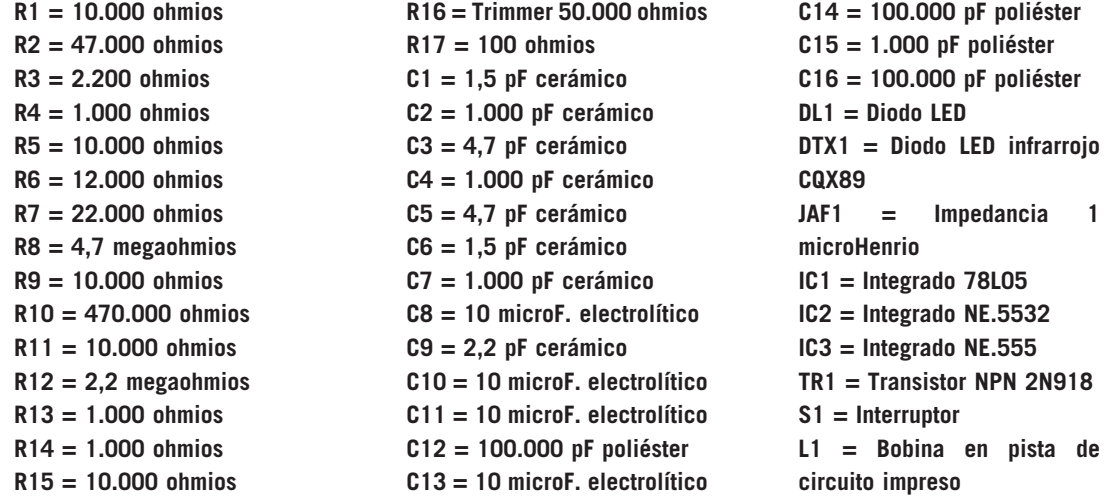

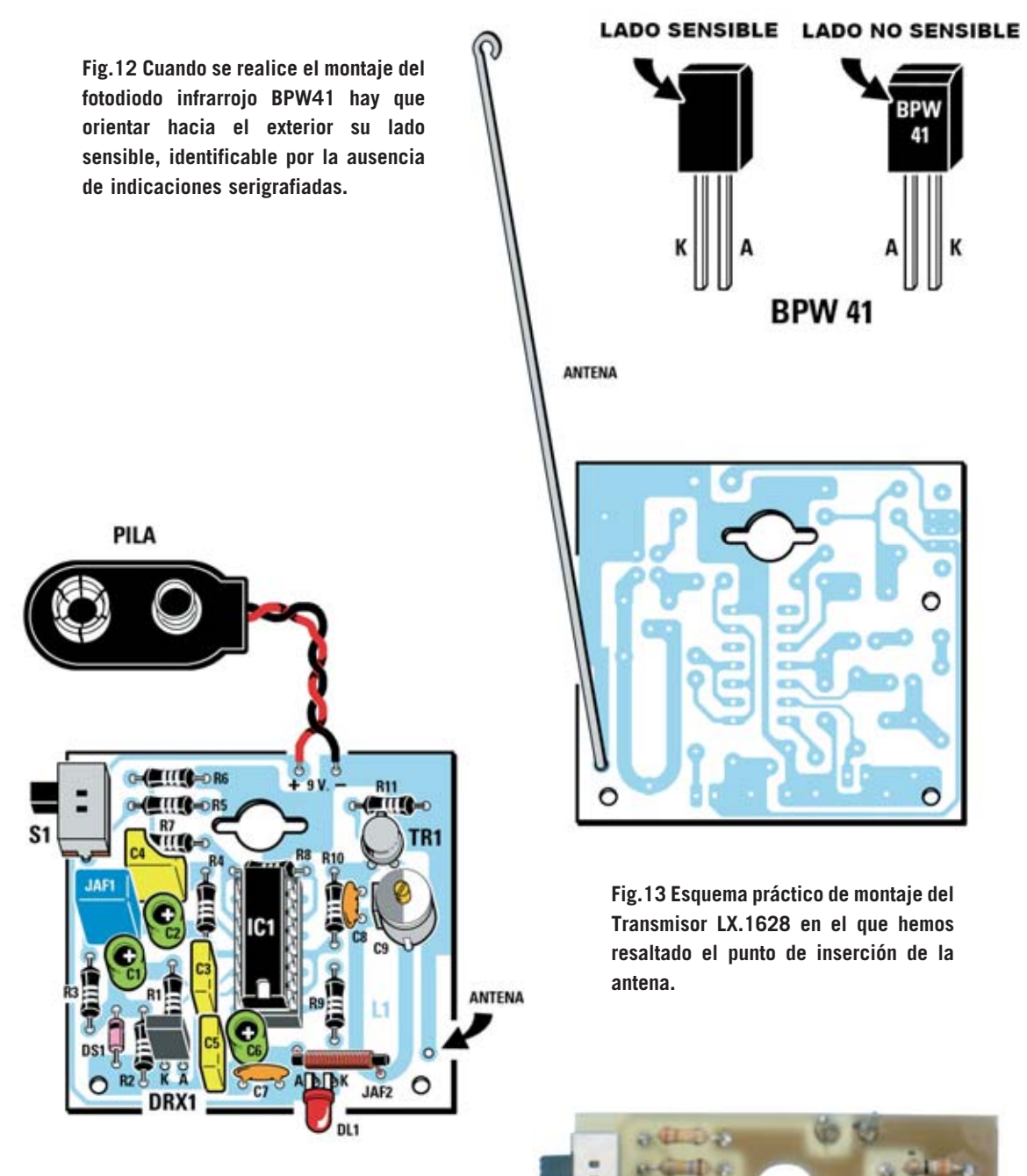

**Fig.14 Fotografía del circuito impreso del Transmisor LX.1628 con todos sus componentes montados.** 

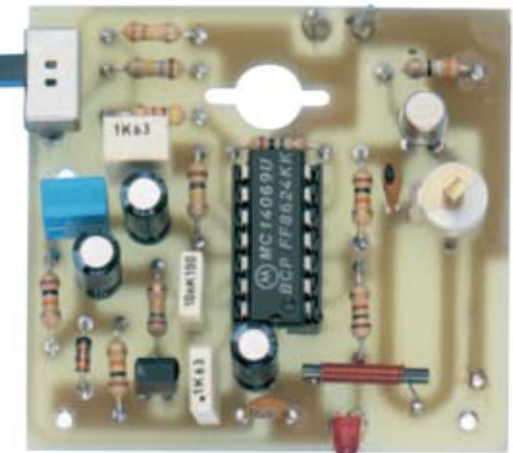

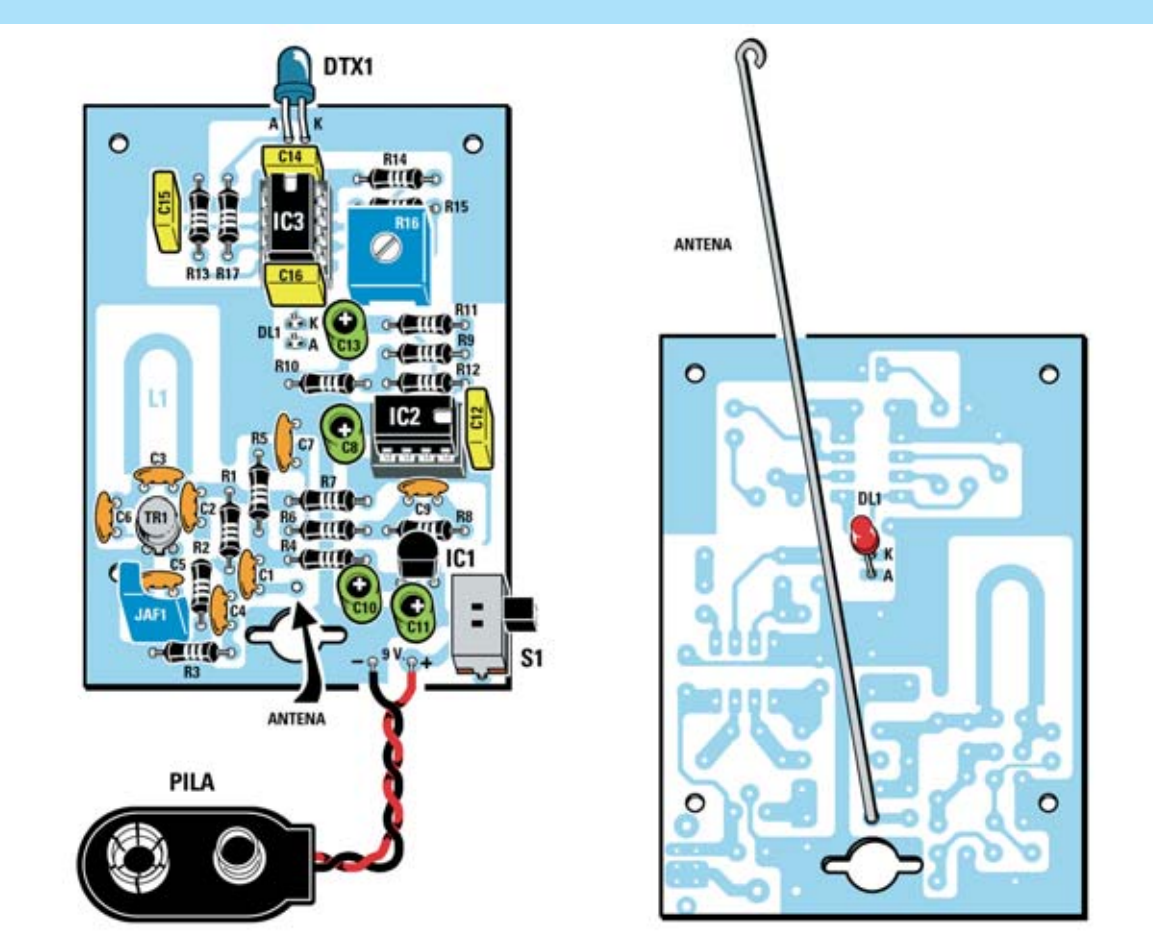

**Fig.15 Esquema práctico de montaje del Receptor LX.1629, visto tanto por la cara de los componentes como por la cara de las pistas. Al montar el diodo LED DL1 hay que controlar su altura para que sobresalga ligeramente del perfil del mueble contenedor.**

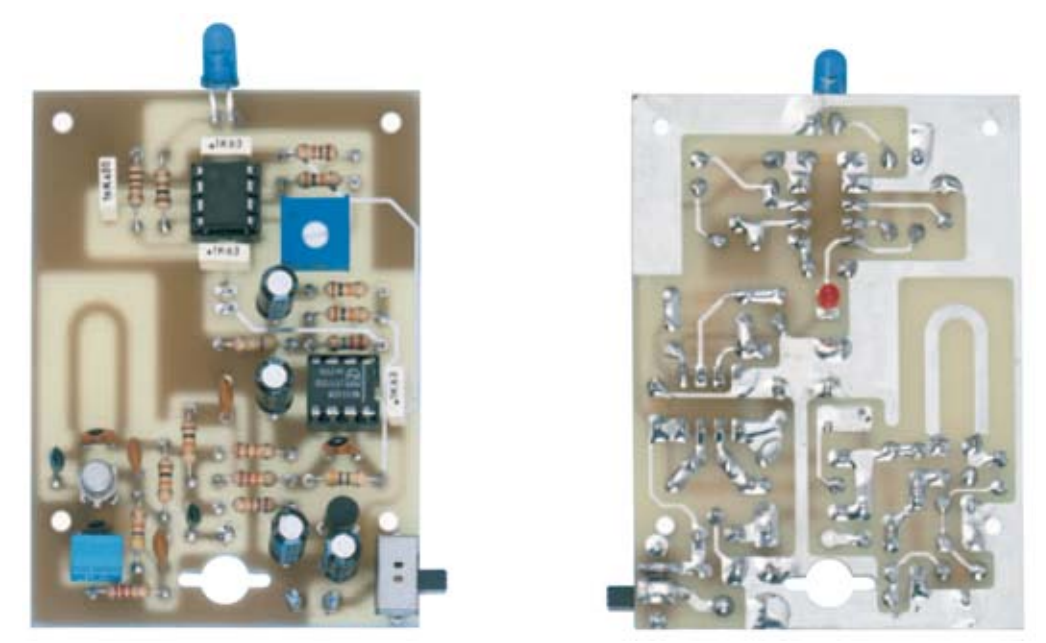

**Fig.16 Fotografía del circuito impreso del Receptor LX.1629 con todos sus componentes montados. El trimmer horizontal R16 permite ajustar la frecuencia de la señal transmitida por el diodo LED infrarrojo DTX1.**

para que sobresalga ligeramente de la tapa del mueble.

Acto seguido hay que montar el **interruptor** de alimentación **S1** y el **portapilas** para la pila de **9 Voltios**, controlando la correcta polaridad de sus cables de conexión.

A continuación hay que dar la vuelta al circuito impreso y montar el diodo LED **DL1** en la cara de las pistas, tal y como se muestra en la Fig.15. Hay que controlar su altura para que su cabeza sobresalga ligeramente del mueble contenedor.

Para terminar el montaje del Receptor solo queda introducir la **antena** en su agujero soldándola por la cara de los componentes e introducir los circuitos integrados **IC2-IC3** en sus **zócalos**, controlando el correcto posicionamiento de sus muescas de referencia.

Ya solo hay que instalar los dos circuitos en sus correspondientes **muebles contenedores** de plástico, respetando sus posiciones, pasando las antenas por sus agujeros correspondientes y fijarlos con los tornillos metálicos incluidos en los kits.

Antes de poner las tapas a los dos muebles es necesario **ajustar** ambos circuitos.

#### **AJUSTE**

Para realizar el **ajuste** de los dos módulos, **Transmisor** y **Receptor**, hay que efectuar las siguientes operaciones:

- Ajustar a **mitad de recorrido** el cursor del **trimmer R16** (**Receptor**).

- Poner el Transmisor y el Receptor **juntos**.

- Coger el **mando de distancia** a infrarrojos que vayáis a utilizar, apuntar hacia el **Transmisor** y **presionar** cualquier **tecla**, por ejemplo la correspondiente al volumen. Observando el **transmisor** veréis que el diodo LED **DL1** parpadea como confirmación de que la señal emitida por el mando de distancia ha

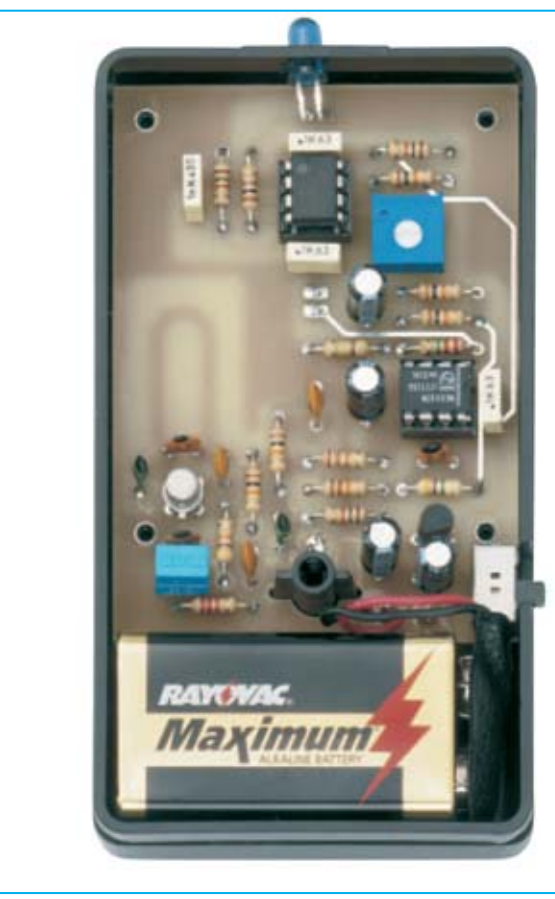

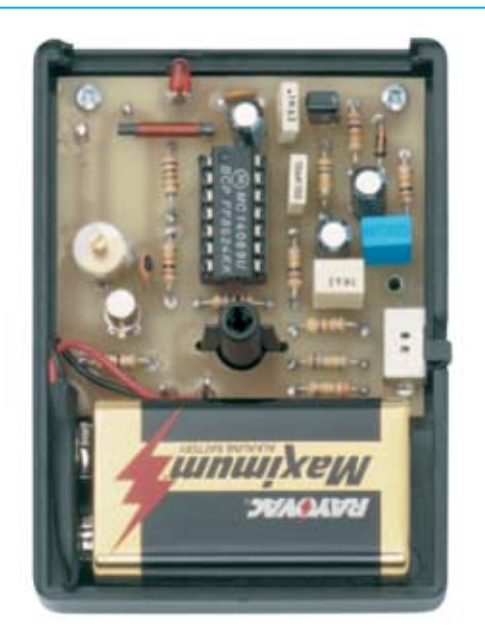

**Fig.17 Aspecto del Transmisor (TX) y del Receptor (RX) una vez instalados en sus muebles contenedores de plástico. Cada módulo se alimenta con una pila estándar de 9 Voltios.** 

*14 / Nº 252 - NUEVA ELECTRÓNICA*

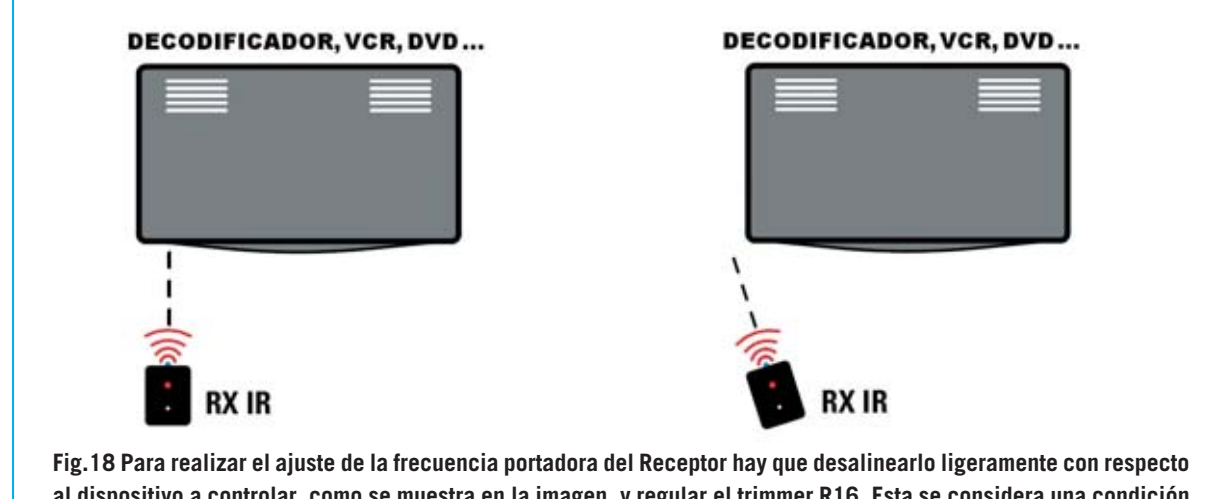

**al dispositivo a controlar, como se muestra en la imagen, y regular el trimmer R16. Esta se considera una condición crítica.**

sido recibida correctamente por el **Transmisor** (**TX**).

- Ahora hay que **accionar repetidamente** el **mando a distancia** y al mismo tiempo girar el **compensador C9** del Transmisor hasta que parpadee el diodo LED **DL1** del **Receptor** en **sincronismo** con el diodo LED **DL1** del **Transmisor**. Esto es la confirmación de que Receptor está recibiendo correctamente la señal.

- Situar ambos módulos a **1 metro** del dispositivo a controlar (**decodificador**, **DVD**, **VCR**, etc.), teniendo cuidado de que el diodo **LED infrarrojo** del **Receptor** (**RX**) esté **alineado** frontalmente con el **sensor infrarrojo** del dispositivo a controlar.

- Accionar de nuevo el mando de distancia y verificar si controla bien el dispositivo. Si no lo hace hay que ajustar ligeramente el cursor del **trimmer R16** del **Receptor** (**RX**) hasta que lo haga.

- Dejando fija la posición del **Receptor** hay que alejarse progresivamente con el **mando a distancia** y el **Transmisor**, verificando que el mando a distancia sigue controlando correctamente al dispositivo (**decodificador**, **DVD**, **VCR**, etc.).

- Por último hay que realizar el **ajuste** de la **frecuencia portadora** del **Receptor** provocando condiciones críticas, lo que se logra **desalineando** ligeramente el Receptor con respecto al dispositivo a controlar (ver Fig.18).

- Ahora hay que acercar el **Transmisor** al **Receptor** y, accionando el mando a distancia, verificar que se ejecuta correctamente el comando. Si así no fuera así hay que ajustar nuevamente el cursor del **trimmer R16** del **Receptor** (**RX**) hasta que lo haga.

Una vez realizado el ajuste ya se pueden poner las **tapas** a los **muebles contenedores** y situar el **Receptor** en **posición frontal** con respecto al dispositivo a controlar (**decodificador**, **DVD**, **VCR**, etc.).

#### **PRECIO de REALIZACIÓN**

**LX.1628** (**TX**): Precio de todos los componentes necesarios para realizar el **Transmisor** (ver Figs.13-14), incluyendo circuito impreso y mueble contenedor ..............................**20,75 €**

**LX.1629** (**RX**): Precio de todos los componentes necesarios para realizar el **Receptor** (ver Figs.15-16), incluyendo circuito impreso y mueble contenedor ............**27,65 €**

**LX.1628** (**TX**): Circuito impreso ............**4,25 €**

**LX.1629** (**RX**): Circuito impreso ............**5,75 €**

#### **ESTOS PRECIOS NO INCLUYEN I.V.A.**

*Nº 252 - NUEVA ELECTRÓNICA / 15*

# **LX 1585**

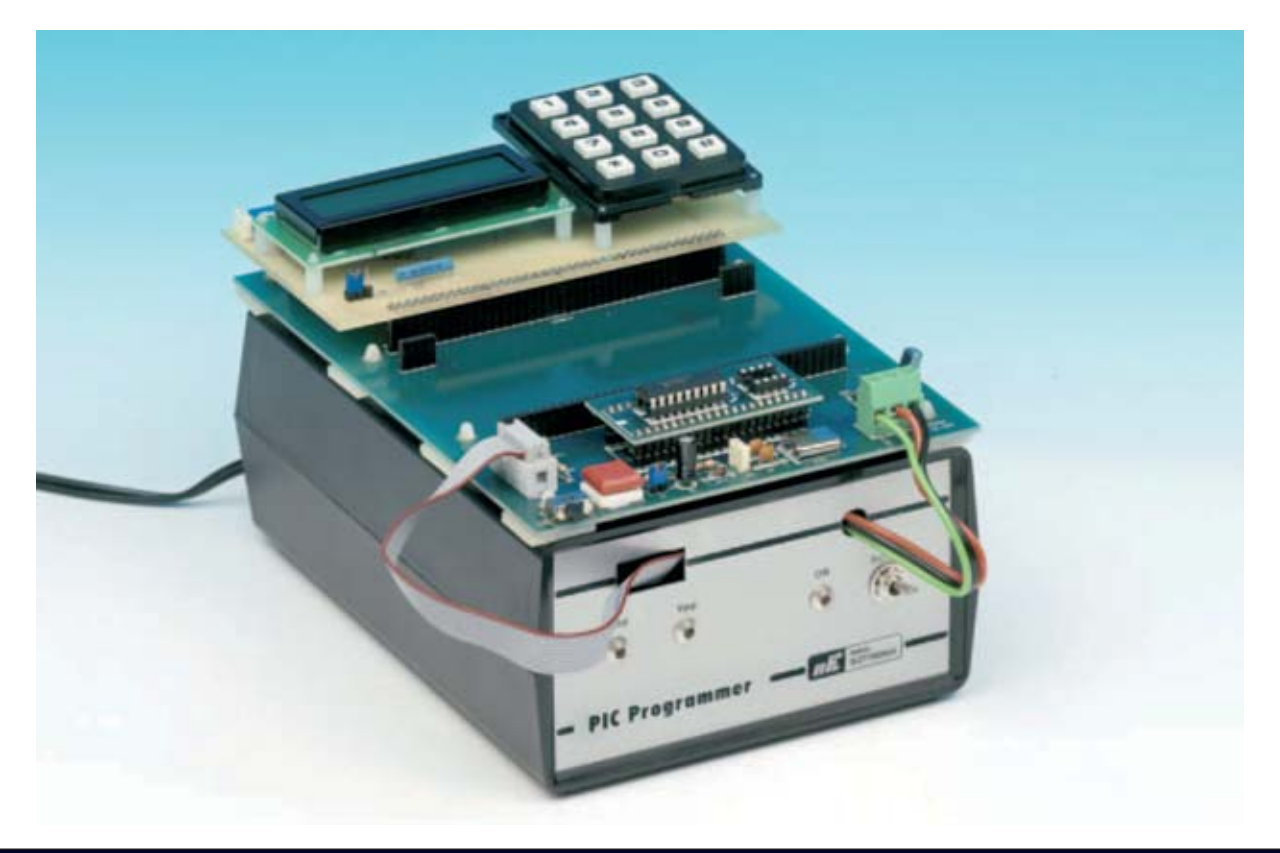

# **Nueva TARJETA para PIC**

**Esta tarjeta es un punto de referencia para quienes deseen aprender a trabajar con microcontroladores PIC utilizando teclados numéricos similares a los telefónicos y displays LCD, elementos esenciales en la práctica totalidad de los sistemas de control y aparatos de medida.**

**L**a tarjeta que exponemos aquí incrementa la colección de desarrollos para PIC que hemos presentado en las revistas **Nº238** y **Nº 246**: Sistema de Programación (**LX.1580**), Bus (**LX.1581**), Tarjeta Experimental (**LX.1582**), Tarjeta de aplicación con relés (**LX.1583**) y Tarjeta de aplicación con TRIACS (**LX.1584**). Esta tarjeta incluye un **teclado numérico** de **12** teclas dispuestas de forma similar a las de un teclado telefónico y un **display LCD alfanumérico**. Hemos decidido realizar una tarieta con estos elementos va que son el **medio de comunicación** más utilizado entre las personas y los dispositivos electrónicos.

Actualmente la utilización de un **display LCD** no se reduce únicamente a ámbitos profesionales de **sistemas de control**, donde es bastante usual utilizar un display LCD para visualizar la información, también se utiliza en **instrumentos de medida**, tales como frecuencímetros, convertidores de señal, etc.

De hecho muchos aparatos de uso cotidiano utilizan estos elementos: **Teléfonos móviles**, teclados de **cajeros automáticos**, **máquinas distribuidoras de bebidas y tabaco**, **paneles electrónicos** de información diseminados por todas las ciudades, etc.

*16 / Nº 252 - NUEVA ELECTRÓNICA*

#### **ESQUEMA ELÉCTRICO**

Para este circuito hemos elegido un **display LCD** de **CCT** modelo **CMC 116 L01** que conocemos muy bien ya que lo hemos utilizado en varios proyectos, como por ejemplo el Frecuencímetro de 2,2 GHz **LX.1572** (revista **Nº236**). Se trata de un display LCD bastante común, con una relación calidad-precio muy interesante.

Para el correcto funcionamiento del display son necesarios algunos componentes auxiliares. El condensador de poliéster **C1**, conectado entre los terminales **2-16** y **masa**, hace la función de **filtro** llevando a masa eventuales señales no deseadas en la línea de alimentación (ver Fig.1). El **trimmer R1**, conectado al terminal **3** del display, se utiliza para ajustar el grado de **iluminación**, optimizando así el **contraste** de los caracteres mostrados.

Por último, las dos resistencias **R2-R3** de **15 ohmios 1/2 vatio**, conectadas al terminal **15**, sirven para limitar la corriente de la **barra LED** integrada en el display que proporciona la **retroiluminación**.

De los **8** terminales de **datos** del display (ver **DB0-DB7** en la Fig.2) hemos utilizado **4**, lo que nos permite ahorrar **4 líneas** de **Entrada/Salida** (**I/O**) del PIC (los **4** terminales **no** utilizados no se conectan a masa, han de quedar **desconectados**). Esta forma de operar con **4 bits** es relativamente común. Esta elección es prácticamente obligatoria cuando se emplean microcontroladores con **pocos terminales**. Nosotros hemos optado por ella para que **queden disponibles 4 terminales** del microcontrolador y puedan ser utilizados para realizar otras funciones.

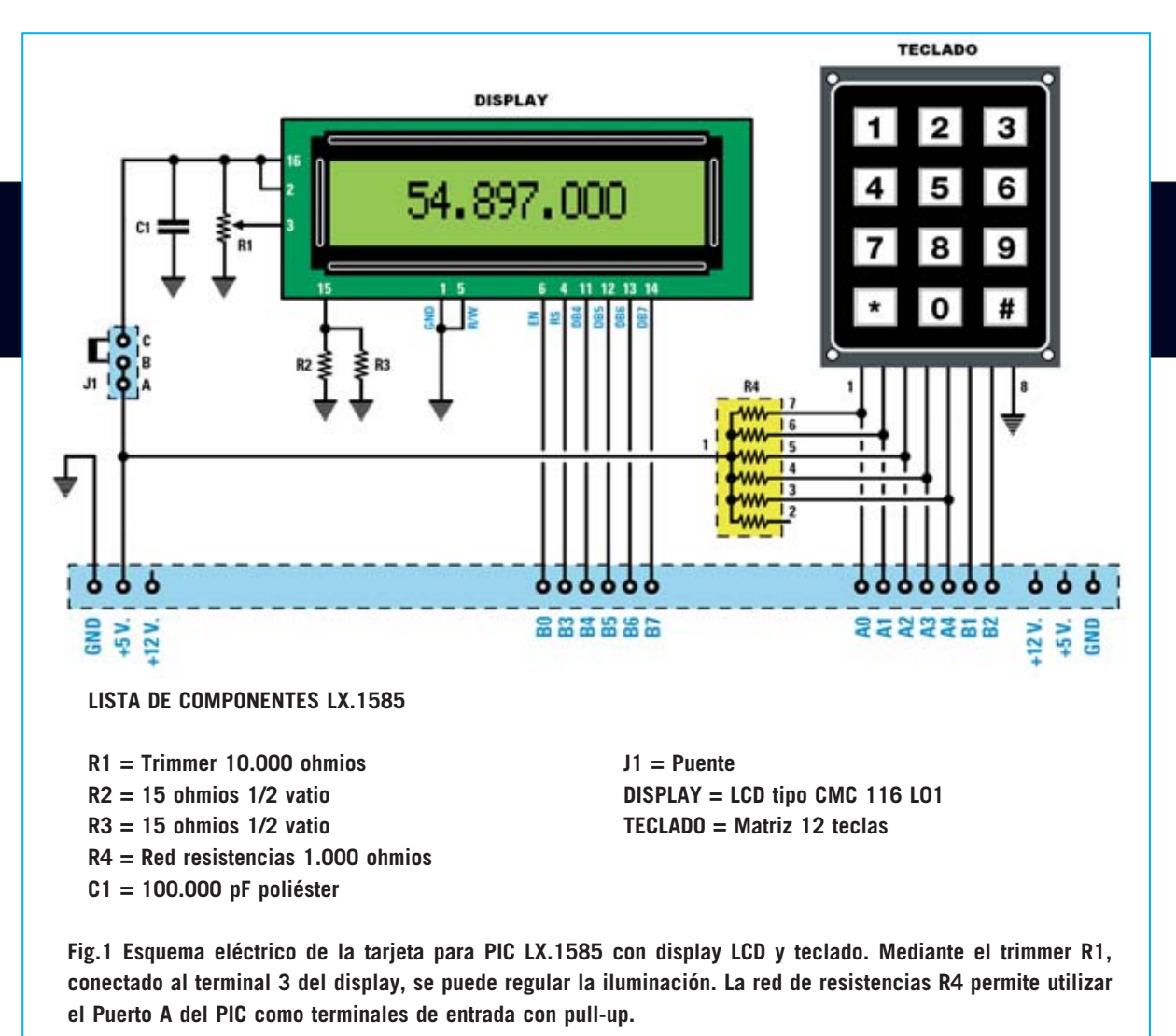

*Nº 252 - NUEVA ELECTRÓNICA / 17*

Además en la tarjeta hemos instalado un **teclado de matriz** tipo membrana que también se conecta al PIC a través del conector **CONN.A**.

La red de resistencias **R4**, conectada entre **+5 voltios** y los terminales **A0-A4** del microcontrolador PIC **16F628**, realiza la función de **pull-up**. Si consultáis el manual (Data Sheet) de este PIC observareis que los terminales del **puerto A** no tienen pull-up interno, por lo que hay que poner resistencias externas.

**NOTA**: Como se puede observar en el esquema eléctrico una de las resistencias de la red **R4** no se utiliza (la conectada al terminal **2**).

El puente (jumper) **J1**, conectado entre **+5 voltios** y los terminales **2-16** del display, normalmente está **cerrado**, es decir en la posición **B-C**. Debe **abrirse**, posición **A-B**, cuando se quiera utilizar únicamente el teclado, ya que esta operación **deshabilita el display**.

#### **El DISPLAY LCD**

En la Fig.2 se muestran las conexiones del display **CMC 116 L01** y la descripción de la función de cada uno de sus terminales.

El display LCD tiene en su interior un **integrado** que realiza las funciones de **control** y **Driver** para administrar cada carácter individual.

Este integrado se ocupa de **leer** los datos y las **instrucciones** que el PIC le manda, los **interpreta** y selecciona los símbolos a **visualizar**, controlando los **modos** de funcionamiento del display.

En su interior hay una **tabla registrada** (ver **Tabla de Caracteres**) a través de la cual determina el carácter a visualizar en función del valor recibido. De esta tabla **248 elementos** son caracteres **predefinidos** que constituyen la **DDRAM** (**D**ata **D**isplay **RAM**). Hay **8 caracteres** que constituyen la **CGRAM** (**C**haracter **G**enerator **RAM**), siendo **personalizables**, por lo que pueden contener caracteres generados por el usuario.

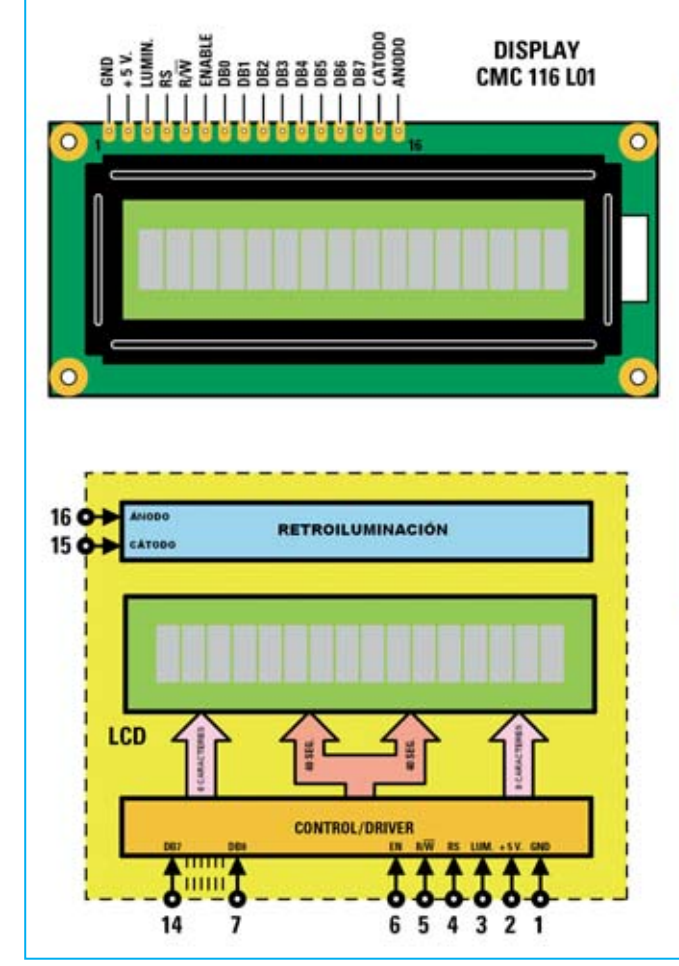

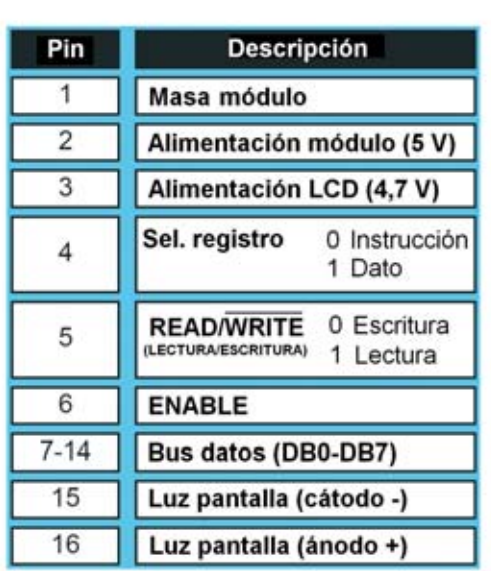

**Fig.2 Conexiones y esquema de bloques interno del display LCD CMC 116 L01 utilizado en este proyecto. Con el programa SIM.ASM, incluido en el CDROM adjunto al kit, se visualiza el conjunto completo de los caracteres DDRAM y CGRAM contenidos en el integrado del display.**

*18 / Nº 252 - NUEVA ELECTRÓNICA*

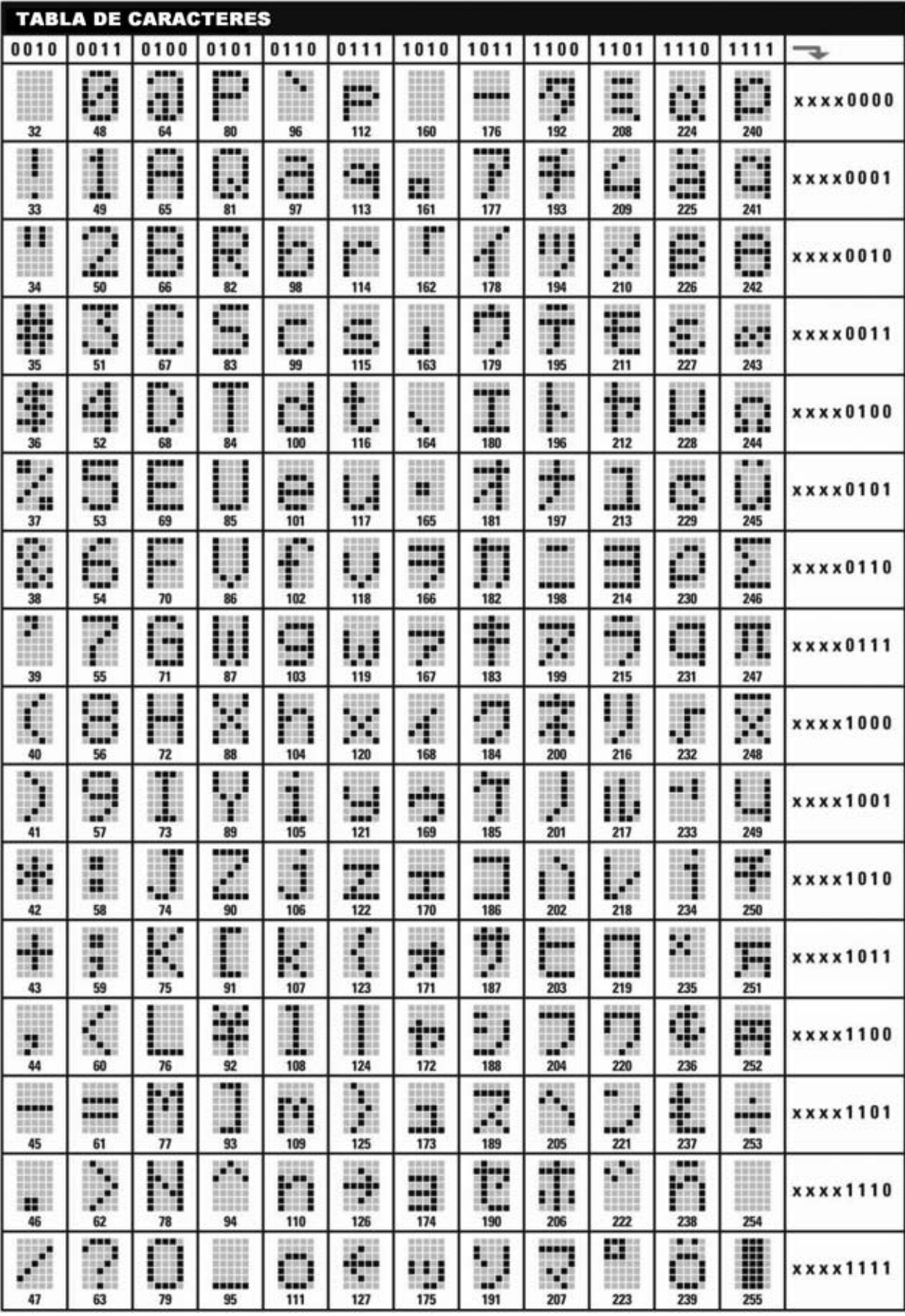

*Nº 252 - NUEVA ELECTRÓNICA / 19*

Estos códigos se encuentran el manual (**Data Sheet**), si bien nosotros los hemos reproducido en forma de tabla para que podáis utilizarlos fácilmente. Por ejemplo, la letra mayúscula "**L**" se visualiza en el display cuando mandamos al integrado la combinación binaria **0100 1100**.

No obstante muchas empresas fabricantes han realizado **estándares** para el control de displays alfanuméricos. Este display responde a uno de los **estándares más utilizados**, entre otros también lo utilizan el **HD44780** de **Hitachi**, el **KS0066** de **Samsung** y el **MSM6222** de **OKI**.

Visualmente el display LCD está constituido por **una línea** de **16 caracteres**, aunque en realidad se controla como un display de **dos líneas** de **8 caracteres** (ver Fig.2).

Si se observa el display LCD con una lupa mientras está iluminado se puede notar que cada carácter se encuentra dentro de una matriz de **puntos individuales** denominados **pixels**.

Los pixels están constituidos por una sustancia **transparente** que al paso de la **corriente** se **oscurece**. Forman **matrices** de **5x8**, por lo que hay **40 pixels** por carácter.

De estos **40 pixels** sólo **35** (**5x7**) se utilizan para visualizar los caracteres alfanuméricos, ya que los **5 pixels** de la **última línea** se utilizan para el **cursor** (observando la tabla se puede apreciar que cada **carácter** está formado sobre una **matriz** de **5x7 pixels**).

Obviamente si se mandan más de **16 caracteres** simultáneamente se pierden los caracteres excedentes, por lo que hay que prestar atención para que la longitud del texto no supere los **8 caracteres** de **cada sección**.

#### **El TECLADO**

El teclado utilizado es similar al de un teléfono y está organizado internamente en forma de matriz, de ahí el nombre de **teclado de matriz**.

Los teclados de matriz se utilizan, sobre todo, por la **sencillez** de su **construcción** y de su **control**, además de por su **bajo coste**.

Una **matriz** es una tabla de elementos dispuestos en líneas horizontales y columnas verticales. En nuestro caso la matriz está estructurada en **12 cuadrados** asociados a pulsadores de membrana (**teclas**) dispuestos en **4 líneas** y **3 columnas** (ver Figs.3-4).

Cuando **no** se **presionan** los pulsadores los terminales **1 a 7** de la matriz están a **nivel lógico 1** a causa de las resistencias de **pullup**. El terminal **8**, conectado a todos los pulsadores, está unido a **masa**.

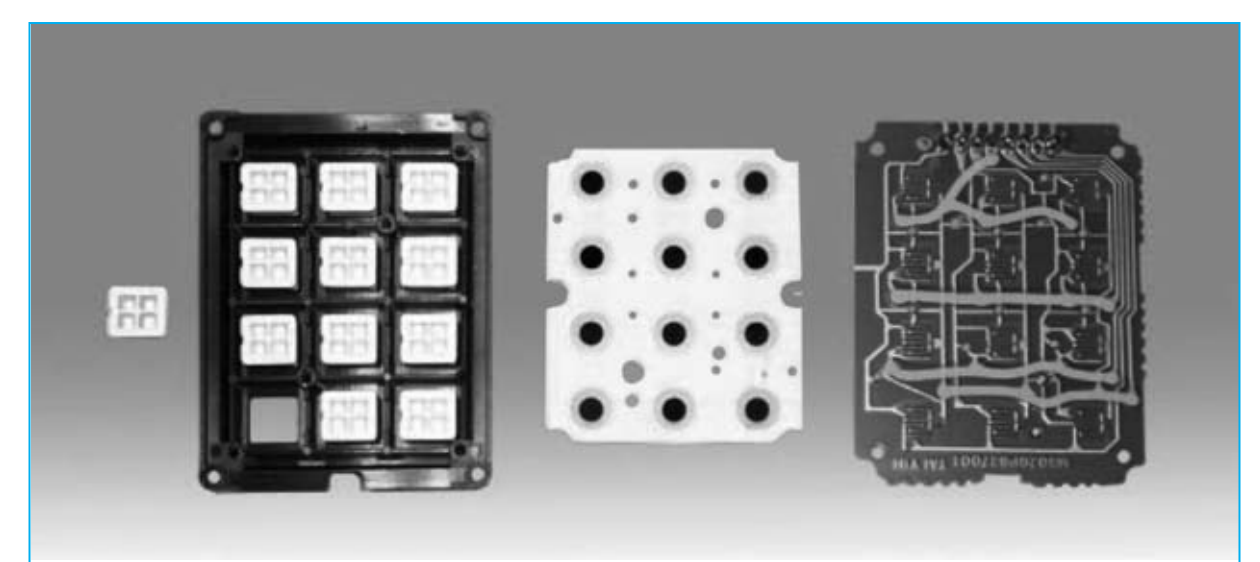

**Fig.3 Teclado utilizado en el proyecto desarmado para visualizar las partes que lo componen. Como se puede ver en la imagen de la parte derecha cada pulsador está conectado a dos terminales del teclado.**

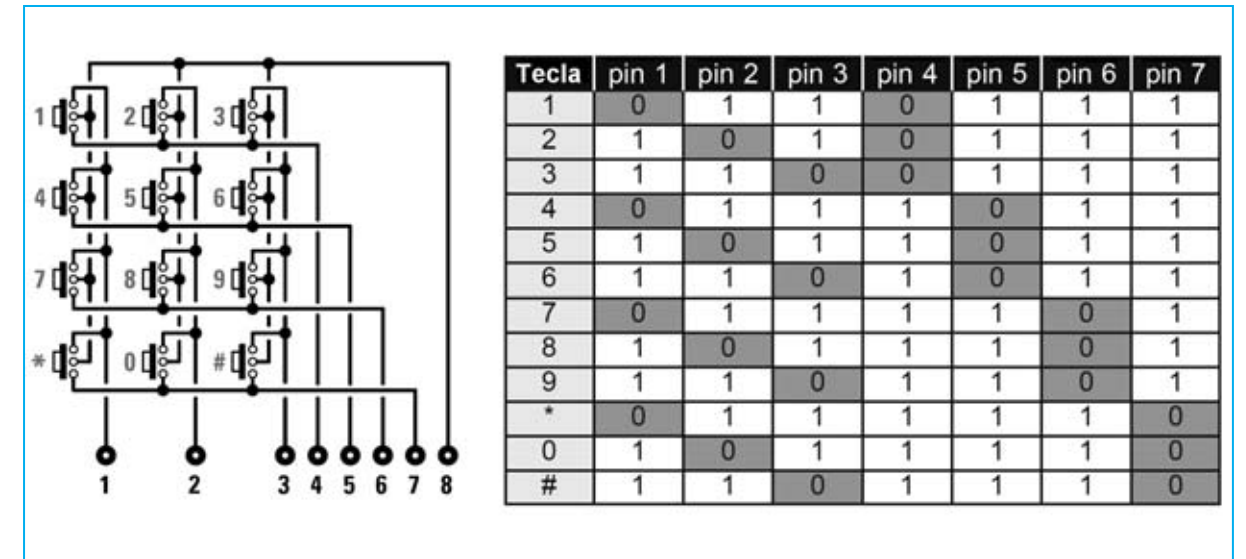

**Fig.4 Cada pulsador del teclado está conectado internamente a dos terminales. Cuando se presiona un pulsador solo dos terminales del teclado pasan a nivel lógico 0. En base a la combinación binaria generada el PIC determina el pulsador que ha sido accionado, visualizando el número o el símbolo correspondiente en el display.**

Al **presionar** un pulsador se cierran sus contactos llevando a **masa** los **dos terminales** a los que el pulsador está conectado. El **PIC** realiza la **lectura** y, en base a la combinación binaria generada, determina el **pulsador** que ha sido **accionado**.

El principio de funcionamiento de este teclado es bastante **sencillo** y, al mismo tiempo, muy **eficaz**, lo que le hace **muy versátil** para poder implementar bastantes circuitos.

En la Tabla mostrada en la Fig.4 se muestran los **códigos generados** al presionar los diferentes pulsadores (**teclas**) del teclado.

#### **REALIZACIÓN PRÁCTICA**

El esquema de montaje práctico de la tarjeta para PIC con **display LCD** y **teclado** (**LX.1585**) se muestra en la Fig.5.

Nuestro consejo es comenzar su montaje con la instalación del **conector macho** de tira de **40 terminales** (**CONN.A**), soldando en la cara de los componentes todos sus terminales teniendo cuidado en no provocar cortocircuitos entre pistas adyacentes (este conector se utiliza para montar la tarjeta **LX.1585** sobre el **conector hembra** del **Bus LX.1581** una vez terminado su montaje).

Ahora hay que montar los **dos conectores hembra** utilizados para conectar el display LCD (conector de **16** terminales) y el teclado (conector de **8** terminales).

Es el momento de montar las **dos resistencias** de 1/2 vatio, el único **condensador** de **poliéster** y el **trimmer R1**, utilizado para ajustar el contraste del display LCD.

Llegado este punto hay que montar la **red de resistencias** (**R4**), orientando su **punto de referencia** hacia el puente **J1**. Hay que tener bastante cuidado en respetar el punto de referencia ya que corresponde al terminal común de todas las resistencias de la red.

Acto seguido hay que montar el pequeño **conector** de soporte para el puente (jumper) **J1**, instalando el puente entre los terminales **B-C** una vez soldado el conector de soporte.

Ahora hay que instalar, en sus correspondientes agujeros, los **6 separadores** de plástico utilizados para sustentar el teclado y el display LCD.

A continuación ya se puede instalar el **teclado** en el circuito, ya que el impreso que lo sustenta incluye el conector macho necesario para su conexión a la tarjeta **LX.1585**. En cambio para

*Nº 252 - NUEVA ELECTRÓNICA / 21*

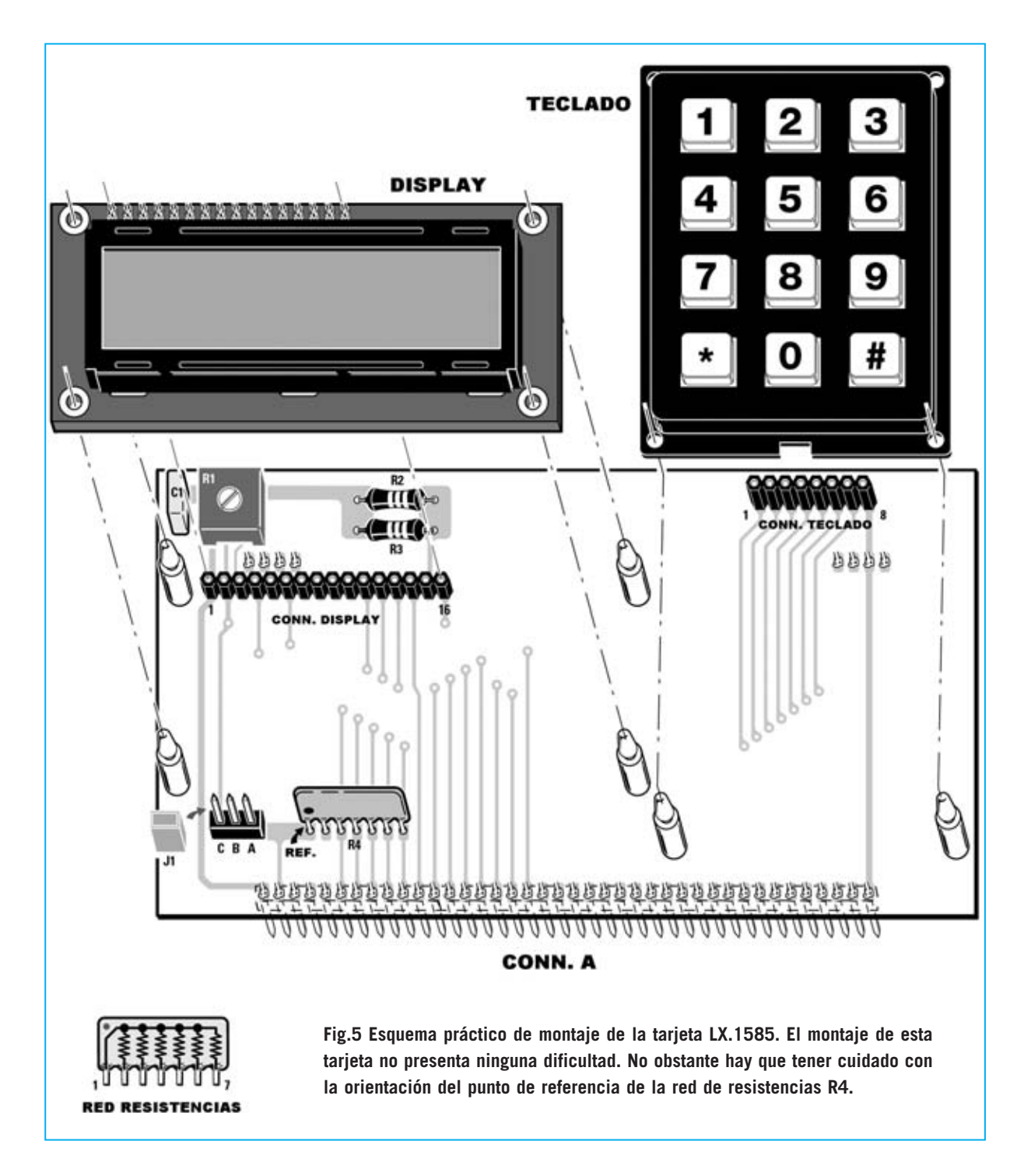

montar el **display** hay que soldar previamente, en los agujeros de su circuito impreso, el **conector macho** de **16 terminales**.

La única operación de **ajuste** a realizar una vez concluido el montaje de la tarjeta con todos sus componentes es regular el **contraste** del **display**, ajustando con un pequeño destornillador el cursor del **trimmer R1**.

#### **PROGRAMAS en ASSEMBLER para PIC**

Con la tarjeta **LX.1585** proporcionamos **tres** nuevos **programas**:

#### **LCD.ASM - SIM.ASM - TST.ASM**

Durante la instalación quedan almacenados en el directorio **C:\IC-PROG\PRG DEMO**.

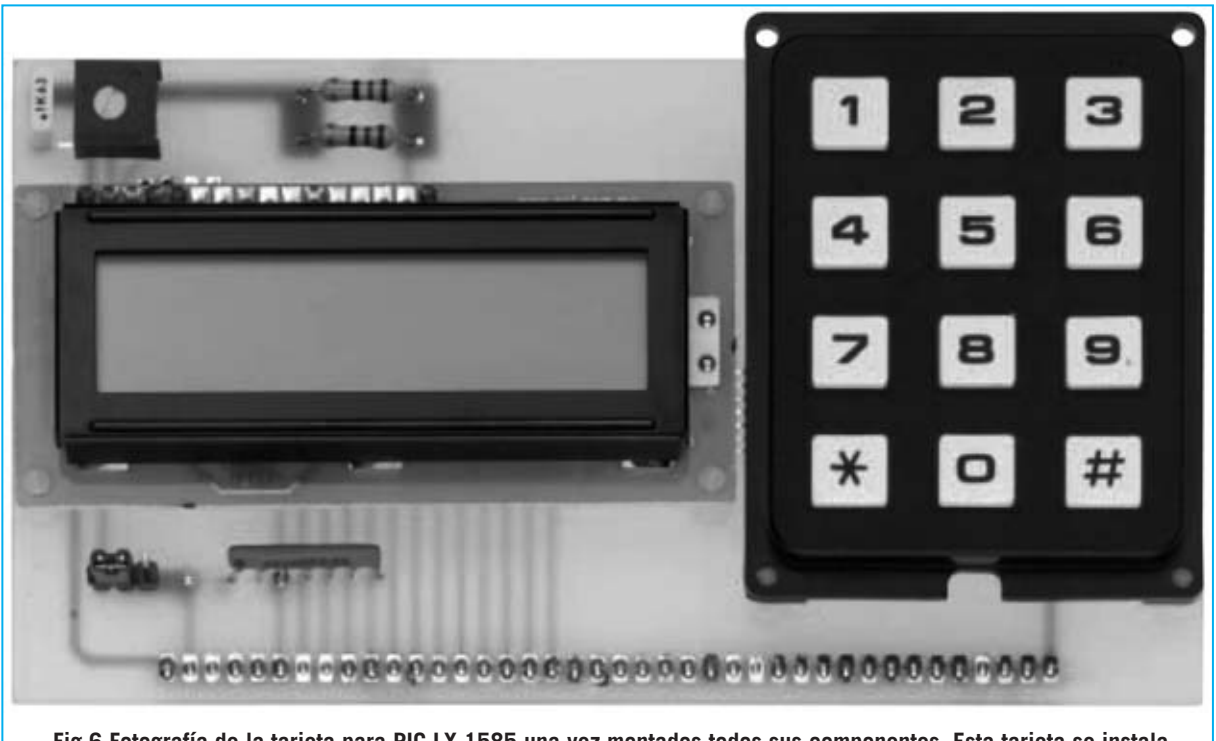

**Fig.6 Fotografía de la tarjeta para PIC LX.1585 una vez montados todos sus componentes. Esta tarjeta se instala en el conector hembra de tira de 40 terminales del Bus LX.1581 presentado en la revista Nº238.**

El programa **LCD.ASM** visualiza en el display el siguiente texto:

#### **\*\*\* NuevaElectronica Curso de PIC Microchip \*\*\***

El programa **SIM.ASM** visualiza secuencialmente el conjunto de caracteres **DDRAM** y **CGRAM** contenidos en el integrado del display (caracteres **ASCII** y **símbolos especiales**).

El programa **TST.ASM** es un sencillo ejemplo de utilización del teclado numérico. Cuando se presiona una tecla en el display aparece el símbolo correspondiente a la tecla pulsada.

#### **CONTENIDO del CDR.1585**

Junto a los componentes necesarios para realizar la tarjeta **LX.1585** (ver Fig.6) proporcionamos un **CD** (**CDR.1585**) que contiene los siguientes programas: **MPLAB IDE** versión **7.20**, **IC-Prog** versión **1.05D** y el nuevo sistema integrado **Proton DS Lite** versión **1.036** (en esta misma revista incluimos un artículo dedicado a este sistema). Además, junto a **IC-Prog** incluimos una serie de programas de ejemplo para probar el funcionamiento de nuestras tarjetas.

Al instalar **IC-Prog** se crean automáticamente en el ordenador **dos directorios**:

- El directorio **PRG DEMO** de I**C-Prog** contiene programas de ejemplo en **Assembler** para **PIC** en formatos **.asm** y **.hex**.

- El directorio **PRG DEMO BASIC** de **IC-Prog** contiene los mismos ejemplos reescritos en **Proton Basic**.

**NOTA**: Las notas relativas a la **instalación** se encuentran en el archivo **INDEX.HTML**, también incluido en el mismo CD. Para abrir este archivo solo es necesario un navegador de Internet, por ejemplo Internet Explorer.

#### **PRECIO de REALIZACIÓN**

**LX.1585**: Precio de todos los componentes necesarios para la realización de la tarjeta con **display LCD** y **teclado** mostrada en las Figs.5- 6, **incluyendo** el circuito impreso y el CD-ROM **CDR.1585** ............................................**60,15 €**

**LX.1585**: Circuito impreso ..................**13,45 €**

**ESTOS PRECIOS NO INCLUYEN I.V.A.**

*Nº 252 - NUEVA ELECTRÓNICA / 23*

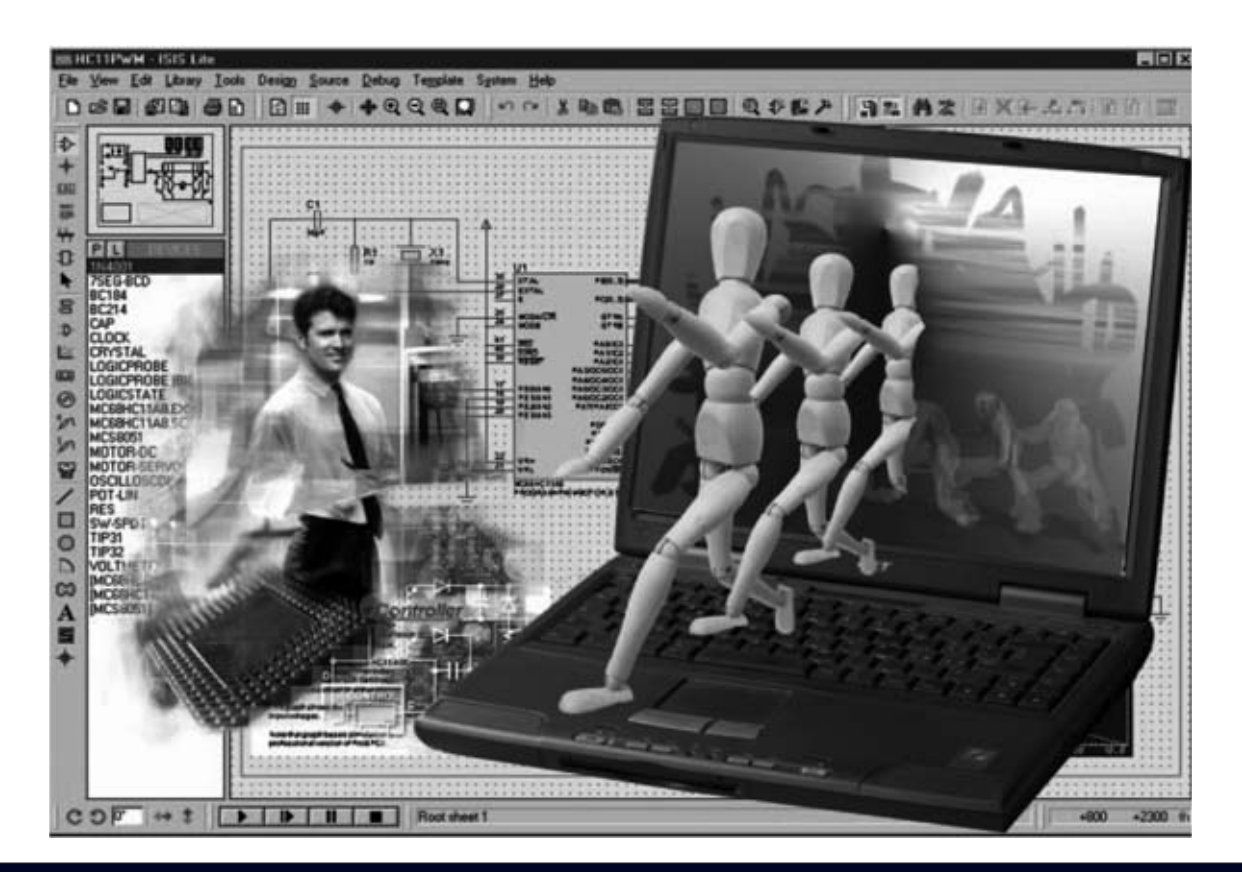

# **Proton DS Lite: Un SISTEMA**

**Hoy en día los sistemas de desarrollo para microcontroladores incluyen diferentes aplicaciones capaces de comunicarse entre sí para realizar los proyectos completos de una forma ágil y efectiva. La suite Proton DS Lite incluye un conjunto de programas coordinados y estructurados para el desarrollo de sistemas basados en microcontroladores PIC.**

**E**s indiscutible que en el mundo laboral tienen una gran importancia las **herramientas** utilizadas para desarrollar las tareas asociadas a los diversos tipos de trabajo, siendo también necesario tener los **conocimientos adecuados** sobre las características y el funcionamiento de las herramientas para obtener unas óptimas prestaciones.

Además, es importante que las herramientas utilizadas estén **integradas** entre sí de forma lógica, ya que de otro modo se corre el riesgo de no conseguir **resultados adecuados**, desperdiciando tiempo y recursos.

Por ejemplo, consideramos un electricista que cuenta con una nutrida colección de destornilladores con punta de estrella pero que tiene que trabajar sobre una serie de elementos dotados de tornillos con cabeza hexagonal. Evidentemente para poder realizar su **trabajo**, y **de forma óptima**, ha de contar con las herramientas adecuadas para este tipo de tornillos. Las cosas no son diferentes cuando se desarrolla **software** para **microcontroladores**. También en este caso la disponibilidad y el conocimiento de programas válidos e integrados permite conseguir **resultados óptimos** en tiempos razonablemente cortos.

*24 / Nº 252 - NUEVA ELECTRÓNICA*

Aquí entra en juego el nuevo sistema **IDE** (acrónimo de **I**ntegrated **D**evelopment) **E**nvironment), es decir **Entorno** de **Desarrollo Integrado**, para microcontroladores **PIC**. Este término hace referencia a un conjunto que comprende **varias herramientas**: Editor, compilador, programador y otras utilidades, todas integradas en un mismo programa. En la jerga informática se utiliza el termino **Suite** para referirse a un programa que integra varias aplicaciones, como por ejemplo la conocida suite **Office** de **Microsoft**, que integra los programas Word, Excel, Access, Powerpoint y FrontPage.

Este artículo es una introducción a un entorno de desarrollo para PIC, la **suite Proton Development**, un sistema de desarrollo bastante reciente, muy ágil y eficiente.

#### **SUITE PROTON DEVELOPMENT**

Se trata de un completo sistema de desarrollo resultado de la colaboración de tres importantes empresas del sector:

Lo más significativo de este sistema de desarrollo es, sin duda, el **lenguaje utilizado**: El **BASIC**. Se trata de una novedad muy importante para los programadores, tanto profesionales como aficionados. El menú **Help** (**Ayuda**) de **Proton DS Lite** dispone de una lista con todas las **instrucciones BASIC**, incluyendo explicaciones exhaustivas, ejemplos y referencias en línea de las instrucciones y de sus funciones relacionadas. También forman parte de la suite **Proton DS Lite** una nutrida serie de **programas de ejemplo** que, de forma sintética y directa, enseñan la sencillez y la flexibilidad de la sintaxis del lenguaje BASIC de la versión propuesta por **Crownhill** (estos ejemplos se encuentran en la carpeta **Samples Lite** de **Proton DS Lite**).

#### **PROTON Plus**

Como seguramente muchos de vosotros sabéis, **BASIC** es sin duda uno de los lenguajes de programación más sencillos, representando un lenguaje equilibrado entre el potente lenguaje **Assembler** y los más desarrollados, y complejos, **C**, **PASCAL**, **JAVA**, etc.

# **integrado para PIC**

- **Crownhill Associated Ltd** (**www.crownhill.co.uk**) ha realizado el Compilador BASIC PROTON Plus.

- **Mecanique** (**www.mecanique.co.uk**) es la empresa diseñadora del Sistema Integrado de Desarrollo (IDE).

- **Labcenter Electronics Ltd 2004** (**www.labcenter.co.uk**) ha desarrollado Proteus Virtual Simulator Machine (VSM). Este artículo analiza la versión reducida, y **gratuita**, denominada **Proton DS Lite** (se puede descargar de la Web de **Crownhill**). Al tratarse de una versión gratuita tiene, como es obvio, **algunas limitaciones** sobre la versión comercial, si bien estas limitaciones **no reducen la potencia** del sistema integrado, ya que conciernen sobre todo al **código** y a los **modelos** de **PIC** que se pueden utilizar.

Desarrollado alrededor de los años 60, desde la década de los 80 se ha ido actualizando poco a poco. Adaptaciones actuales, como **Visual BASIC**, se utilizan hoy en día en ámbitos profesionales para desarrollar aplicaciones.

El **compilador BASIC** incluido en **PROTON Plus** genera el código fuente en **Assembler** (archivos con extensión **.ASM**), totalmente compatible con **MPASM**, es decir el Assembler de **MICROCHIP**. Además genera programas en **formato ejecutable** (archivos con extensión **.HEX**) listos para cargarse en un microcontrolador **PIC**.

Como hemos señalado, en la versión **LITE** este compilador presenta algunas **limitaciones** en el **código** y en los **modelos** de PIC soportados, que, como veréis, no reducen las prestaciones de las funciones básicas del sistema.

*Nº 252 - NUEVA ELECTRÓNICA / 25*

El **número máximo** de **líneas** de código BASIC que pueden ser escritas es **50**. Pasado este límite no se compila el programa entero. Quien piense que **50 líneas** de código BASIC son muy pocas, con el ejemplo siguiente, que gestiona el control de un pulsador, tal vez cambie de opinión:

#### **Button PX,0,2,20,PVAR,1,PREM1**

Con esta instrucción se configura el pin conectado al pulsador (**PX**) como entrada con pull-up interno (**0**), la gestión de los ciclos de espera (**2**), el valor de autorepetición (**20**) y el salto a la subrutina **PREM1** si se presiona (**1**) el pulsador. **¡Todo en una única línea de código!**. Otra limitación es la **imposibilidad** de utilizar la **directiva INCLUDE**, por lo que si han sido realizadas partes del programa en archivos diferentes, el intento de unirlas a través de **INCLUDE** no funcionará.

Los microcontroladores que se pueden utilizar se reducen a los siguientes **modelos**: **12C508**, **12F675**,**16F628A** y **16F877** (la versión Lite **no** soporta los modelos de **16 bits**). Algunas **funciones trigonométricas** con **coma flotante** no funcionan ya que solo están disponibles en los PIC que trabajan a **16 bits**.

Por último, solo se puede trabajar con **dos frecuencias** de **reloj**: **4 MHz** y **20 MHz**. El resto de frecuencias (3.58MHz, 8MHz, 10MHz, 12MHz, 14.32MHz, 16MHz, 24MHz, 32MHz y 40MHz) solo están disponibles en la versión comercial.

A pesar de estas limitaciones insistimos en la posibilidad de generar un buen número de programas y proyectos. Además hay que tener presente que nuestro objetivo no es vender programas sino **enseñar** a realizar desarrollos para **microcontroladores PIC**.

#### **PROTON DS LITE**

Como ya hemos mencionado nuestro objetivo es exponer las posibilidades de este sistema

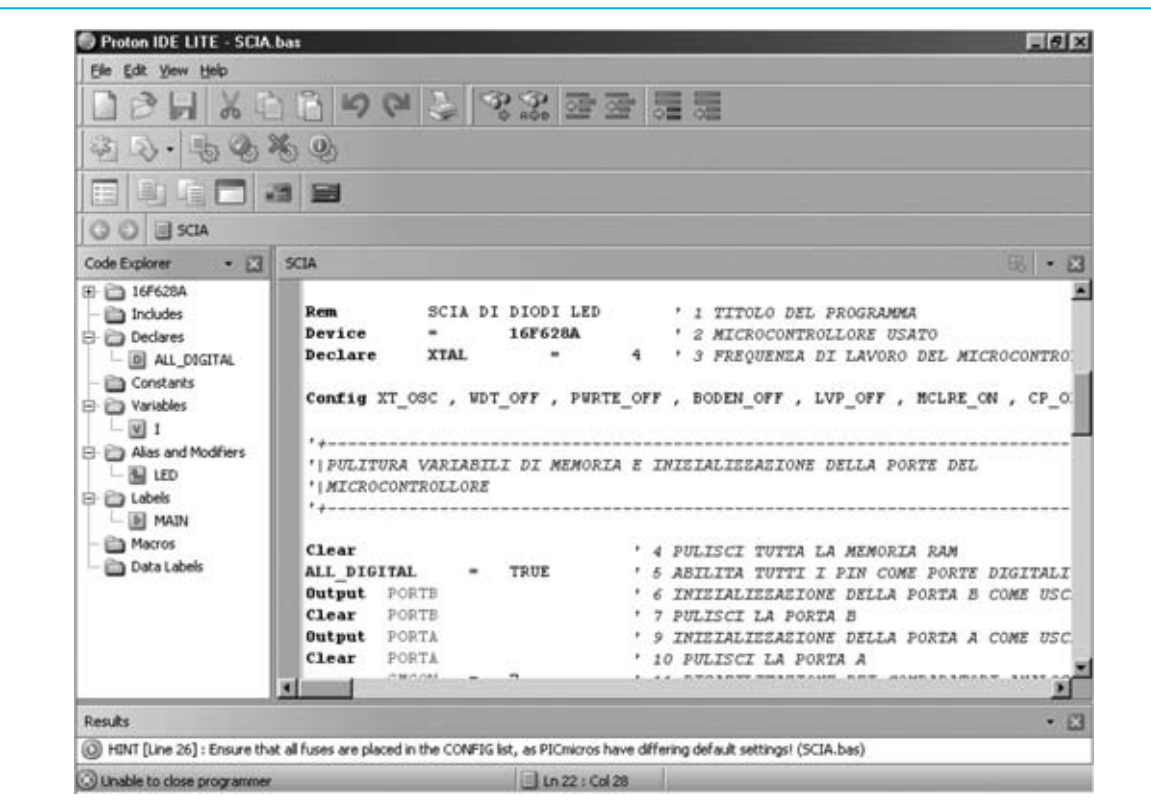

**Fig.1 En la parte superior de la ventana principal del programa PROTON DS LITE se muestra una barra de menús y una barra de herramientas. En la parte central se puede editar el programa en formato .BAS, mientras que a su izquierda se encuentra la ventana CODE EXPLORER. En la parte inferior se muestra la ventana RESULTS con información sobre el proceso de compilación de los programas**

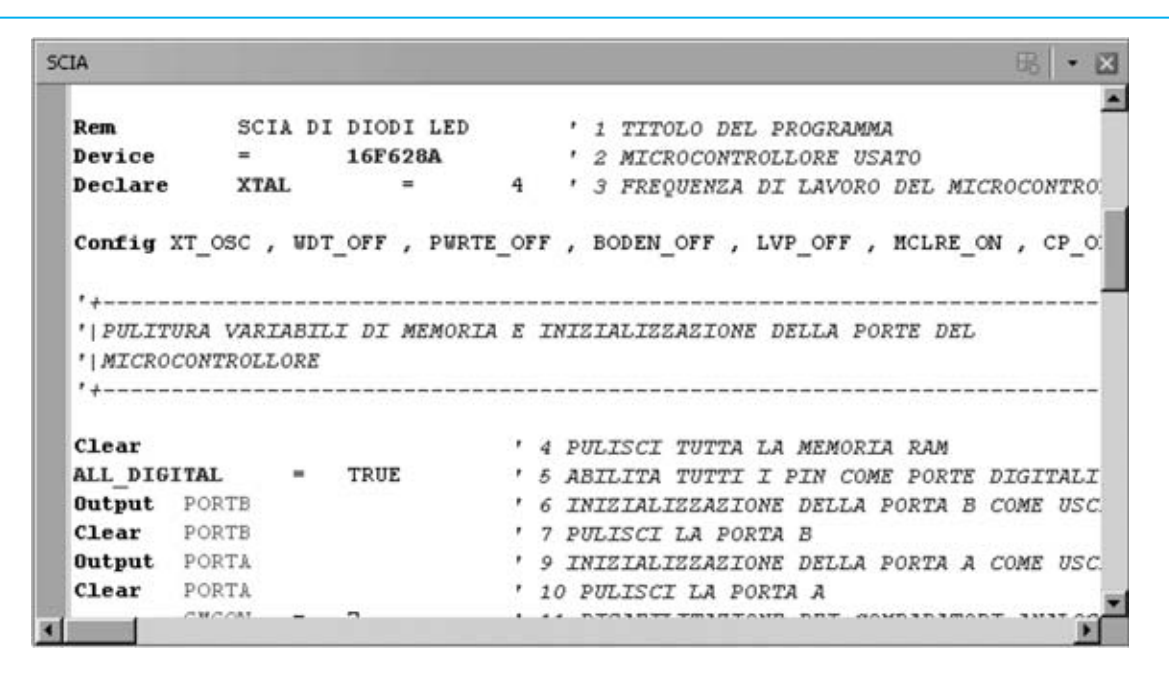

**Fig.2 Detalle de la ventana del editor. PROTON DS LITE dispone de un editor avanzado que facilita la escritura y la interpretación del código fuente, reconociendo los distintos elementos que forman el programa y utilizando colores diferentes para una óptima interpretación del código.**

de desarrollo integrado para posteriormente mostrar cómo utilizarlo, por lo que en este primer artículo presentamos de forma muy general sus **características principales**, ya que en unas pocas páginas no se pueden mostrar todas sus posibilidades.

Como hacemos usualmente reproducimos algunas imágenes, en este caso del programa **Proton DS Lite**, para facilitar la asimilación de las descripciones.

La Fig.1 muestra la pantalla principal de **PROTON DS**. Incluye una ventana de **edición**, otra con el analizador de código (**Code Explorer**) y otra con los resultados (**Results**). A continuación realizamos una breve descripción de cada una.

#### **EDITOR**

En la parte central se encuentra la ventana de **edición** (ver Fig.2), es decir el lugar donde se puede escribir, visualizar, modificar y salvar en un archivo de texto el **código fuente** de las instrucciones que forman un **programa**.

En la Fig.2 se muestra uno de los ejemplos de programas **BASIC** contenido en el CDROM **CDR.1585** (**SCIA.BAS**).

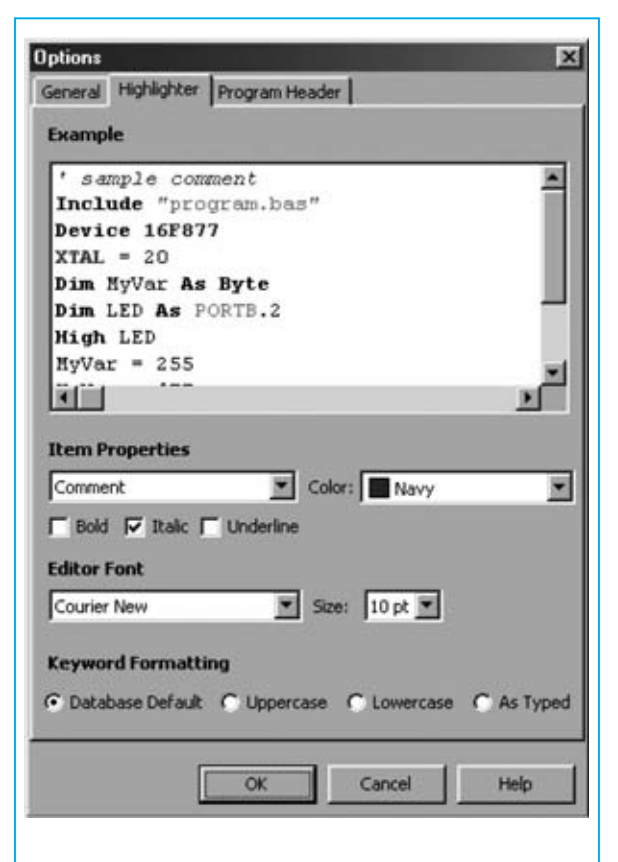

**Fig.3 En la ventana OPTIONS se pueden personalizar los caracteres y los colores del editor ajustándolos a las exigencias específicas de cada uno.**

Se trata de un editor avanzado dotado de un gran número de características, que incluye un **analizador sintáctico** del programa editado capaz de analizar comandos ASM, comandos Proton BASIC, comentarios, variables, constantes, etc., mostrando los elementos con **colores diferentes** para facilitar la lectura del código fuente.

#### **CODE EXPLORER**

A la derecha del editor se encuentra la ventana **Code Explorer** (ver Fig.4). Se trata de una ventana muy importante ya que permite navegar deforma sencilla y clara dentro de la estructura del programa que se está editando.

Su estructuración jerárquica en forma de árbol muestra el **modelo de microcontrolador** utilizado, **declaraciones**, **constantes**, **variables**, **ficheros incluidos**, **etiquetas**, **macros** y otros datos sin necesidad de ir explorando el código fuente. Haciendo click sobre los elementos el cursor del editor se posiciona rápidamente en el punto del **código fuente** donde se encuentran.

Al hacer click en la carpeta situada al lado del nombre del **microcontrolador** se muestra una lista de sus **registros** (ver Fig.5), cuyo contendido detallado y explicado se puede visualizar haciendo click sobre el nombre del registro. Por ejemplo, en la Fig.6 se muestra el registro **Option\_Reg**.

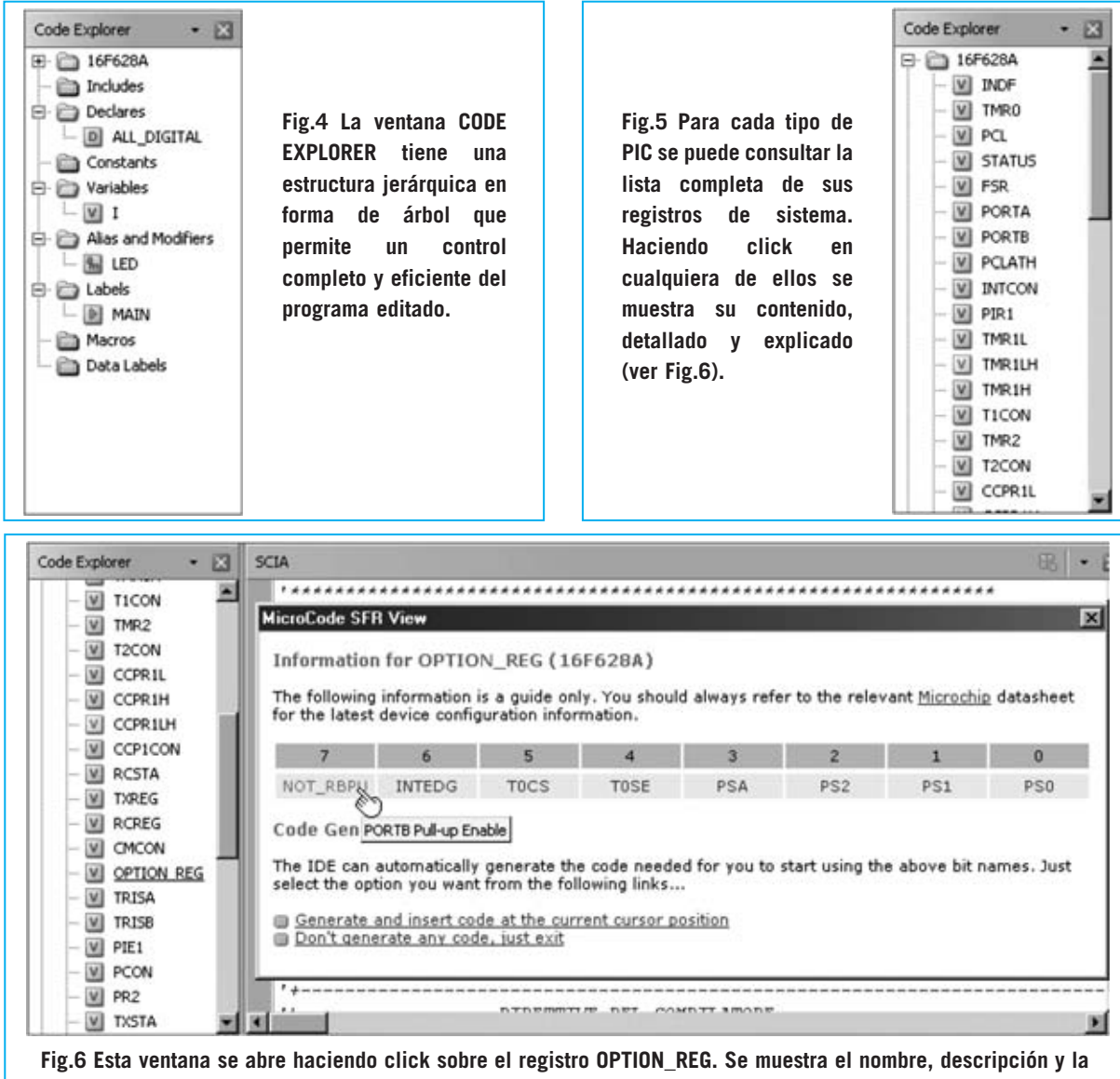

**funcionalidad de cada bit que lo compone. Ventanas análogas se muestran para cada uno de los registros de sistema.**

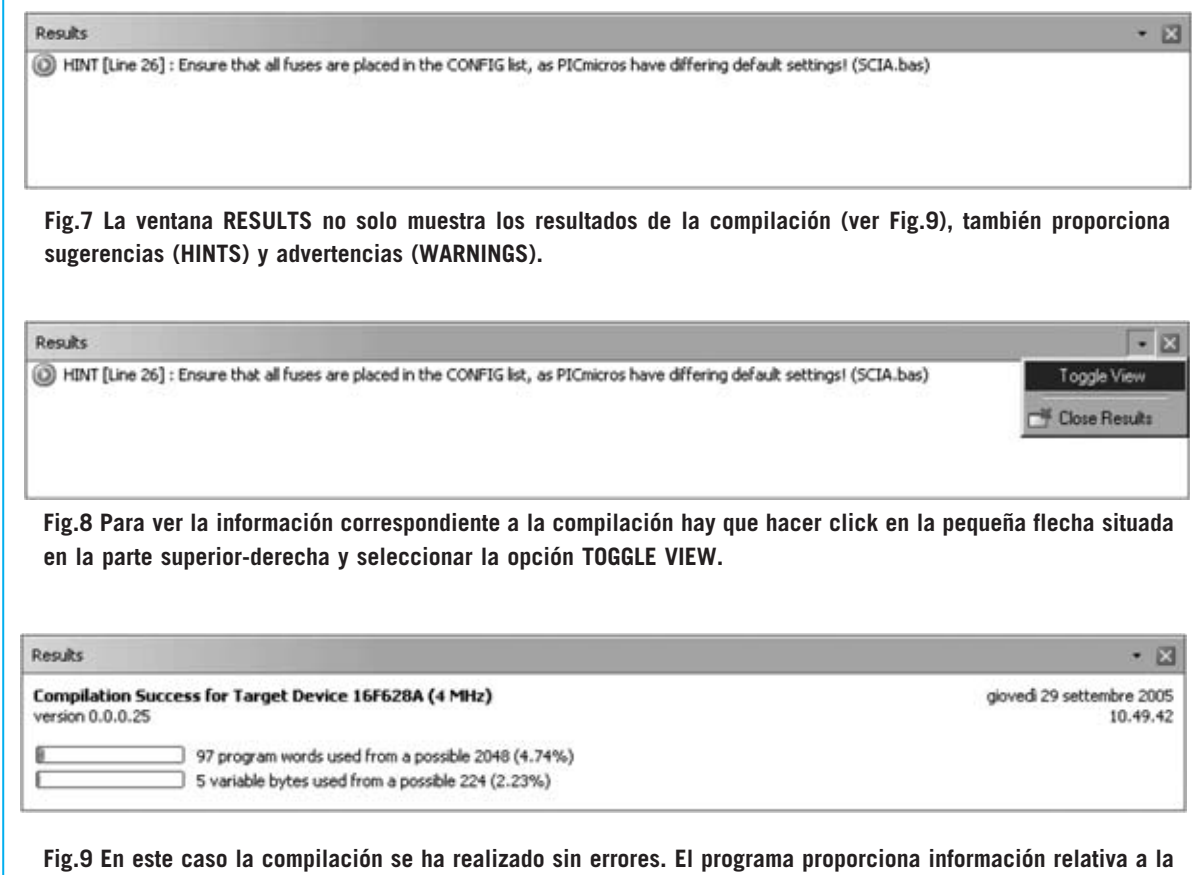

#### **RESULTS**

En esta ventana, que se encuentra en la parte inferior de la pantalla principal, se muestra la información correspondiente al **resultado** de la **compilación BASIC**.

**memoria ocupada por el programa (4,74 %) y por los datos (2,23 %).**

Si procede se muestran mensajes de advertencia (**Warnings**) y/o sugerencias (**Hints**) referentes a las instrucciones afectadas (hemos reproducido en la Fig.7 un mensaje que **sugiere** al programador que revise la configuración).

Cuando los programas contienen **errores de compilación**, identificables por la inscripción **Error**, se muestra toda la información necesaria para identificar el tipo de error y las líneas incorrectas.

Cuando la compilación acaba **correctamente** se muestra información sobre el espacio de **memoria ocupado**, tanto de **programa** como de **datos** (ver Fig.9).

#### **MICROCODE LOADER**

Seleccionando la función **Loader** del menú **View** (ver fig.10) se abre una ventana con el programa **MicroCode Loader** de **Mecanique** (ver Fig.11).

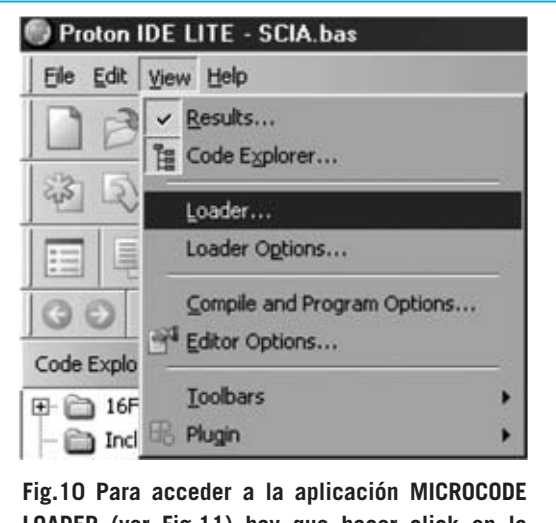

**LOADER (ver Fig.11) hay que hacer click en la función LOADER del menú VIEW.**

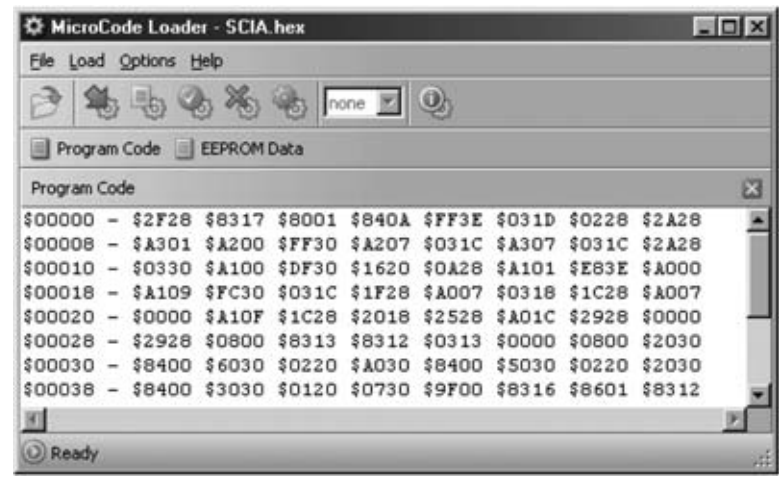

**Fig.11 La aplicación MICROCODE LOADER comunica el ordenador, a través de un puerto serie, con el programa BOOTLOADER del PIC, permitiendo de esta forma su programación sin necesidad de utilizar programadores externos.**

Las series **16F87x** y **18Fxxx(x)** de los micros **PIC** son capaces de escribir en su propia memoria utilizando un **puerto serie**, sin necesidad de un dispositivo de programación externo. Esta operación se puede realizar gracias a un pequeño programa residente precargado en estos micros denominado **bootloader**.

Este programa reside en las primeras **256 posiciones** de memoria en los **PIC 16F87x** y en las primeras **336 posiciones** en los **PIC 18Fxxx(x)**.

**MicroCode Loader** es un programa que se instala en el ordenador y que, a través de un puerto serie **RS232** (**COM:**), se comunica con el programa **bootloader** del microcontrolador, pudiendo **cargar** así de una forma sencilla los programas realizados.

La versión **Proton DS Lite** permite la utilización de los micros **16F876**, **16F877**, **18F252** y **18F452**, existiendo un **bootloader** específico para cada modelo y frecuencia de reloj utilizada. Los programas bootloader específicos para estos cuatro modelos de PIC se encuentran en el directorio **MCLoader** de **Proton DS Lite**.

#### **PLUGINS del IDE**

**Proton DS** ha sido realizado teniendo en cuenta una característica muy importante: La flexibilidad.

La posibilidad de incorporar **plugins**, que en la jerga informática se suele utilizar para referirse a **accesorios añadidos**, permite incorporar a este **IDE** nuevos programas, utilidades, funciones y aplicaciones diseñadas por terceros y, por qué no, por vosotros mismos.

Para añadir estos **accesorios añadidos** (**plugins**) se utiliza la función **Plugin Editor** (ver Fig.12). Además del editor, la versión **Lite** contiene unos cuantos **accesorios estándar** incorporados como **plugins**:

**ASCII Table IDE Assembler View IDE HEX View IDE Serial Communicator Labcenter Electronics PROTEUS VSM Programs**

A continuación exponemos una explicación breve, pero sin duda importante e interesante para los programadores, de las posibilidades de cada uno de estos **plugins**.

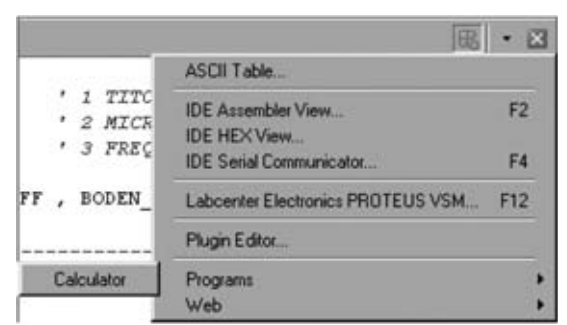

**Fig.12 Haciendo click en el icono PLUGIN se abre un menú con la lista de accesorios añadidos (plugins) instalados. De forma estándar se incluyen varios plugins en PROTON DS LITE.**

#### **PROTEUS VSM (Labcenter Electronics)**

Producido por **Labcenter Electronics Ltd 2004**, **Proteus VSM** es una suite completa para el desarrollo de **esquemas eléctricos** (**schematic capture**), incluyendo un **simulador modelo SPICE** y el novedoso **VSM** (**V**irtual **S**ystem **M**odelling), una tecnología que permite la **simulación** de proyectos que utilizan **microcontroladores**, entre los que se encuentran una gran variedad de micros **PIC**. Por supuesto además del microcontrolador se

administran el resto de **componentes electrónicos**, tanto **analógicos** como **digitales**.

Con los modelos **VSM** del microcontrolador es posible realizar **depuraciones** virtuales del **firmware**, es decir del software incorporado en el hardware, para controlar los valores de los registros o el contenido de la memoria de programa (program memory), introduciendo puntos de ruptura (**breakpoints**) o utilizando el modo de depuración paso a paso (**step by step**).

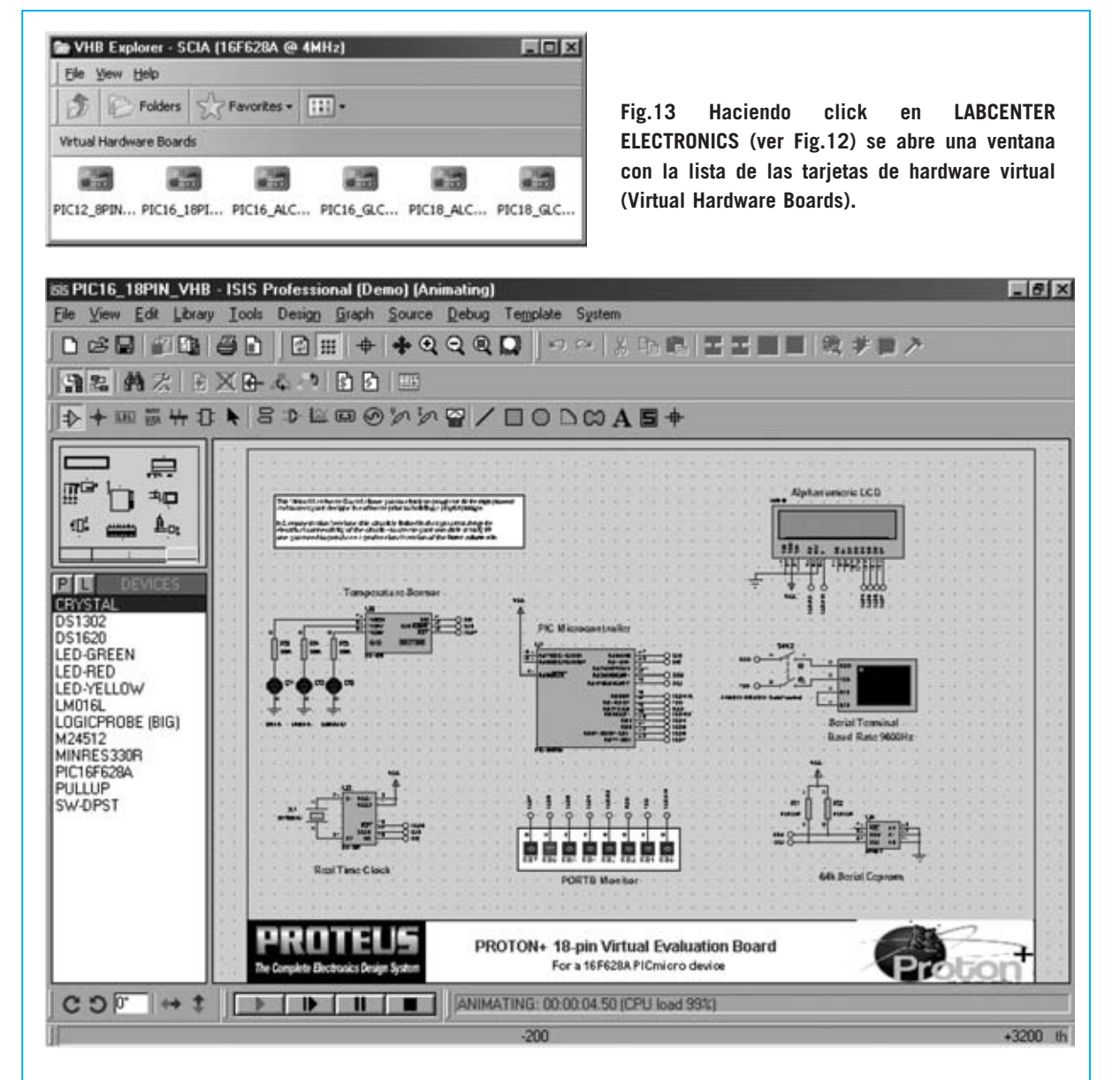

**Fig.14 Las tarjetas de hardware virtual (VHB) incluyen modelos animados de periféricos y reproducen de forma virtual tanto el hardware analógico como el digital. Gracias a estos modelos es posible simular el funcionamiento en tiempo real y depurar los programas.**

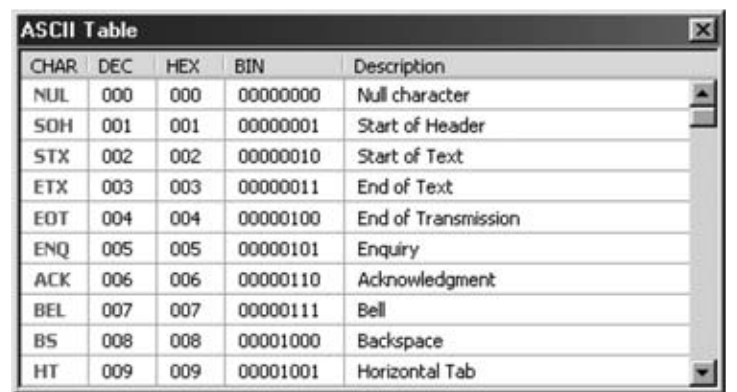

**Fig.15 Haciendo click en el plugin ASCII TABLE (ver Fig.12) se abre una herramienta indispensable para cualquier programador: Una tabla ASCII.**

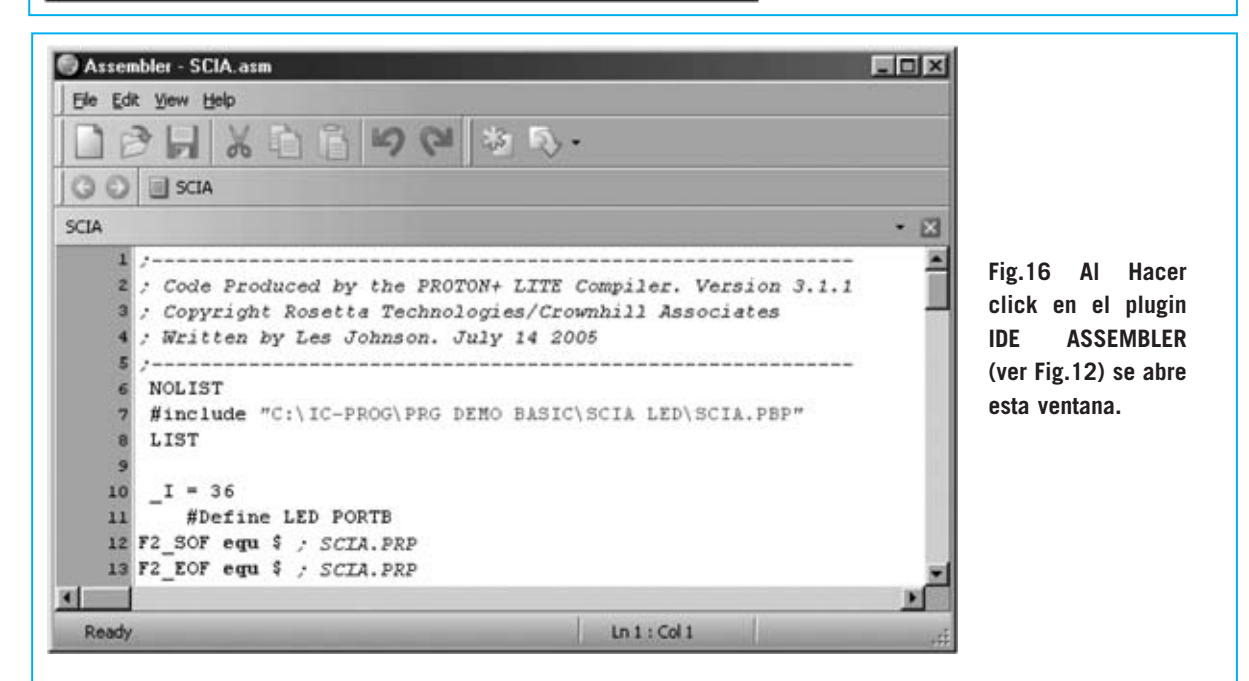

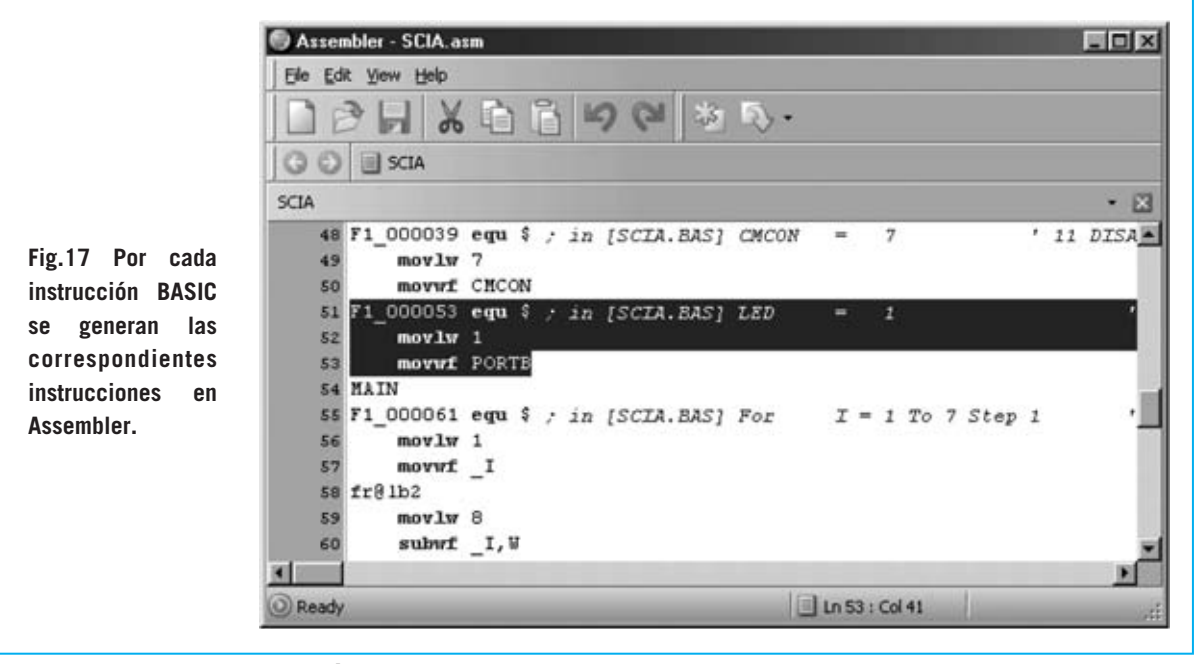

*32 / Nº 252 - NUEVA ELECTRÓNICA*

Además, gracias a la inclusión de modelos animados de periféricos como **teclados**, **interruptores**, **displays** (LED-LCD), **puertos serie RS232**, etc., es posible interaccionar en **tiempo real** durante la simulación.

Las **VHB** (**V**irtual **H**ardware **B**oards), es decir Placas con Hardware Virtual, integradas en **Proton DS Lite** (ver Fig.14) son proyectos preconfigurados realizados con **Proteus VSM**. Cada uno contiene un modelo de microcontrolador PIC y componentes auxiliares, tales como sensores de temperatura, displays LCD, teclados de matriz, potenciómetros, entradas A/D, osciloscopios virtuales para señales PWM, monitores de comunicación serie, EEPROM, etc.

Hay un total de **6 placas VHB** completamente operativas pero que no se pueden modificar al ser versiones de demostración. Los modelos de **PIC** incluidos en las **VHB** de demostración son: **12F675**, **16F628A**, **16F877** y **18F452**.

#### **ASCII TABLE**

Se trata de una **cómoda utilidad** que muestra en una ventana la tabla de codificación **ASCII**, facilitando así el trabajo del programador.

No hay que convencer a ningún programador de la utilidad que supone tener una tabla **ASCII** siempre a mano.

#### **IDE Assembler View**

Se trata de un **editor** de archivos en **código fuente** de **Assembler**, es decir para los archivos con extensión .**ASM** generados automáticamente durante la compilación.

Como se puede apreciar en la imagen reproducida en la Fig.16, se pueden visualizar las instrucciones **Assembler** generadas por el compilador y controlar la correspondencia de las instrucciones **Assembler** con las instrucciones **BASIC**.

Para facilitar la comparación la instrucción **BASIC** se muestra como comentario justo antes de las correspondientes instrucciones **Assembler**. En efecto, como se muestra en la Fig.17, la instrucción **BASIC**:

#### $IFD=1$

Ha sido compilada en **Assembler** como:

#### **Movlw 1 Movwf PORTB**

Este ejemplo evidencia como este compilador **BASIC** genera un código fuente **Assembler** optimizado y **compatible** al **100%** con el **Assembler** de **MICROCHIP**.

Además de **visualizar** las instrucciones **Assembler** el programa también permite **insertar** nuevas instrucciones y **modificar** las existentes.

#### **IDE HEX View**

Este accesorio muestra el programa en **formato ejecutable** (ver Fig.18).

Además permite ver el contenido del área **EEPROM DATA**.

#### **IDE Serial Communicator**

Se trata de una aplicación muy sencilla de utilizar que permite la **conexión serie** entre un ordenador personal y vuestras realizaciones hardware.

La ventana principal está dividida en tres grandes áreas (ver Fig.19):

- **Configuration**: Aquí se incluye un sencillo menú que permite **configurar** el protocolo para la **transmisión serie** de los datos (puerto, velocidad, paridad, numero de bits y bits de parada).

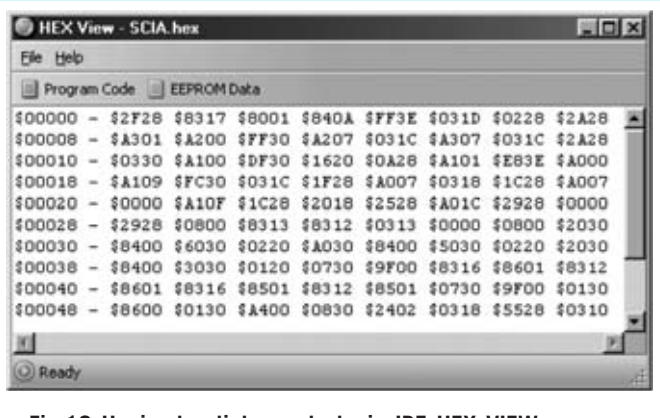

**Fig.18 Haciendo click en el plugin IDE HEX VIEW (ver Fig.12) se abre una ventana que contiene el programa en formato ejecutable.**

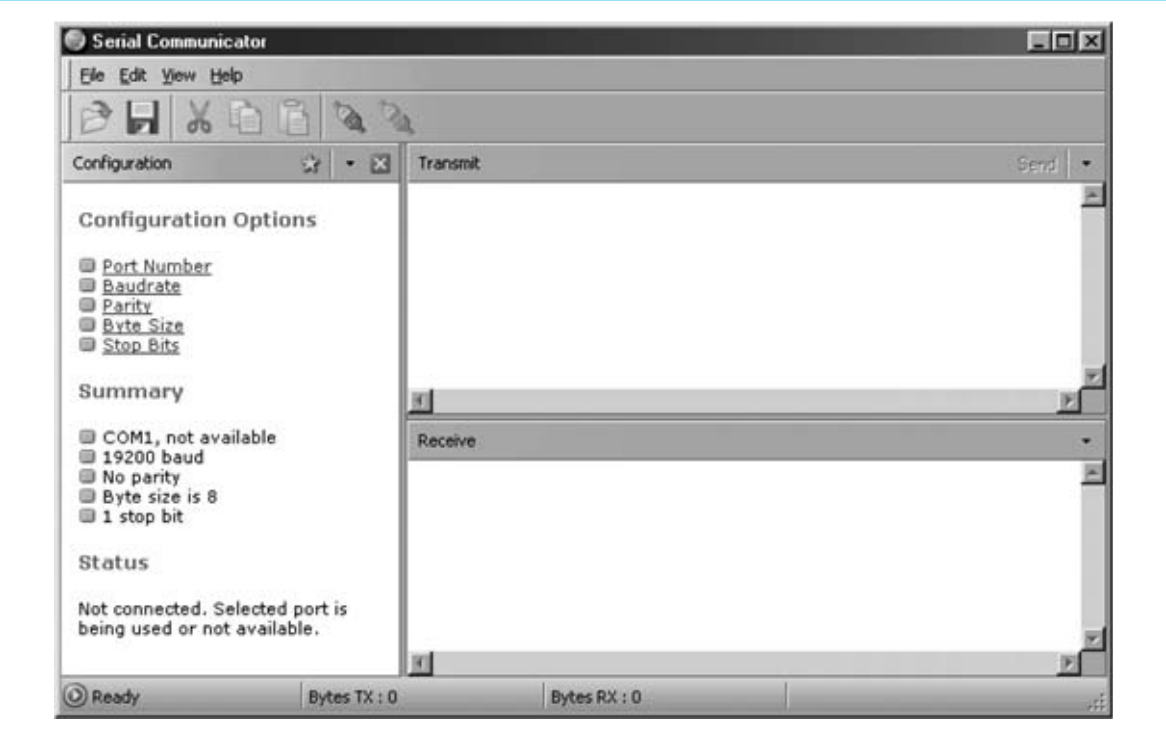

**Fig.19 Al click en el plugin IDE SERIAL COMMUNICATOR (ver Fig.12) se lanza una aplicación que permite la conexión entre un puerto serie del ordenador y un dispositivo hardware externo.**

Una vez ajustado el protocolo se puede **salvar** la configuración en un área denominada **Favorites** (Favoritos) que posibilita una **carga rápida** de las opciones guardadas.

- **Transmit**: Aquí se introducen los datos a transmitir al dispositivo conectado al puerto serie del ordenador.

Además de los **caracteres alfanuméricos** comunes existe la posibilidad transmitir una serie de **caracteres de control**.

- **Receive**: En este área se muestra la información transmitida por el dispositivo externo al PC.

Con esta aplicación es muy sencillo realizar pruebas en los desarrollos que prevén el intercambio de datos entre un **microcontrolador PIC** y un **ordenador personal**.

#### **PROGRAMS (Calculator)**

Cuando se instala **Proton DS Lite** se genera como **plugin estándar** un enlace a la **calculadora** de **Windows**.

#### **REQUISITOS MÍNIMOS**

La versión **Lite** de **Proton DS** precisa, como mínimo, un procesador **Pentium** o compatible, una memoria **RAM** de **32 MB**, aunque es recomendable disponer de al menos **128 MB**, y de **100 MB** de espacio libre en el **disco duro**.

Los **sistemas operativos** soportados son: **Microsoft Windows 98SE**, **ME**, **2000** y **XP**.

#### **CONCLUSIÓN**

En próximos artículos explicaremos la forma de **instalar** y **configurar Proton DS Lite**. Además expondremos cómo realizar **compilaciones** de programas en **BASIC**, **simulaciones** con tarjetas **VHB** y la **programación** final del **PIC**.

#### **PRECIO del CD-ROM**

El programa **Proton DS Lite** versión **1.036** es una de las aplicaciones incluidas en el CDROM **CDR.1585**, proporcionado junto con tarjeta para PIC **LX.1585** presentada en esta misma revista. Quienes deseen adquirir únicamente el **CDROM** pueden solicitarlo al precio de ..........................................**13,60 €**

*34 / Nº 252 - NUEVA ELECTRÓNICA*

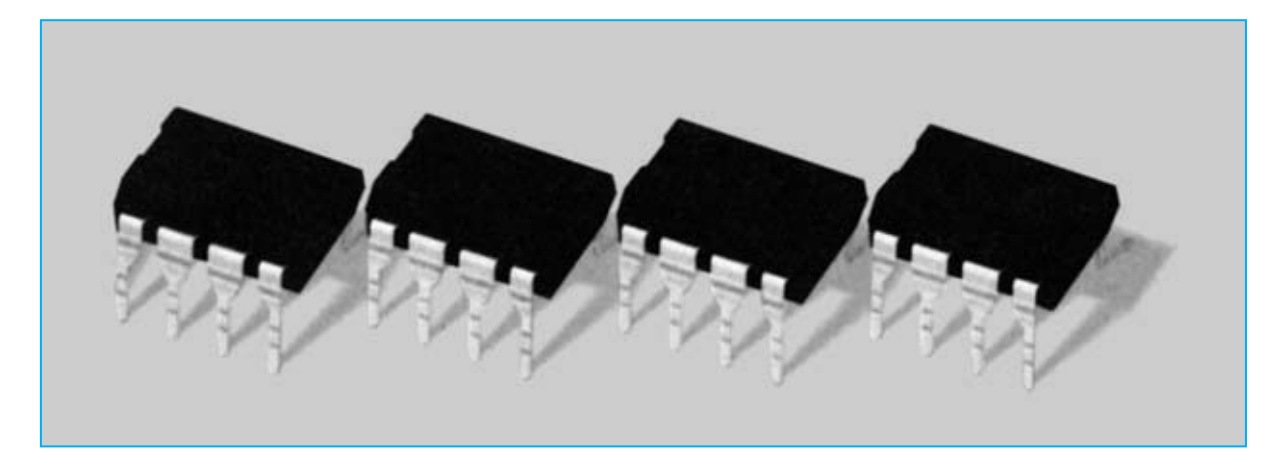

# **APLICACIONES con**

**El integrado NE.602 es un eficiente Mezclador Balanceado que puede ser utilizado para realizar receptores Superheterodinos HF-VHF-UHF, convertidores de frecuencia o instrumentos de medida, pudiendo trabajar hasta una frecuencia de 500 MHz. En este artículo proponemos un gran número de aplicaciones con este circuito integrado.**

**Cuando los técnicos de nuestro<br>
<b>Cuandizar y catalogan** los resultados de<br> **Cuandizar y catalogan** los resultados de<br> **Cuandizar de los propertions de los propertions de los propertions de los propertions de los propertio** laboratorio **prueban** un nuevo integrado **analizan** y **catalogan** los resultados de las pruebas realizadas, sean positivas o negativas. Estos datos nos son muy útiles cuando utilizamos los mismos integrados en la realización de nuevos circuitos que publicamos en la revista.

Además, ciertos integrados suscitan un **gran interés**, como así denotan las consultas que hemos recibido sobre el **NE.602**. Motivados por el interés despertado por este integrado y dado que tenemos a nuestra disposición una documentación técnica muy amplia, resultado de **nuestros análisis**, hemos creído oportuno ponerla a disposición de nuestros lectores.

Como consecuencia, este artículo está dedicado al pequeño **integrado NE.602**, un **mezclador** con **salida balanceada** que incluye un **oscilador** capaz de trabajar hasta una frecuencia de **200 MHz** y una entrada balanceada capaz de **amplificar** cualquier señal **5,6 veces** con una frecuencia máxima de **500 MHz**.

El integrado tiene formato **DIP** de **4+4 terminales** (ver Fig.1). Normalmente se utiliza para realizar **receptores** de **radio**, tanto en el rango **HF-VHF** como en **UHF**, **convertidores** de **frecuencia UHF-VHF-HF** e **instrumentos de medida**.

Las principales características del integrado **NE.602** son las siguientes:

**Tensión de alimentación .........5 a 8 voltios Corriente absorbida .................2,4 a 2,8 mA Máxima frecuencia entrada.....500 MHz Mínima señal entrada......... 0,3 microvoltios Máxima señal entrada............300 milivoltios Máxima frecuencia oscilador..200 MHz Ganancia media........................15 dB Impedancia de entrada ............1.500 ohmios Impedancia de salida...............1.500 ohmios** 

*40 / Nº 252 - NUEVA ELECTRÓNICA*

#### **CÓMO UTILIZARLO**

Antes de presentar los esquemas eléctricos vamos a explicar cómo se utiliza un **mezclador** de este tipo ya que no todo el mundo lo conoce.

A los terminales de **salida** del **mezclador** (**4- 5**) se suele conectar un circuito sintonizado denominado **MF** (**Media Frecuencia**) en una frecuencia de **455 KHz**, si el mezclador es utilizado para trabajar en **Onda Media**, o en **10,7 MHz**, si el mezclador es utilizado para trabajar en **Onda Corta** o en **VHF-UHF**.

La frecuencia del **MF** puede tener un valor

**Frecuencia oscilador + valor MF**  o bien

**Frecuencia oscilador - valor MF** 

Luego, considerando los datos indicados en este ejemplo, las **dos frecuencias** que podremos **convertir** al valor de **10,7 MHz** son:

**42 + 10,7 = 52,7 MHz**  o bien

**42 -10,7 = 31,3 MHz** 

Si nos interesa, por ejemplo, la **frecuencia** de **52,7 MHz** tendremos que sintonizar la etapa de

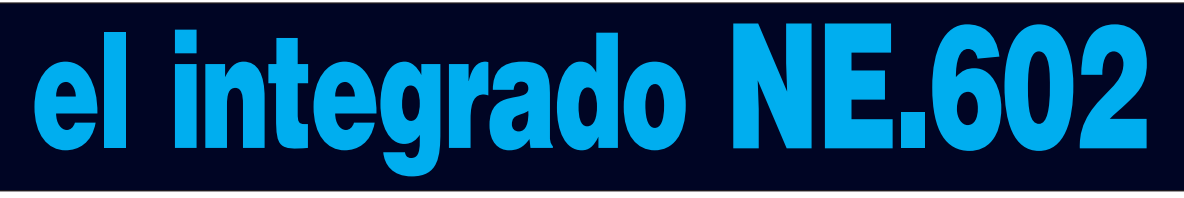

diferente al que hemos indicado, por ejemplo **15-30-100 MHz**, pero normalmente es preferible utilizar los valores **estándar** de **455 KHz** y **10,7 MHz** ya que para estas **frecuencias** son fácilmente localizables **bobinas** ya envueltas y **filtros cerámicos**.

En los terminales de la **etapa de oscilación** (**6-7**) se conecta una bobina que, en función de su valor, determinará una **frecuencia** concreta que se **convertirá** al valor de la frecuencia del **MF** conectado a los terminales de salida.

Suponiendo que la frecuencia del **MF** conectado a los terminales de salida sea de **10,7 MHz** y la bobina conectada a la **etapa de oscilación** (terminales **6-7**) genera una frecuencia de **42 MHz**, el **mezclador** convertirá la frecuencia aplicada a los terminales de entrada (**1-2**) a un valor de:

**entrada** (terminales **1-2**) con una **bobina** ajustada para **52,7 MHz**, mientras que si nos interesa una frecuencia de **31,3 MHz** tendremos que sintonizar la misma etapa con una **bobina** ajustada para la frecuencia de **31,3 MHz**.

#### **TERMINALES de ENTRADA (1-2)**

En el esquema mostrado en la Fig.2 la señal **RF** se aplica al terminal **1** a través de un condensador cerámico de **2.200 pF** (**C1**), mientras que el terminal **2** se conecta a **masa** a través de un condensador cerámico de **10.000 pF** (**C2**).

Puesto que en la entrada **no** hay ningún circuito de **ajuste** a la salida del **MF** tendremos una frecuencia **convertida** de:

**Frecuencia oscilador + valor MF**  o bien

**Frecuencia oscilador - valor MF** 

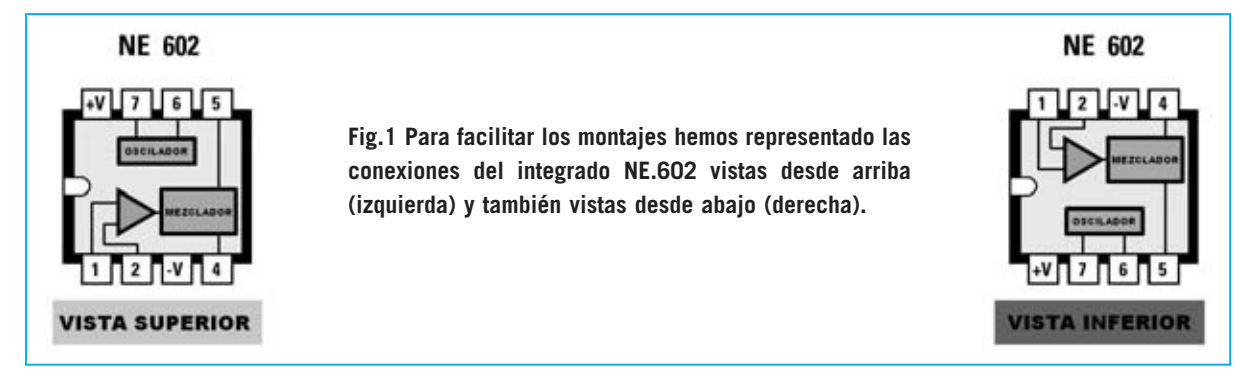

*Nº 252 - NUEVA ELECTRÓNICA / 41*

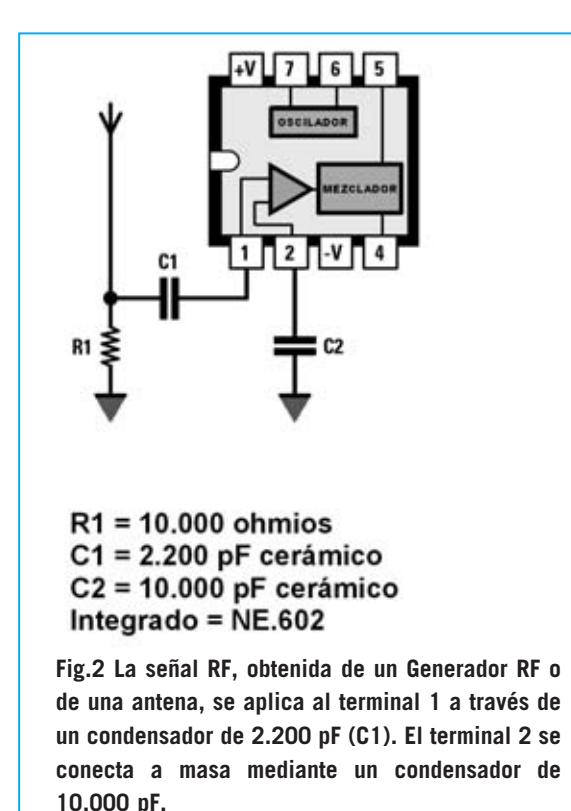

Para entrar en los terminales **1-2** con una señal **sintonizada** en una **frecuencia** precisa hay que realizar el circuito de la Fig.3. Este circuito utiliza una inductancia (**L1**) ajustada para la frecuencia solicitada por el compensador **C2**. El esquema reproducido en la Fig.4 es una variante del circuito de la Fig.3. Sobre la inductancia **L1** se ha envuelto la bobina **L2,** compuesta por **2-3 espiras** que se conectan a los terminales **1-2** del **NE.602**.

Suponiendo que el compensador de ajuste **C2** tiene una capacidad **máxima** de **100 pF**, podemos calcular el **valor** de la bobina **L1** utilizando esta sencilla fórmula:

#### **L1 (microhenrios) = 25.300 : (MHz x MHz x C2 en pF)**

Por tanto, para sintonizar una frecuencia de **52 MHz** debemos elegir para **L1** un valor de:

#### **25.300 : (52 x 52 x 60 pF) = 0,155 microhenrios**

**NOTA**: Hemos puesto para **C2** un valor de **60 pF**, que corresponde a la mitad de la capacidad **máxima** de **100 pF** y teniendo en cuenta su **capacidad parásita**.

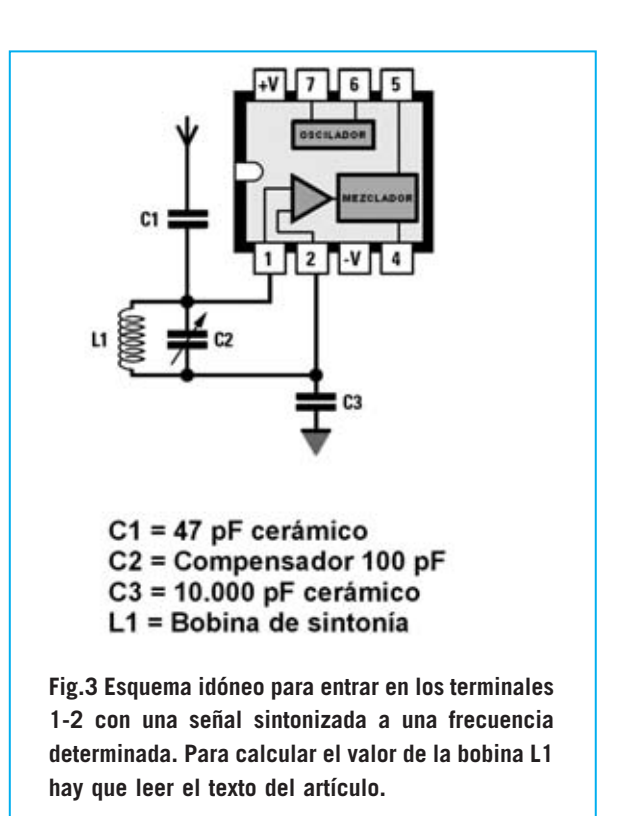

Partiendo del supuesto de que el circuito tiene una **capacidad parásita** de **20 pF**, el valor que puede asumir **C2** irá desde un **mínimo** de **30- 40 pF** hasta un **máximo** de **120-130 pF**. Por lo tanto para conocer la frecuencia del circuito de sintonía utilizaremos esta fórmula:

#### **MHz = 159 : v microhenrios x picofaradios**

\_\_\_\_\_\_\_\_\_\_\_\_\_\_\_\_\_\_\_\_\_\_\_\_\_

El circuito se **sintonizará** partiendo de una frecuencia de:

#### $\overline{\phantom{a}}$ **159 : v 0,155 x 30 = 73 MHz**

hasta llegar a una frecuencia de:

#### \_\_\_\_\_\_\_\_\_\_ **159 : v 0,155 x 130 = 35 MHz**

Si quisiéramos realizar un circuito que se sintonice a una frecuencia de **31 MHz** hay que elegir para **L1** un valor de:

#### **25.300 : (31 x 31 x 60 pF) = 0,438 microhenrios**

El circuito se **sintonizará** partiendo de una frecuencia de:

 $\overline{\phantom{a}}$ **159 : v 0,438 x 30 = 43 MHz** 

*42 / Nº 252 - NUEVA ELECTRÓNICA*

hasta llegar a una frecuencia de:

#### \_\_\_\_\_\_\_\_\_\_ **159 : v 0,438 x 130 = 21 MHz**

El esquema eléctrico mostrado en la Fig.5 es el indicado para un circuito de entrada con **sintonía variable**.

La bobina de sintonía **L1**, conectada en paralelo a los **diodos varicap DV1-DV2**, se conecta al terminal **1**. Para variar la **capacidad** de los diodos se aplica en sus contactos una tensión variable que se obtiene del potenciómetro **multigiro** de **10.000 ohmios** (**R1**).

Para conocer el **valor** de la bobina **L1**, constituida por una **impedancia RF** corriente, se utiliza la fórmula:

#### **L1 (microhenrios) = 25.300 : (MHz x MHz x pF)**

Es necesario tener presente que conectando dos **diodos varicap** iguales a los contactos de la bobina **L1** la capacidad equivalente se reduce a la **mitad**. Si utilizamos dos **diodos varicap** de **40 pF** tendremos que considerar un valor de **40 : 2 = 20 pF**, al que tendremos que

sumar una **capacidad parásita** de unos **10-11 pF**. Por tanto el valor de la capacidad **mínima** está en torno a **15 pF** y el valor de la capacidad **máxima** está en torno a **32 pF**.

Si en el circuito utilizamos una **impedancia L1** de **1 microhenrio** se sintonizará partiendo de:

#### $\overline{\phantom{a}}$ **159 : v 1 x 15 = 41 MHz**

hasta llegar a una frecuencia de:

#### $\overline{\phantom{a}}$ **159 : v 1 x 32 = 28 MHz**

Para realizar un circuito de **banda ancha** se puede utilizar el esquema mostrado en la Fig.6.

En el interior del **núcleo de ferrita** mostrado en la Fig.7 hay que envolver **2 espiras** utilizando cable de **dos hilos** aislado en **plástico**.

Un extremo del **primario** (número **1**) debe conectarse a la **antena** mientras que el otro extremo (número **2**) se conecta al condensador **C2** (**1.000 pF**), que a su vez se conecta al terminal **2** del integrado **NE.602**.

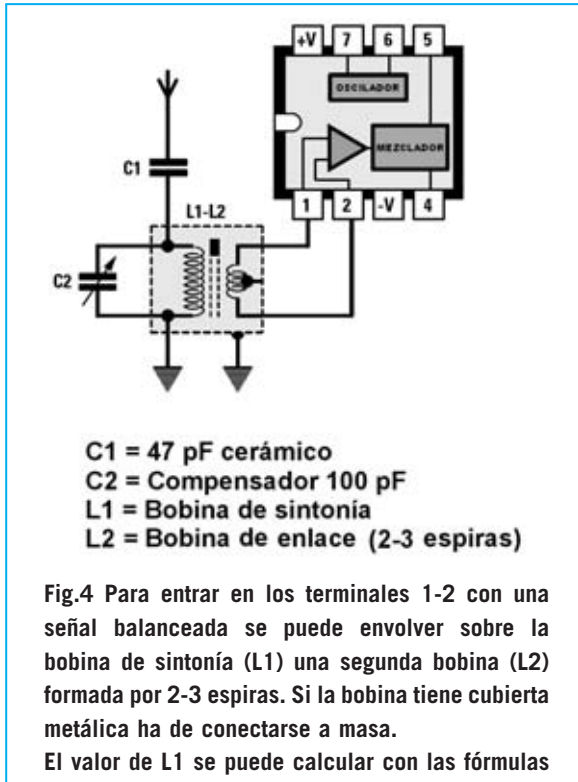

**expuestas en el texto del artículo.**

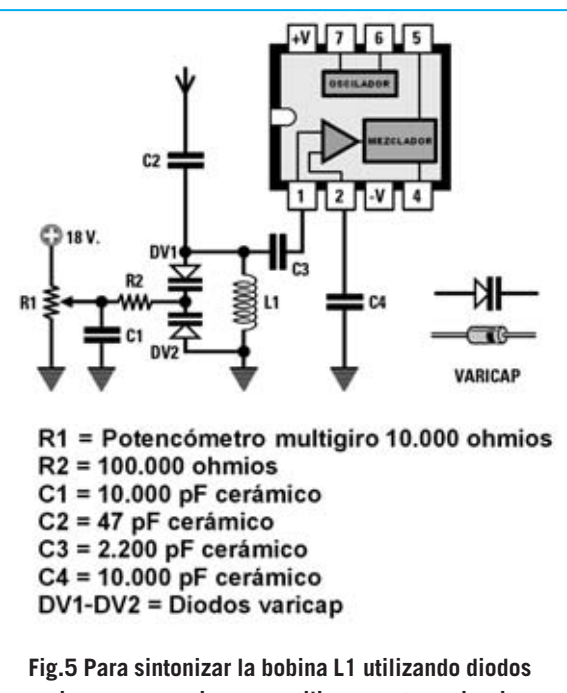

**varicap aconsejamos utilizar este circuito. También en este caso para calcular el valor de la bobina L1 en función de la frecuencia hay que leer el texto del artículo.**

*Nº 252 - NUEVA ELECTRÓNICA / 43*

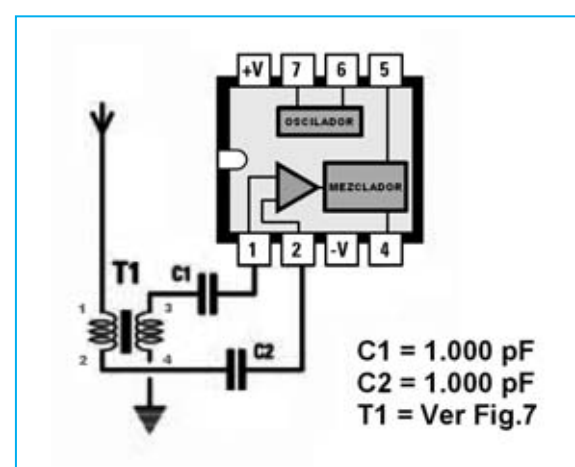

**Fig.6 Quién desee realizar una entrada de Banda Ancha no sintonizable puede utilizar el núcleo de ferrita mostrado en la Fig.7. Hay que tener mucho cuidado en no intercambiar los cables 1-3 con los cables 2-4.**

El extremo del **secundario** marcado con el número **3** se conecta al condensador **C1** (**1.000 pF**), que a su vez está conectado al terminal **1**, mientras que el otro extremo (número **4**) debe conectarse a una pista de **masa**.

Una variante de este esquema se muestra en la Fig.8. Este circuito también utiliza un **núcleo de ferrita** provisto de **2 agujeros**, pero con un primario compuesto por **1 espira** (contactos **1- 1**) y un secundario compuesto por **3 espiras** (contactos **2-2**). Para su realización hay que utilizar dos finos cables de cobre aislados en **plástico** (el diámetro no es crítico).

Uno de los cables del **primario** (marcado con el número **1**) se conecta a la **antena**, mientras que el cable opuesto, también marcado con el número **1**, debe conectarse a **masa**. Los dos cables del **secundario** (números **2-2**) se han de conectar a los terminales de entrada **1-2** del **NE.602**, como se muestra en la Fig.8.

Para aumentar la **ganancia** del **NE.602** se puede utilizar un **FET** tipo **J.310**, conectándolo como se muestra en la Fig.10. A la entrada de este **FET** se encuentra un **circuito de sintonía** compuesto por la **inductancia L1** y por el compensador **C2**.

En sustitución del compensador **C2** se pueden conectar en paralelo a la bobina **L1** dos **diodos**

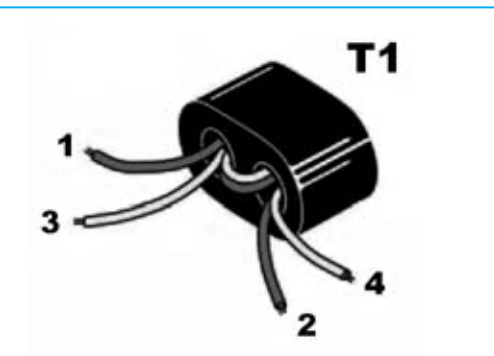

**Fig.7 En el núcleo de ferrita provisto de 2 agujeros, que hemos signado como T1, hay que envolver 2 espiras para L1 y para L2, utilizando un cable de dos hilos de plástico con colores diferentes para poder distinguir el principio y el fin de las dos envolturas. La conexión al NE.602 se muestra en la Fig.6.**

**varicap**. Para variar la **frecuencia** hay que modificar la tensión de polarización de los dos diodos mediante un **potenciómetro** de **10.000 ohmios**.

#### **TERMINALES del OSCILADOR (6-7)**

El esquema de la Fig.11 se utiliza para variar la **frecuencia** de la etapa de oscilación. La bobina de sintonía **L1**, en paralelo a los **diodos varicap DV1-DV2**, se conecta al terminal **6** a través del condensador cerámico **C2**, cuya capacidad se puede elegir entre un valor de **330 pF** y **470 pF**. Si este circuito se hace oscilar a frecuencias **mayores** de **30 MHz** hay que **reducir** la capacidad de los condensadores **C3-C4** a valores situados entre **10 pF** y **22 pF**.

Para variar la capacidad de los dos **diodos varicap** se utiliza una tensión variable obtenida del cursor de un potenciómetro **multigiro** de **10.000 ohmios** (**R1**).

El **valor** de la bobina **L1** que genera una **frecuencia** determinada se obtiene mediante la siguiente fórmula:

**L1 (microhenrios) = 25.300 : (MHz x MHz x pF)**

Recordamos nuevamente que conectando en **serie dos diodos varicap iguales** la **capacidad** equivalente se reduce a la **mitad**.

*44 / Nº 252 - NUEVA ELECTRÓNICA*

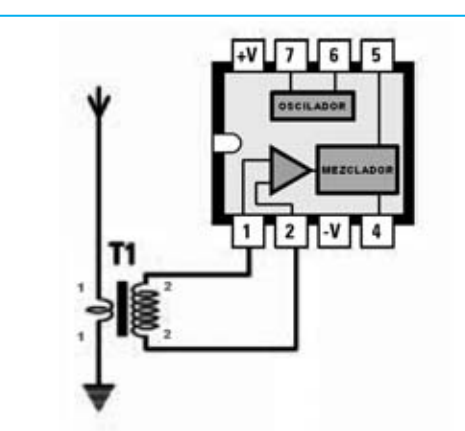

**Fig.8 Utilizando un núcleo de ferrita provisto de 2 agujeros (ver Fig.9) es posible realizar una entrada de Banda Ancha envolviendo 1 espira para el primario (ver 1-1) y 3 espiras para el secundario (ver 2-2).**

Si hemos elegido dos **diodos varicap** que tienen una **capacidad** de **40 pF cada uno** tendremos que considerar un valor de **20 pF**, al que tendremos que **sumar 10-12 pF** de **capacidad parásita** de la conexión con la bobina **L1** y del zócalo del integrado **NE.602**. El valor de capacidad **mínimo** es de unos **22 pF** y el valor **máximo** es de **20+12 = 32 pF**. Si en esta etapa de oscilación utilizamos una **impedancia L1** de **4,7 microhenrios** el circuito se sintonizará partiendo de una frecuencia máxima de:

 $\overline{\phantom{a}}$ **159: v 4,7 x 22 = 15,6 MHz** 

hasta llegar a una frecuencia mínima de:

 $\overline{\phantom{a}}$ **159: v 4,7 x 32 = 12,9 MHz** 

Conociendo la frecuencia generada por la **etapa de oscilación** podremos calcular a qué frecuencia será **convertida** en función del valor del **MF**. Suponiendo que el valor del **MF** conectado a los terminales **4-5** es de **10,7 MHz**, sabiendo que la **etapa de oscilación** genera una frecuencia entre **15,6 MHz** y **12,9 MHz**, y sabiendo que el **mezclador** convertirá a **10,7 MHz** las frecuencias que entren en los terminales de entrada **1-2**:

**Frecuencia oscilador + valor MF**  o bien

**Frecuencia oscilador - valor MF** 

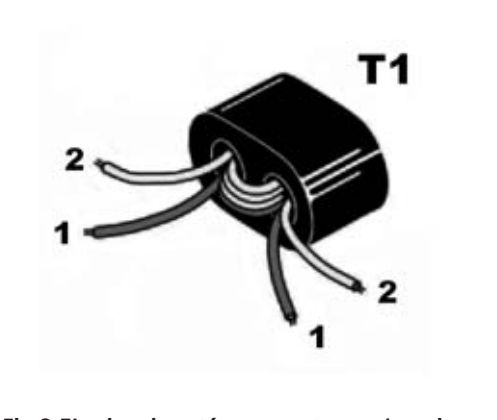

**Fig.9 El primario está compuesto por 1 espira y el secundario por 3 espiras. Para no confundir el primario con el secundario es muy conveniente utilizar cables de colores diferentes.**

Luego, tomando los datos indicados en este ejemplo, en los terminales de entrada **1-2** se pueden aplicar **señales RF** de:

**15,6 + 10,7 = 26,3 MHz 12,9 + 10,7 = 23,6 MHz** 

o bien **señales RF** de:

$$
15,6 - 10,7 = 4,9 \text{ MHz}
$$
  

$$
12,9 - 10,7 = 2,2 \text{ MHz}
$$

Si conectamos los dos **diodos varicap** en **paralelo**, tal y como se muestra en la Fig.12, **duplicaremos** el valor de la **capacidad total**. Por tanto si consideramos un valor de capacidad **mínimo** de **35 pF** y un valor **máximo** de **80 pF**, utilizando una **impedancia L1** de **4,7 microhenrios**, este circuito se **sintonizará** partiendo de una frecuencia de:

#### **159: v 4,7 x 35 = 12,3 MHz**

 $\overline{\phantom{a}}$ 

hasta a llegar a una frecuencia de:

#### **159: v 4,7 x 80 = 8,2 MHz**

\_\_\_\_\_\_\_

En el caso de que nos sirva una **etapa de oscilación** con **frecuencia fija** hay que conectar al terminal **7** una **inductancia** en paralelo a un **compensador** de **100 pF** (ver Fig.13). Girando el compensador (**C1**) conectado en paralelo a la bobina (**L1**) podremos **ajustar** la **frecuencia** para llevarla al valor deseado.

*Nº 252 - NUEVA ELECTRÓNICA / 45*

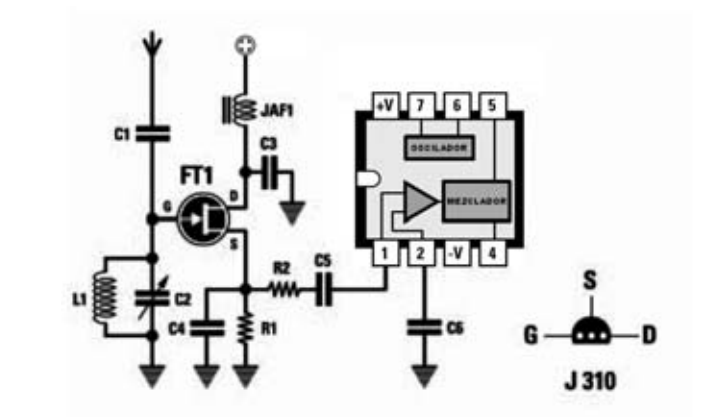

- $R1 = 1.000 ohmios$  $R2 = 100 ohmios$
- C1 = 33 pF cerámico
- C2 = Compensador 100 pF
- $C3 = 10.000$  pF cerámico
- $C4 = 33$  pF cerámico
- $C5 = 1.000$  pF cerámico
- $C6 = 1.000$  pF cerámico

**Fig.10 Antes de pasar a los esquemas eléctricos utilizados para la etapa de oscilación proponemos esta última etapa de entrada que utiliza un FET tipo J.310 y un circuito de ajuste que aumenta la sensibilidad del NE.602. El circuito de entrada L1-C2 debe calcularse utilizando las fórmulas expuestas en el artículo. También se muestran las conexiones del FET J.310, vistas desde abajo.** 

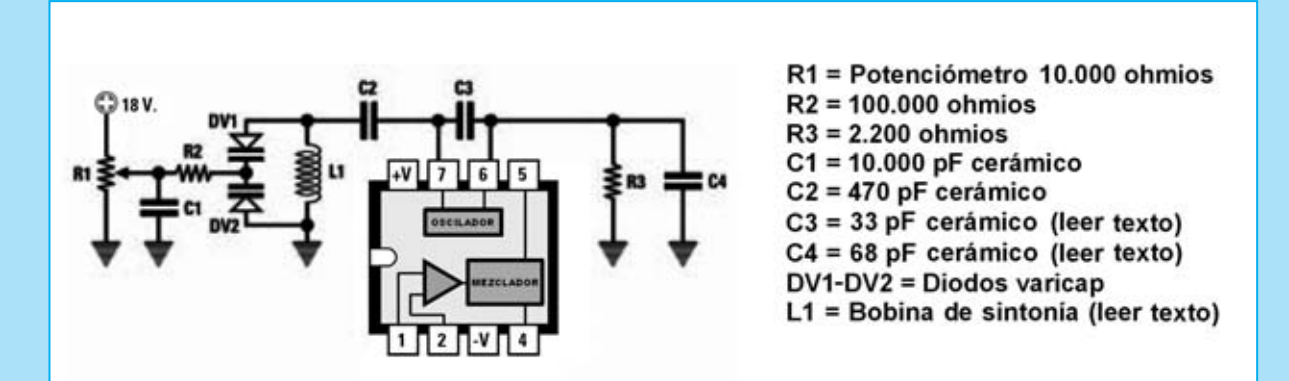

**Fig.11 Esquema eléctrico de una etapa de oscilación con sintonía variable que utiliza una pareja de diodos varicap en sustitución del compensador. Para que la entrada responda a la frecuencia deseada basta con variar el valor de la inductancia L1 y el valor de los diodos varicap DV1-DV2.**

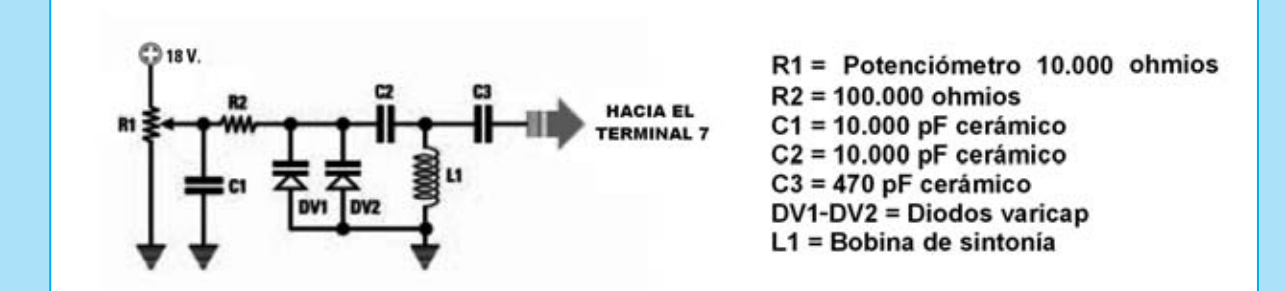

**Fig.12 Para duplicar el rango de sintonía basta con conectar en paralelo 2 diodos varicap como se muestra en esta imagen. Los diodos varicap se conectan a la bobina de sintonía L1 a través del condensador cerámico C2 (10.000 pF).**

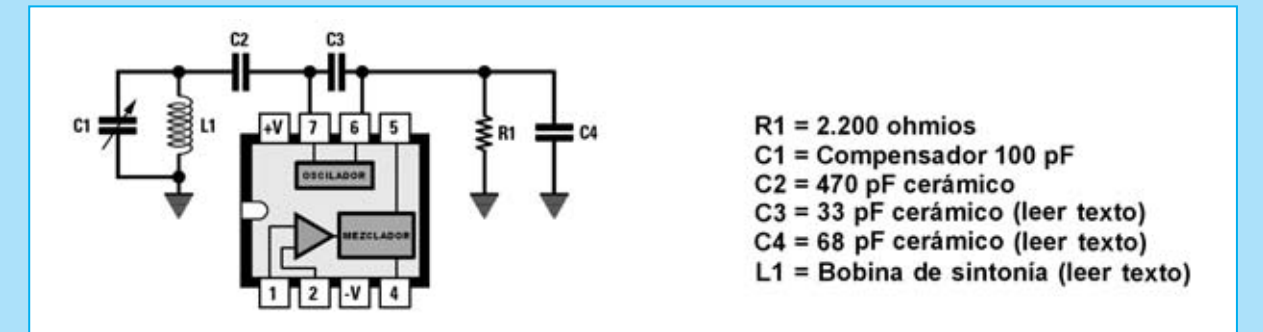

**Fig.13 Para realizar una etapa de oscilación que sintonice una frecuencia fija se puede aplicar en paralelo a la bobina L1 un pequeño compensador de 100 picofaradios.**

**Si este circuito se hace oscilar a frecuencias menores de 30 MHz hay que aumentar experimentalmente la capacidad de los condensadores C3-C4 de 33-68 picofaradios a valores de 100-220 picofaradios.**

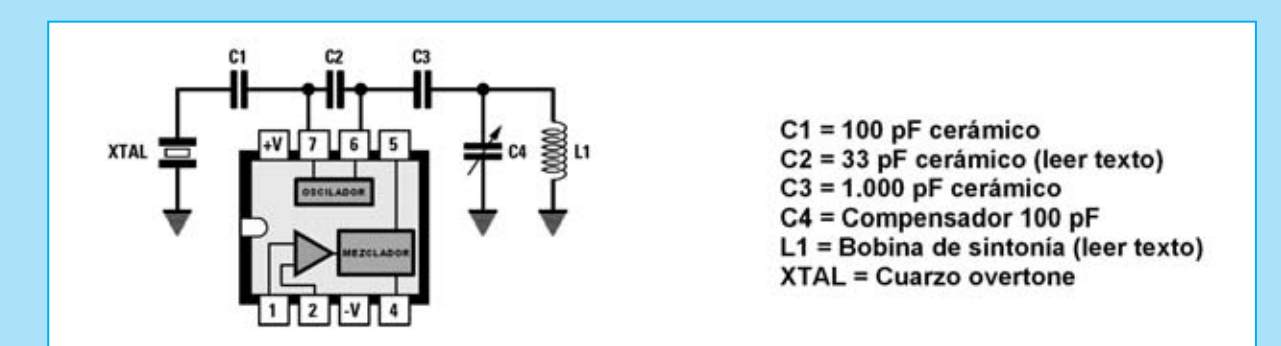

**Fig.14 Para hacer oscilar el integrado NE.602 con un cuarzo hay que conectarlo al terminal 7 mediante un condensador de 100 pF (C1), conectando entre el terminal 6 y masa un circuito de sintonía (C4-L1) que se ajuste a la frecuencia del cuarzo.**

**Para calcular el valor de la bobina L1 hay que utilizar las fórmulas expuestas en el texto del artículo.**

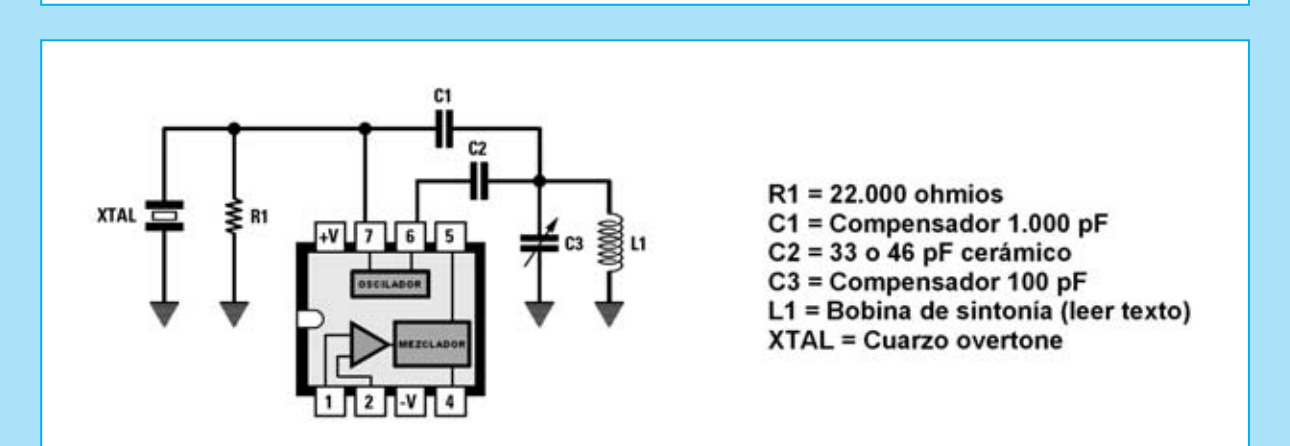

**Fig.15 Variante para hacer oscilar el integrado NE.602 a la frecuencia de un cuarzo. El cuarzo, en paralelo con la resistencia R1, se conecta directamente al terminal 7, mientras que al terminal 6 se aplica, a través del condensador C2, el circuito de sintonía C3-L1 que ha de ajustarse a la frecuencia del cuarzo.** 

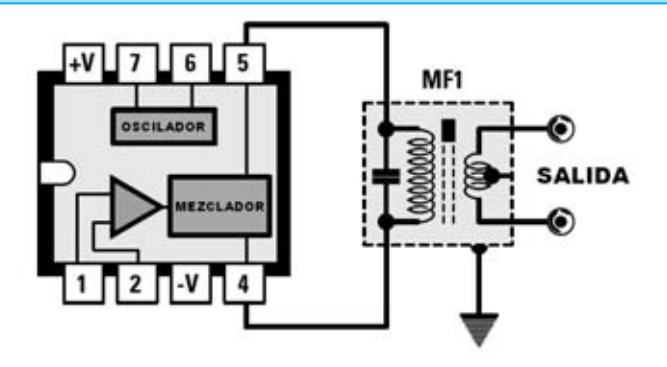

**Fig.16 Para obtener en la salida del integrado NE.602 una señal balanceada se conecta en los terminales 4-5 el primario de una MF de 455 KHz o de 10,7 MHz. La señal RF convertida al valor determinado por MF1 se obtiene de su secundario.**

MF1 = Media Frecuencia de cualquier tipo

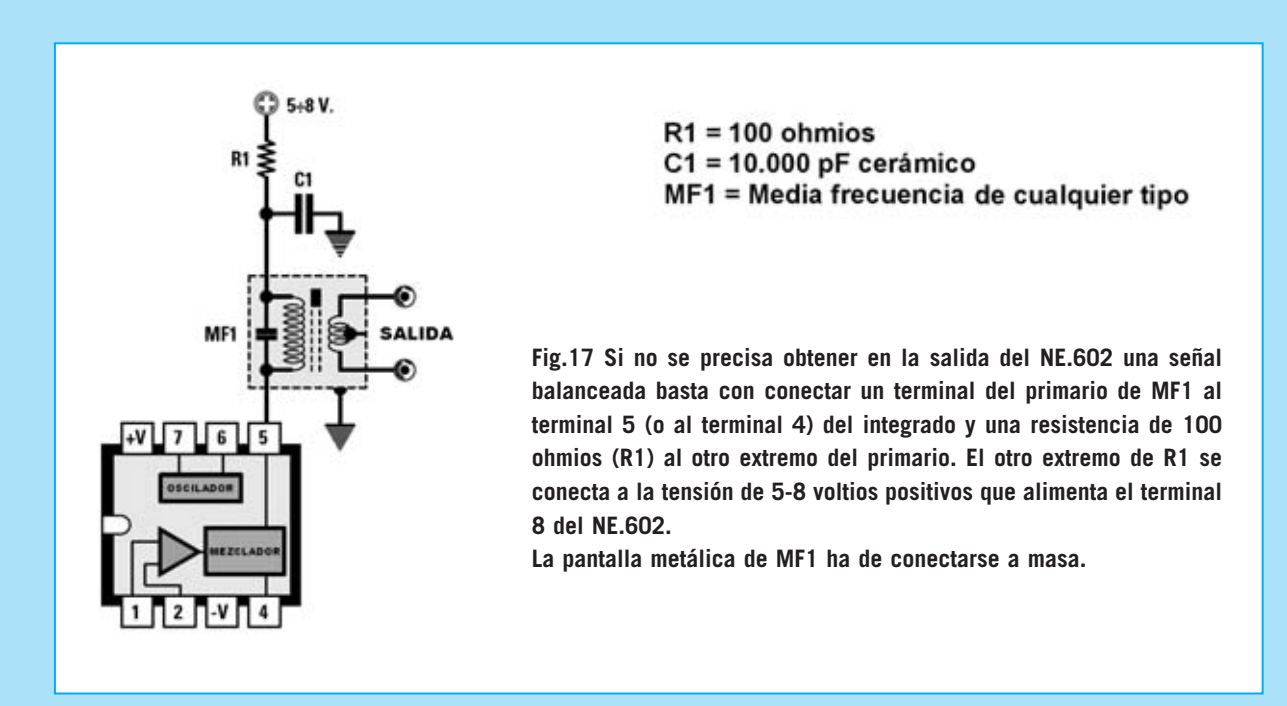

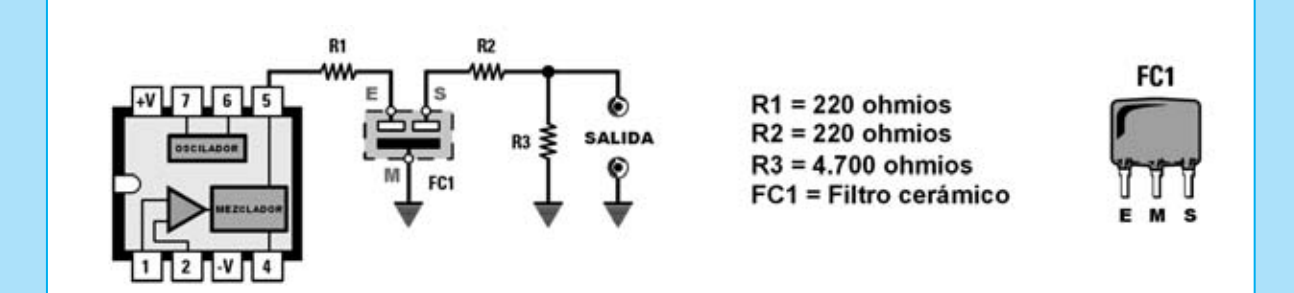

**Fig.18 En lugar de una MF se puede conectar al terminal 5 (o al terminal 4) un Filtro Cerámico, preferiblemente de 455 KHz o de 10,7 MHz. En serie a los terminales (E)ntrada-(S)alida se aplican sendas resistencias de 220 ohmios (R1-R2). A la salida del Filtro hay una resistencia de carga de 4.700 ohmios (R3). NOTA: Los terminales E-S del filtro FC1 pueden ser intercambiados.**

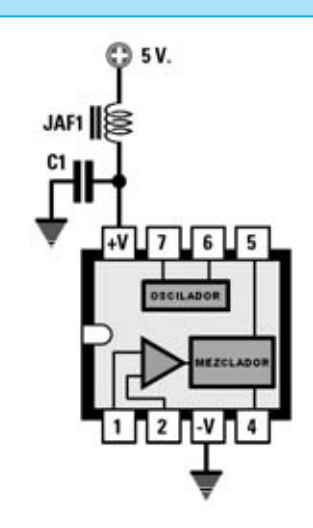

#### $C1 = 10.000$  pF cerámico JAF1 = 10 microhenrios (impedancia RF)

**Fig.19 Si se alimenta el integrado NE.602 con una tensión de solo 5 voltios es conveniente aplicar en serie a la tensión positiva una impedancia de 10 microhenrios para evitar auto-oscilaciones, conectando entre el terminal 8 y el terminal 3 un condensador de 10.000 pF.**

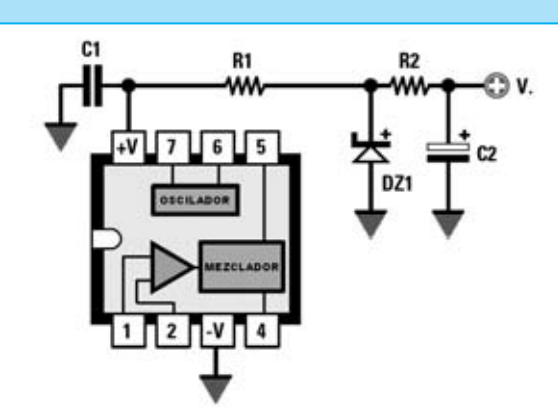

 $R1 = 100 ohmios$  $R2 = (leer texto)$ C1 = 4.700 o 10.000 pF cerámico C2 = 47 microfaradios electrolítico DZ1 = Diodo zéner de 6,2 o 6,8 voltios

**Fig.20 Si se utiliza una tensión de alimentación mayor de 9 Voltios se puede reducir utilizando un pequeño diodo zéner de 6,2 voltios o de 6,8 voltios.**

**No hay que olvidar instalar, con conexiones lo más cortas posible, un condensador cerámico de 4.700 pF o de 10.000 pF entre el terminal 8 (+V) y el terminal 3 (-V).**

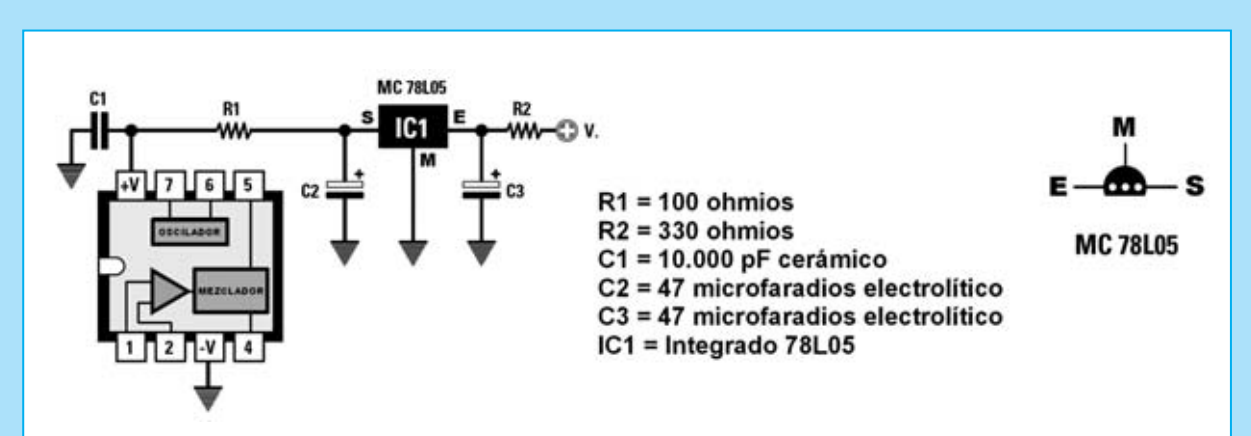

**Fig.21 En el caso de utilizar una tensión de alimentación mayor de 12 voltios es conveniente reemplazar el diodo zéner por un pequeño integrado estabilizador 78L05 que la reducirá a 5 voltios. También en este caso hay que instalar, con conexiones lo más cortas posible, un condensador cerámico de 4.700 pF o de 10.000 pF entre el terminal 8 (+V) y el terminal 3 (-V).**

Para hacer oscilar el integrado **NE.602** a la frecuencia de un **cuarzo** se ha de conectar entre el terminal **7** y **masa** (ver Fig.14). Entre el terminal **6** y **masa** hay que conectar una inductancia (**L1**) en paralelo con un **compensador** de **100 pF** (**C4**) para sintonizar la frecuencia exacta del cuarzo **XTAL**.

En la Fig.15 se muestra una variante del esquema eléctrico de la Fig.14.

#### **TERMINALES de SALIDA (4-5)**

Para obtener la señal del integrado **NE.602** se suele conectar directamente a los terminales **4- 5** una **MF** de **455 KHz** o de **10,7 MHz**, como se muestra en la Fig.16. No obstante, como ya se ha expuesto, el valor de la **MF** puede ser diferente, por ejemplo **5,5 MHz** o **100 MHz**.

Lo **pantalla metálica** de la **MF** utilizada tiene que conectarse necesariamente a **masa** para evitar captar señales no deseadas.

Como sabemos, en función del valor de la **MF**, en la salida obtendremos una señal con una **frecuencia** de:

**Frecuencia oscilador + valor MF**  o bien **Frecuencia oscilador - valor MF** 

Para obtener una salida **no** balanceada se puede conectar un terminal del primario de la **MF** al terminal **5** del **NE.602** (ver Fig.17) y el terminal opuesto del primario de la **MF** a la tensión de **alimentación** (**5-8 voltios**).

En lugar de la **MF** también se puede obtener la señal a través de un **filtro cerámico** de **10,7 MHz**, o de cualquier otro valor, conectándolo al terminal **5** (ver Fig.18).

#### **TERMINALES de ALIMENTACIÓN (3-8)**

Como indican las características del integrado para su alimentación es necesaria una tensión continua con un valor incluido entre **5** y **8 voltios**.

Normalmente se alimenta con una tensión media de unos **6-6,5 voltios** aplicados al terminal **8** (**+V**), mientras que el terminal **3** (**-V**) se conecta a **masa**.

*50 / Nº 252 - NUEVA ELECTRÓNICA*

Puesto que la tensión utilizada para alimentar otros componentes, por ejemplo los **diodos varicap** de **sintonía**, puede alcanzar valores de **12-18-24 voltios**, es necesario reducirla a **6,2 voltios** mediante un **diodo zéner** de **1/2 vatio**.

Para calcular el valor de la resistencia limitadora **R2** (ver Fig.20) conectada al **diodo zéner** hay que utilizar la siguiente fórmula:

**R2 (ohmios) = (Vcc - Vdz) : 0,03 Vcc**: Tensión de alimentación **Vdz**: Tensión del **diodo zéner 0,03**: Constante para zéner de **1/2 vatio**

Tomando una tensión de alimentación de **12 voltios** hay que utilizar una resistencia de:

**(12 - 6,2) : 0,03 = 193 ohmios**

Al no ser un valor **estándar** tendremos que utilizar una resistencia de **180 ohmios**.

En cambio, si tenemos una tensión de alimentación de **18 voltios** tendremos que utilizar una resistencia de:

#### **(18 - 6,2) : 0,03 = 393 ohmios**

Ya que este tampoco es un valor **estándar**tendremos que utilizar una resistencia de **390 ohmios**.

Para una tensión de alimentación de **24 voltios** hay que utilizar una resistencia de:

#### **(24 - 6,2) : 0,03 = 593 ohmios**

En este caso se puede utilizar una resistencia **estándar** de **560 ohmios**.

El integrado **NE.602** puede ser alimentado con una tensión de **5 voltios** utilizando un pequeño estabilizador **78L05**, integrado que tiene unas dimensiones similares a las de un pequeño transistor de plástico (ver Fig.21).

Cuando se realice cualquier circuito con el integrado **NE.602** para evitar auto-oscilaciones hay que realizar todas las **conexiones** lo **más cortas posible** y conectar entre el terminal **8** y el terminal **3** un condensador **cerámico** de **4.700 pF** o de **10.000 pF**.

## **FADER ESTÉREO/MONO ADER ESTÉREO/MONO LX.1363**

**Este dispositivo, que no todo el mundo conoce, mezcla la señal obtenida de un micrófono con otra señal de audio. Su principal característica es la disminución automática de la señal de audio cuando se habla por el micrófono, volviendo a su nivel normal cuando se termina de hablar.**

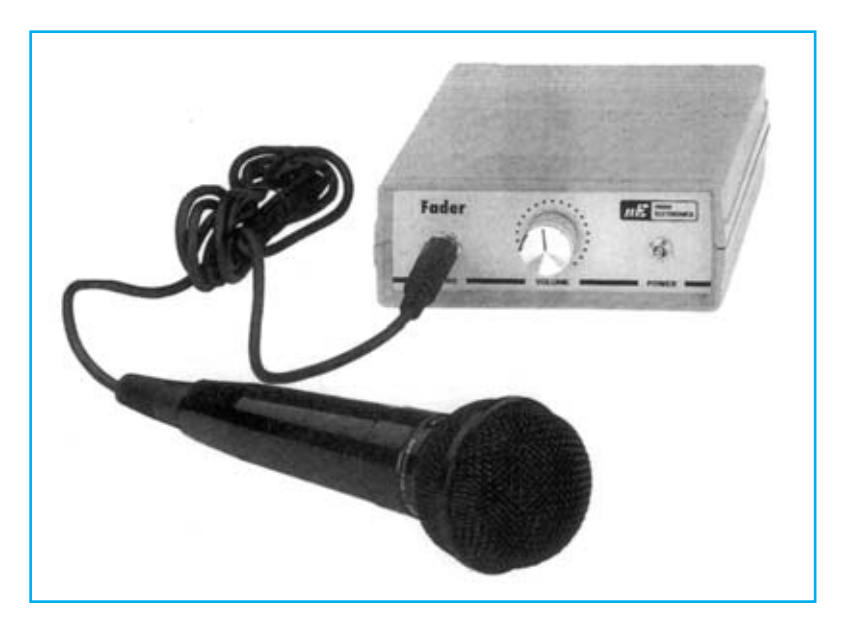

### **FUNCIONAMIENTO Y ESQUEMA ELÉCTRICO**

El **Fader** es un circuito de aplicaci n espec fico que **atenúa** autom ticamente una **fuente de audio**, normalmente una **pieza musical**, mientras se habla por un **micrófono**, permitiendo adem s **ajustar** el nivel de la se al del micr fono con respecto al audio de fondo.

Por supuesto que se puede bajar y subir el volumen del micr fono sin utilizar un Fader (siempre que se disponga de un mando de volumen), ahora bien **atenuar automáticamente** la se al sin necesidad de regular ning n potenci metro **minimiza** los **posibles errores**, produce un efecto m s **profesional** y limita el uso del micr fono a sencillamente ... hablar.

Este tipo de circuito tiene varios mbitos donde puede utilizarse: Sonorizaci n de **lugares públicos con megafonía** en los que suele haber un fondo musical, **edición musical** en la que se quieran insertar comentarios hablados, **emisoras** de **radio** y **televisión** para tener un control autom tico del volumen correspondiente al locutor, los **diskjokeys** pueden utilizarlo para disminuir autom ticamente el volumen de la m sica mientras hablan, **orquestas** que deseen resaltar la voz del solista, etc.

Como se puede apreciar en el esquema el ctrico se trata de un **Fader estéreo**, aunque tambi n puede utilizarse en **mono**. La se al est reo aplicada a la entrada llega a las patillas **11-6** de **IC1**, un integrado tipo **NE.570**, y sale de las patillas **10-7** para llegar a los operacionales **IC2/A** e **IC2/B**, utilizados como **mezcladores**.

En condiciones normales en las salidas de **IC2/A** e **IC2/B** se encuentra la misma se al que la aplicada a las entradas **11- 6** de **IC1**. Ahora bien, si a la entrada del tercer operacional (**IC3**) se aplica la se al del **micrófono** (o de cualquier otra fuente), esta se al, a trav s de las resistencias **R12-R19**, llega a las entradas de **IC2/A** e **IC2/B** para ser mezclada con la se al obtenida en las salidas **10-7** de **IC1**.

Puesto que la salida del operacional **IC3** se conecta, mediante el condensador **C11**, a los terminales **15-2** de **IC1**, la se al del micr fono tambi n entra en **IC1**, donde es **rectificada**. La tensi n continua obtenida de esta forma se utiliza para gobernar las dos **etapas de control** (derecha e izquierda) que se encuentran dentro del circuito integrado **NE.570**. Cuando a estas etapas de control llega una tensi n positiva la **señal estéreo** de audio aplicada a la **entrada** del Fader queda notablemente **atenuada**.

Los operacionales **IC2/A** e **IC2/B** mezclan la se al proveniente del operacional **IC3** con la se al **atenuada** de audio BF aplicada a la entrada, por lo que en sus salidas aparecer la se al del **micrófono** con el fondo de la **señal de audio** presente en la entrada algo **atenuada**.

Regulando el **potenciómetro R26**, conectado a la entrada **inversora** de **IC3**, se puede ajustar la **ganancia** de la se al proveniente del **micrófono**.

Para alimentar este circuito se puede utilizar cualquier **alimentador** que suministre una tensi n continua de **12 voltios**.

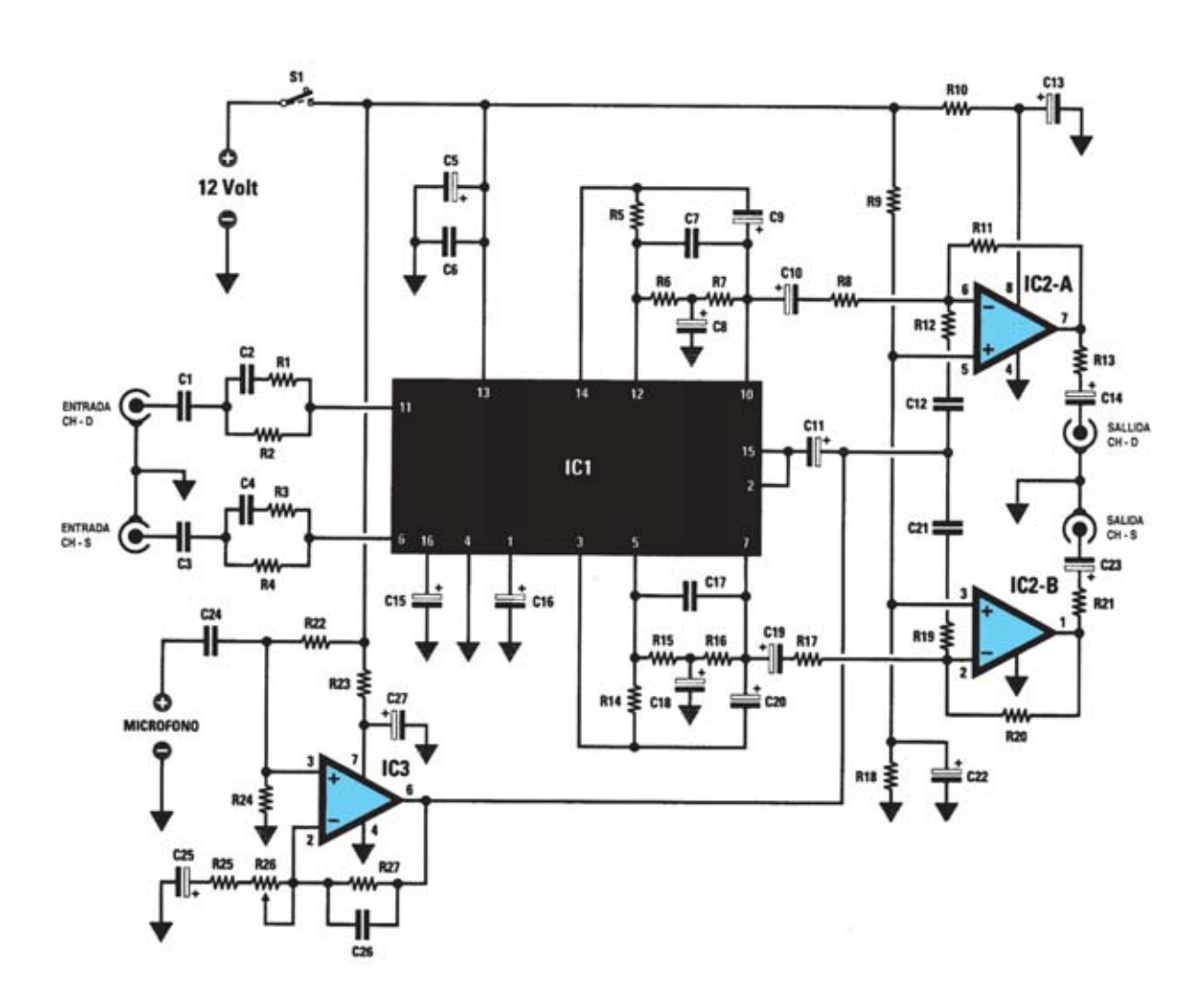

**Esquema eléctrico y lista de componentes del Fader LX.1363.**

#### **LISTA DE COMPONENTES** LX.1363

 $R1 = 22.000 ohm$  $R2 = 100.000 ohm$  $R3 = 22.000 ohm$  $R4 = 100.000$  ohm  $RS = 1.5$  Megaohm  $R6 = 33,000$  ohm  $R7 = 33,000$  ohm  $R8 = 100.000$  ohm  $R9 = 10.000$  ohm  $R10 = 100$  ohm  $R11 = 100.000 ohm$  $R12 = 100.000$  ohm  $R13 = 100 ohm$  $R14 = 1,5$  Megaohm  $R15 = 33.000$  ohm  $R16 = 33.000$  ohm  $R17 = 100.000 ohm$  $R18 = 10000$  ohm  $R19 = 100.000 ohm$ 

 $R20 = 100.000$  ohm  $R21 = 100 ohm$  $R22 = 100.000 ohm$  $R23 = 100 ohm$  $R24 = 100.000 ohm$  $R25 = 3.300 ohm$  $R26 = 100.000$  ohm pot. lin.  $R27 = 1$  Megaohm  $CI = 470.000$  pF poliester  $C2 = 180$  pF cerámico  $C3 = 470.000$  pF poliester  $C4 = 180$  pF cerámico  $C5 = 100$  mF electrolítico  $C6 = 100.000$  pF poliester  $C7 = 4.7$  pF cerámico  $C8 = 10$  mF electrolítico  $C9 = 2.2$  mF electrolítico  $C10 = 1$  mF electrolítico  $C11 = 10$  mF electrolítico

 $C12 = 470.000$  pF poliester  $C13 = 10$  mF electrolítico  $C14 = 10$  mF electrolítico  $C15 = 10$  mF electrolítico  $C16 = 10$  mF electrolítico  $C17 = 4,7$  pF cerámico  $C18 = 10$  mF electrolítico  $C19 = 1$  mF electrolítico  $C20 = 2.2$  mF electrolítico  $C21 = 470.000$  pF poliester  $C22 = 10$  mF electrolítico  $C23 = 10$  mF electrolítico  $C24 = 12.000$  pF poliester  $C25 = 4.7$  mF electrolítico  $C26 = 56$  pF cerámico  $C27 = 10$  mF electrolítico ICI = integrado NE.570  $IC2 = integrado TL.082$  $IC3 = integrado TL.081$  $S1 =$  interruptor

**MONTAJE Y AJUSTE**

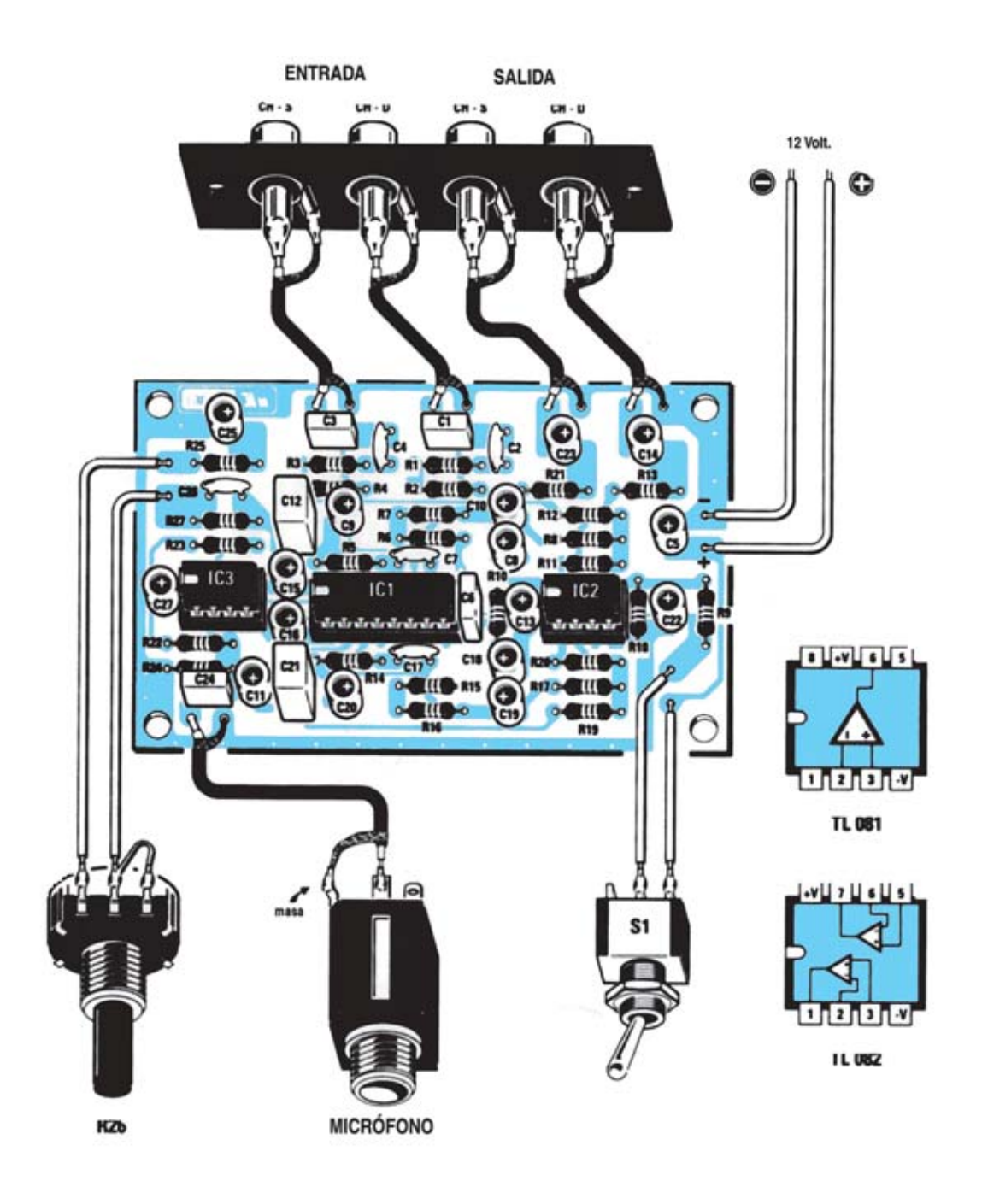

**Esquema de montaje práctico de la placa LX.1363 y disposición de terminales de los semiconductores utilizados en el circuito.**

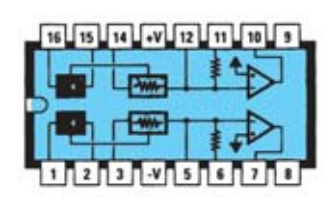

**NE 570 N** 

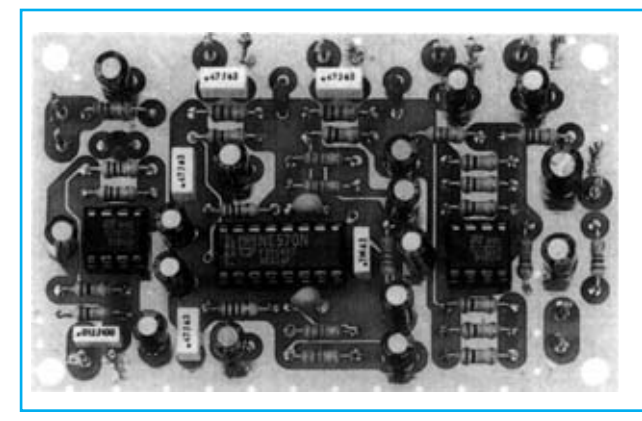

**Aspecto final del circuito impreso LX.1363 y montaje en el mueble MO.1363 servido bajo petición expresa (no incluido en el kit).**

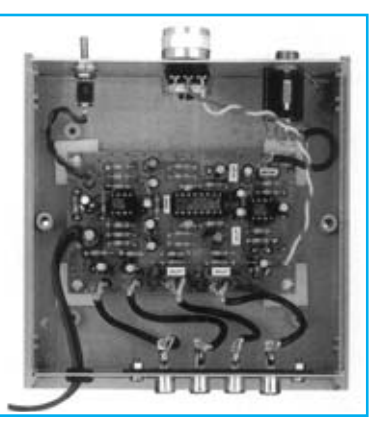

Para realizar el Fader se necesita **un circuito impreso** de doble cara: El **LX.1363**, circuito que soporta todos los componentes. Para el montaje es importante tener presentes las siguientes consideraciones.

**Zócalos**: Al montar los **zócalos** para los circuitos integrados **IC1**, **IC2** e **IC3** hay que respetar la muesca de referencia presente en la serigraf a del circuito impreso y no utilizar mucho esta o para no provocar cortocircuitos.

**Resistencias**: Cuando se monten las **resistencias** que incluye el circuito (**R1-R25**, **R27**) hay que controlar su valor hmico, si es preciso con la ayuda de una tabla de colores. En el caso del **potenciómetro lineal** (**R26**) el valor se controla mediante la serigraf a impresa sobre su cuerpo.

**Condensadores**: Hay que controlar su valor por la serigraf a impresa en su cuerpo. Al montar los de **poliéster** (**C1**, **C3**, **C6**, **C12**, **C21**, **C24**) y los **cerámicos** (**C2**, **C4**, **C7**, **C17**, **C26**) no hay que preocuparse por la polaridad ya que carecen de ella. En cambio, al montar los condensadores **electrolíticos** (**C5**, **C8-C11**, **C13-C16**, **C18-C20**, **C22-C23**, **C25**, **C27**) s hay que tener en cuenta la polaridad de sus terminales.

**Conectores**: Este circuito incluye **4 conectores RCA**, **2** para la se al est reo de **entrada** y **2** para la se al est reo de **salida**, que se conectan al circuito impreso a trav s de cables coaxiales. Asimismo incluye **un conector Jack hembra** para la conexi n del **micrófono**, tambi n en este caso se conecta al circuito impreso a trav s de cable coaxial.

**Interruptores**: El **interruptor** de encendido (**S1**) se ha de fijar, mediante su propia tuerca, en el panel frontal del mueble, posteriormente hay que soldarlo, con dos peque os trozos de cable, al circuito impreso (ver esquema pr ctico de montaje).

**Circuitos integrados con zócalo**: Los integrados **IC1**, **IC2** e **IC3** se han de introducir en sus correspondientes z calos haciendo coincidir las muescas de referencia en forma de **U** de los integrados con la de los z calos.

**MONTAJE EN EL MUEBLE**: Dado que el Fader puede instalarse como dispositivo independiente o como m dulo de un equipo, el mueble contenedor (**MO.1363**) se suministra por **separado**, ya que quien no lo precise no tiene por qu pagarlo.

En el **panel frontal** del mueble hay que fijar el **potenciómetro** de volumen (**R26**), el **conector** jack del **micrófono** y el **interruptor** de encendido (**S1**), mientras que en el **panel trasero** se fijan los **4 conectores RCA** utilizados para la entrada y para la salida de la se al de audio est reo.

La tarjeta **LX.1363** se fija en la base del mueble utilizando los **separadores de plástico** incluidos en el kit.

**AJUSTE Y PRUEBA**: Para probar el circuito hay que hacer llegar a la **entrada** una **señal de audio** est reo, conectar a un **amplificador** est reo los **conectores de salida** y conectar un **micrófono** en la toma **MICRO** del **Fader**. Cuando se pruebe no hay que tenerlo cerca de donde se encuentren las cajas ac sticas ya que al captar tambi n el sonido emitido por estas no se notar ninguna diferencia en el nivel sonoro (para notar el efecto de atenuaci n se pueden utilizar auriculares o llevar las cajas ac sticas a una sala diferente donde se encuentre el Fader).

**UTILIZACIÓN**: Como **entrada** se puede utilizar cualquier **fuente de audio**: Equipo Hi-Fi, discman, reproductor CD/DVD, televisi n, audio de una emisora de radio, etc. Para trabajar en **mono** simplemente hay que **cortocircuitar** entre s las dos **entradas** y tambi n las dos **salidas**.

La regulaci n del **volumen** de la se al del micr fono se realiza a trav s del **potenciómetro R26**. Regulando este potenci metro y el volumen del amplificador se puede ajustar a gusto de cada uno la diferencia entre el nivel del sonido de la se al original y el del micr fono.

Por ltimo, la tensi n de **alimentación** del Fader (12 voltios) se puede obtener de cualquier **alimentador** que proporcione esta tensi n.

#### **PRECIOS Y REFERENCIAS**

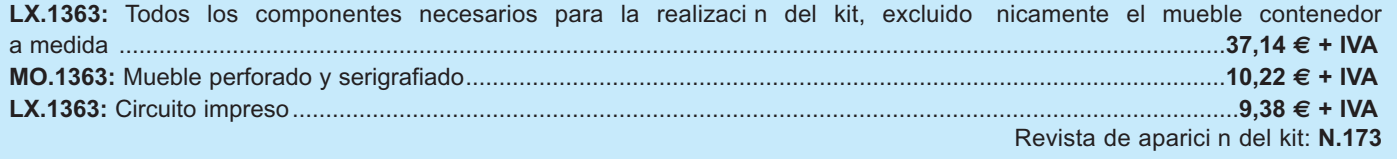

### **SISTEMA SISTEMA ANTIRROBO ANTIRROBO LX.1423**

**Cada vez oímos más noticias de robos cometidos mientras los propietarios se encuentran en el interior de sus viviendas. Por esta razón hemos proyectado un antirrobo que puede funcionar también en este caso, avisando inmediatamente si alguien intenta entrar por las puertas o por las ventanas.**

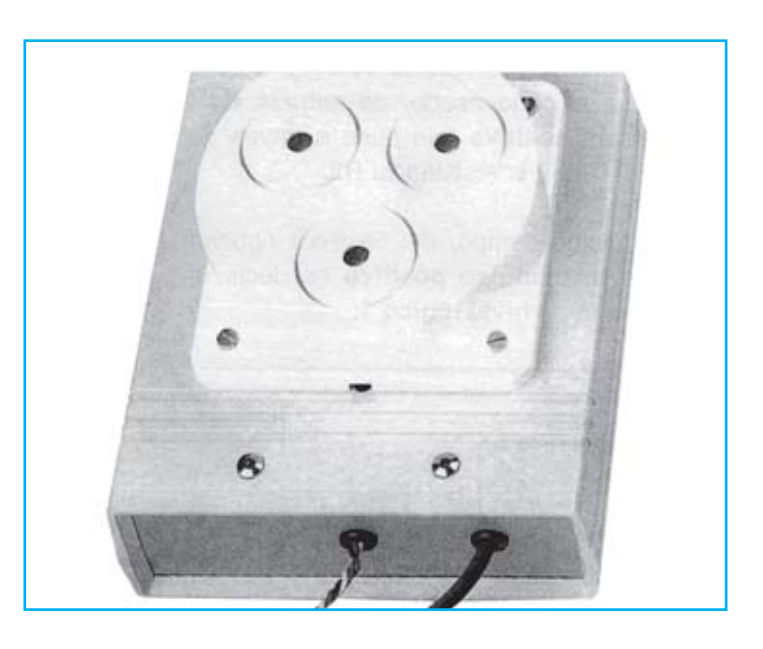

### **FUNCIONAMIENTO Y ESQUEMA ELÉCTRICO**

El motivo por el que los robos suelen ocurrir cada vez m s a menudo cuando la gente est en el interior es que se carece de sistema de alarma o est desconectado. Aunque los antirrobos volum tricos o por radar son los m s eficaces, han sido dise ados para proteger locales cuando en su interior no hay nadie. Por esta raz n hemos dise ado un antirrobo que pueda permanecer activo cuando estemos en casa, avisando si alg n extra o intenta entrar por las puertas o por las ventanas.

A primera vista el esquema el ctrico podr a parecer complicado. No obstante sus componentes fundamentales, adem s de los sensores infrarrojos y/o magn ticos que se quieran conectar, no son muchos: Un integrado CMOS 4093 (4 NAND), un transistor NPN y un estabilizador de tensi n  $L.7812$ .

Las 4 puertas NAND se utilizan para implementar la l gica de control del circuito: IC2-A como control, IC2/B e IC2/C como biestable RS e IC2/D como inversor.

Para entender como funciona el antirrobo hay que tener presente que los terminales A-B del sensor se mantienen en cortocircuito cuando est en reposo. Al detectar la presencia de una persona se abren y, por lo tanto, al condensador de entrada C4 llega la tensi n positiva que pasa a trav s del diodo LED DL1 y de R2. Al mismo tiempo, del terminal opuesto de C4 sale un impulso que es procesado por IC2/A y sus componentes auxiliares.

Cuando a la patilla 13 de IC2/B llega un impulso proporcionado por la NAND IC2/A conmuta su salida a nivel l gico 1. Por lo tanto, la tensi n positiva llega a la Base del transistor TR1 que, entrando en saturaci n, excita el rel conectado a su Colector. En estas condiciones la sirena comienza a sonar. Si llega otro impulso el biestable no cambia de estado, por lo que la sirena no parar de sonar. Es necesario hacer algo para interrumpirla despu s de un espacio de tiempo que nosotros mismos podremos establecer.

Para llevar salida del biestable a nivel l gico 0 existe solo una posibilidad: Hacer llegar a la patilla 8 un nivel l gico 0. Para obtener esta condici n se utiliza el circuito compuesto por lC2/D, R7, R8 y C10, cuya funci n es quitar la tensi n de polarizaci n de la Base del transistor TR1 transcurrido un tiempo determinado. El rel dejar de estar excitado y la sirena cesar de sonar.

Ajustando el cursor del trimmer R8 se consigue mantener el rel excitado desde un m nimo de 5 segundos hasta un m ximo de 30 segundos. Si se quiere aumentar el tiempo de excitaci n hay que aumentar la capacidad del condensador C10, llev ndola, por ejemplo, a 47 microfaradios.

En el circuito hemos a adido algunos diodos: DS4- DS5 sirven para proteger la entrada de la NAND IC2/A de eventuales sobretensiones, DS6-DS7 descargan r pidamente los condensadores C5-C6 cuando se apaga el antirrobo y DS9 descarga r pidamente el condensador C10 cuando el rel deja de ser excitado.

Para alimentar este antirrobo es necesaria una tensi n estabilizada de 12 voltios, proporcionada por el integrado estabilizador IC1. Est previsto el uso de una bater a de 12 voltios 1,2 amperios ya que si faltase la tensin de la red se encargar a de alimentar el antirrobo.

Una vez **encendido** el antirrobo estar operativo solo cuando el condensador electrol tico **C5** se haya **cargado completamente**, es decir despu s de aproxi madamente unos **30 segundos**.

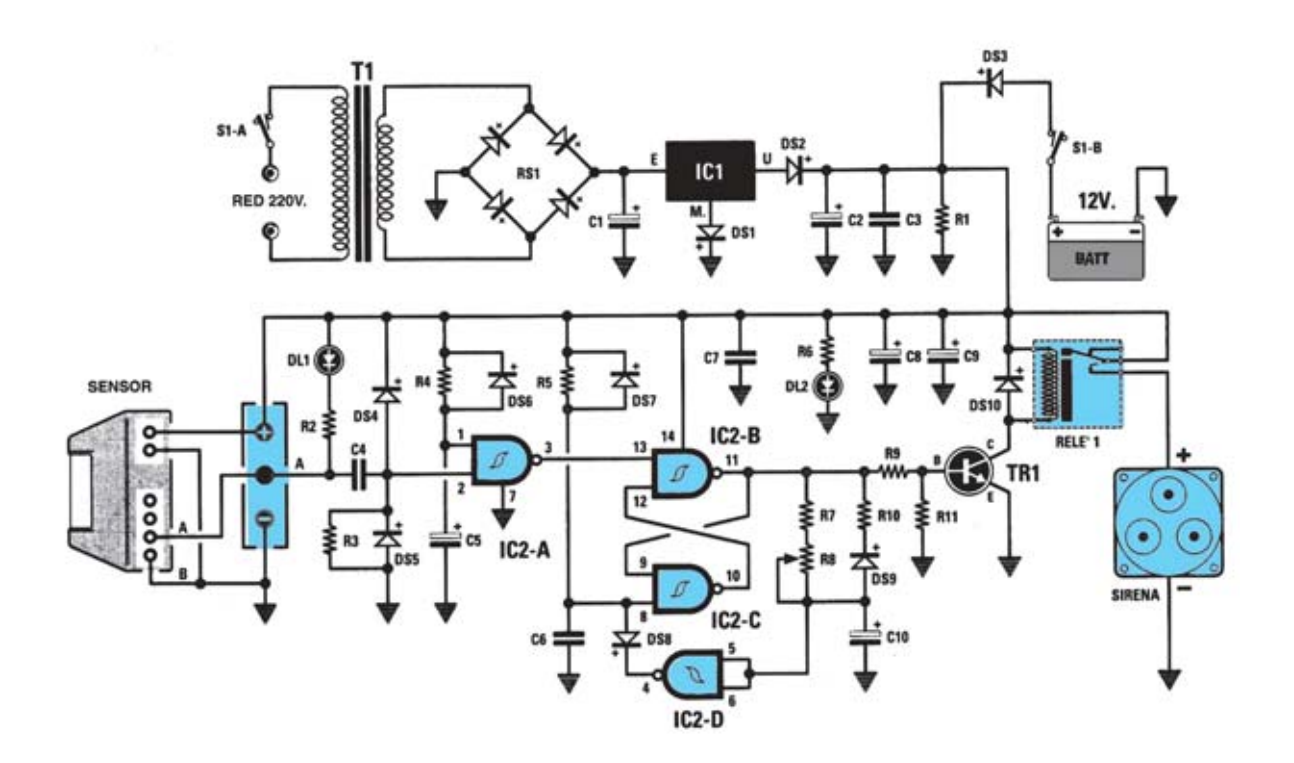

#### **LISTA DE COMPONENTES LX.1423**

 $R1 = 2.200 ohm$  $R2 = 1.000 ohm$  $R3 = 47,000$  ohm  $R4 = 470.000 ohm$ R5=470,000 ohm  $R6 = 1.000 ohm$  $RT = 100.000 ohm$  $R8 = 1$  megaohm trimmer  $R9 = 8.200$  ohm R10=1.000 ohm R11= 47,000 ohm  $C1 = 1.000$  microF, electr..  $C2 = 470$  microF. electr..  $C3 = 100.000$  pF poliester  $C4 = 10.000$  pF pollester  $C5 = 100$  microF. electr..  $C6 = 100,000$  pF pollester  $C7 = 100.000$  pF pollester  $C8 = 470$  microF. electr.

 $C9 = 220$  microF. electr.

**BC 547** 

 $C10 = 22$  microF, electr.  $DS1 =$  dlodo silicio 1N.4148 DS2 = diodo silicio 1N.4007 DS3 = dlodo silicio 1N.4007  $DS4 = dlodo$  silicio 1N.4148  $DS5 =$  dlodo silicio 1N.4148  $DS6 =$  diodo silicio 1N.4148  $DS7 = dlodo$  allicio 1N.4148  $DS8 = d$ lodo silicio 1N.4148  $DS9 = dlodo$  silicio 1N.4148  $DS10 = dlodo$  silicio 1N.4007  $DL1 = dlodoled$  $DL2 = dlodoled$  $TR1 = NPN$  tipo BC.547 RS1= Puente rectificador 100 V 1 A S1= doble Interruptor  $IC1 = integrado tipo L.7812$  $IC2 = C/Mos$  tipo 4093  $SENSOR = infrarojo mod. SE2.05$ SIRENA = plezoelectrica mod. AP01.115 RELÉ 1 = Relé 12 voltios  $T1 = \text{transform. sec. } 15 \text{ V } 0.8 \text{ A } (T013.01)$ 

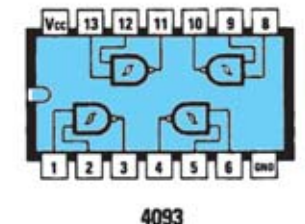

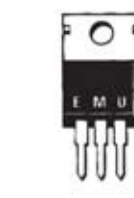

L 7812

**Esquema eléctrico y lista de componentes del Sistema antirrobo LX.1423. También se muestra disposición de terminales de los semiconductores utilizados en el circuito.**

### **MONTAJE Y AJUSTE**

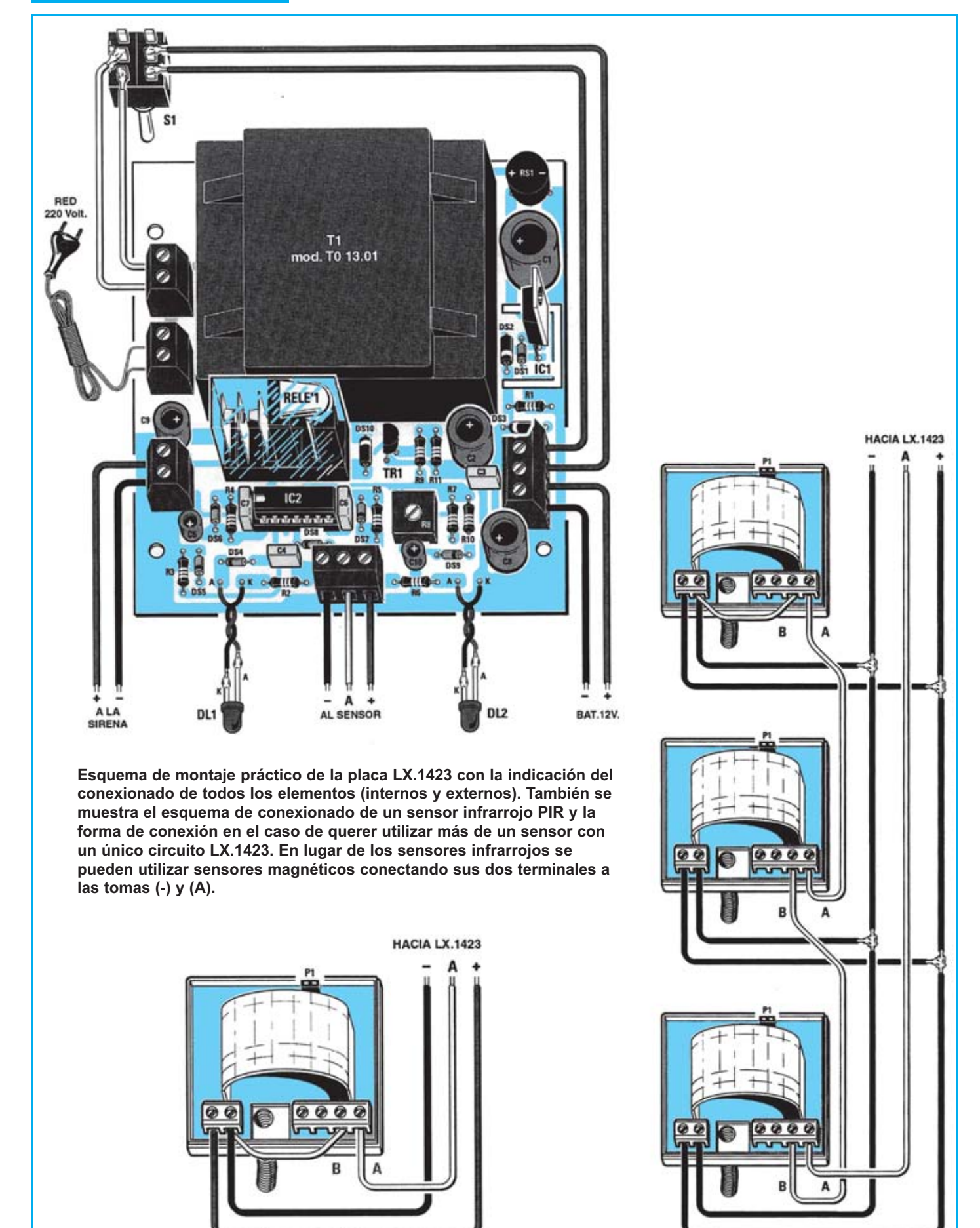

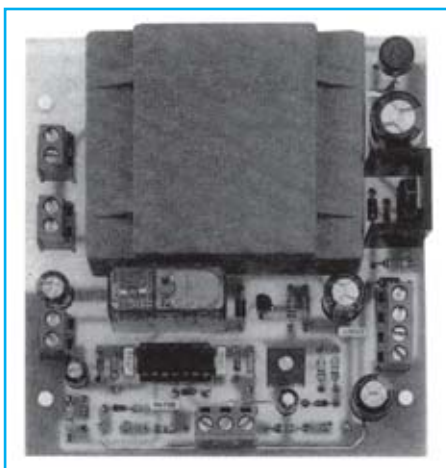

**Aspecto final del circuito LX.1423 y montaje en el mueble estándar MTK08.02, servido bajo petición expresa.**

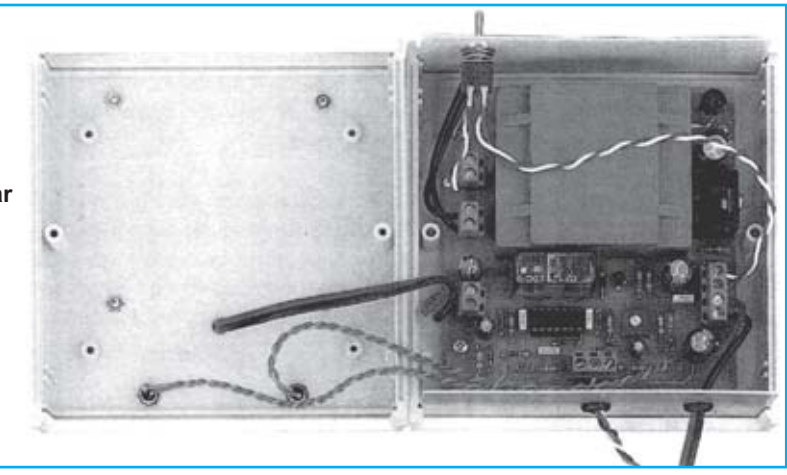

Para realizar el Sistema antirrobo se necesita **un circuito impreso** de doble cara: El **LX.1423**, circuito que soporta todos los componentes. Para el montaje es importante tener presentes las siguientes consideraciones.

**Zócalos**: Al montar el **zócalo** para el circuito integrado **IC2** hay que respetar la muesca de referencia presente en la serigraf a del circuito impreso y no utilizar mucho esta o para no provocar cortocircuitos.

**Resistencias**: Cuando se monten las **resistencias** que incluye el circuito (**R1-R7**, **R9-R11**) hay que controlar su valor hmico, si es preciso con la ayuda de una tabla de colores. En el caso del **trimmer horizontal** (**R8**) el valor se controla mediante la serigraf a impresa sobre su cuerpo.

**Condensadores**: Hay que controlar su valor por la serigraf a impresa en su cuerpo. Al montar los de **poliéster** (**C3-C4**, **C6-C7**) no hay que preocuparse por la polaridad ya que carecen de ella. En cambio, al montar los condensadores **electrolíticos** (**C1-C2**, **C5**, **C8-C10**) s hay que tener en cuenta la polaridad de sus terminales.

**Semiconductores**: Al realizar el montaje de los **diodos** (**DS1-** DS10) hay que respetar su polaridad, para lo que hay que orientar su franja de color (negra o blanca) como se indica en el esquema de montaje pr ctico. Para el montaje del **transistor** (**TR1**) y del **circuito integrado IC3** hay que soldarlos respetando la disposici n de terminales, para lo cual hay que orientarlos tal y como se indica en el esquema de montaje pr ctico. Por ltimo, el **puente rectificador** (**RS1**) se instala con el terminal **+** orientado hacia la derecha.

**Diodos LED**: Al montarlos hay que respetar la polaridad, el **Ánodo** (**A**) es el terminal **más largo**. Este circuito incluye **dos diodos LED** (**DL1-DL2**) que se instalan en el mueble contenedor y se sueldan al circuito impreso a trav s de dos cables.

**Conectores**: El circuito incluye **una clema** de **4 polos** para la conexi n de la **batería** de **12 voltios** y un circuito del interruptor **S1**, **tres clemas** de **dos polos**, utilizadas, como se puede ver en el esquema de montaje pr ctico, para el segundo circuito del interruptor **S1**, para el cord n de **red** de **230 voltios** y para la **sirena**. Adem s incluye **una clema** de **tres polos** utilizada para la conexi n de los **sensores**.

**Interruptores y pulsadores**: El doble **interruptor** de encendido (**S1**) se ha de fijar, mediante su propia tuerca, en el panel frontal del mueble, posteriormente hay que conectarlo, con cuatro peque os trozos de cable, al circuito impreso (ver esquema de montaje).

**Relés**: El circuito incluye **un relé** (**RELÉ1**) que se suelda directamente al circuito impreso.

**Circuitos integrados con zócalo**: El integrado **IC2** se ha de introducir en su correspondiente z calo haciendo coincidir la muesca de referencia en forma de **U** del integrado con la del z calo.

**Elementos diversos**: Adem s de los componentes ya relacionados, el circuito incluye un **transformador** (**T1**) que se suelda directamente en el circuito impreso en la nica posici n que permiten sus terminales. Se pueden utilizar **uno** o **varios sensores** de detecci n de personas por **infrarrojos** (**PIR**) o bien sensores magnéticos. La conexi n de los terminales as como la asociaci n de varios sensores se muestran en el esquema de montaje. Los sensores **infrarrojos** precisan alimentaci n, por lo que se han de conectar los **tres terminales**, mientras que en el caso de los **sensores magnéticos** solo se conectan los terminales **(-)** y **(A)** ya que no requieren alimentaci n.

**MONTAJE EN EL MUEBLE**: Para instalar el circuito **LX.1423** se puede solicitar el mueble est ndar **MTK08.02**, en el que se han de fijar nicamente los **diodos LED**, el interruptor **S1** y, en la base del mueble, el circuito impreso **LX.1423**. Tambi n se puede fijar, en el exterior de su **parte superior**, la **sirena piezoeléctrica**.

**AJUSTE Y PRUEBA**: Despu s de instalar el circuito dentro del mueble es aconsejable **probarlo** y **ajustarlo**. Una vez alimentado hay que esperar unos **30 segundos** para que se active el circuito, despu s hay que permanecer inm vil durante un momento. Al movernos el **diodo LED DL1** se ha de encender indicando la detecci n del movimiento. El **relé conmuta** y la **sirena suena**. Una vez comprobado el funcionamiento se puede **ajustar** el **tiempo** en el que el **relé** permanece **activo** en caso de alarma, ajustando el cursor del **trimmer R8**.

**UTILIZACIÓN**: Para situar los sensores PIR hay que tener en cuenta sus caracter sticas: **Alcance máximo** (**6-12 m**), **ángulo cubierto** (**45º** en vertical y **100º** en horizontal). Ya que el alcance es muy grande, para cubrir solo una puerta o ventana hay que desarmar el sensor y tapar la lente de Fressnel que incluye en su interior con un poco de cinta. Han de situarse orient ndolos de tal forma que solo detecten personas cuando atraviesan las puertas o ventanas (la posici n m s indicada para este uso es situarlos encima apuntando hacia abajo).

En la salida se puede conectar cualquier dispositivo que opere a **12 voltios**, si bien, como se muestra en el esquema, lo m s com n es utilizar una **sirena acústica** potente, como nuestra **AP01.115** que ofrece 115 decibelios y varias combinaciones de sonido.

#### **PRECIOS Y REFERENCIAS**

**LX.1423**: Todos los componentes necesarios para la realizaci n del kit, excluyendo el mueble contenedor, los sensores y la sirena piezoel ctrica................................................................................................................................................................**37,98 € + IVA LX.1423:** Circuito impreso..............................................................................................................................................**7,27 € + IVA SE2.05:** Sensor de infrarrojos PIR ..............................................................................................................................**48,11 € + IVA RL01.1:** Pareja de sensores magn ticos ....................................................................................................................**10,13 € + IVA AP01.115:** Sirena piezoel ctrica 115 dB......................................................................................................................**11,85 € + IVA MTK08.02:** Mueble de pl stico ......................................................................................................................................**8,45 € + IVA PIL12.1:** Bater a 12 voltios 1,2 amperios ....................................................................................................................**27,35 € + IVA** Revista de aparici n del kit: **N.189**

## **PREAMPLIFICADOR PARA ANTENAS (0,4-50 MHZ) LX.1456**

**Presentamos un preamplificador para antenas de banda ancha con una ganancia media de 22 dB y una tasa de ruido de únicamente 2 dB. Es fundamental que un preamplificador para antenas tenga una tasa muy baja de ruido, ya que en caso contrario la sensibilidad del receptor empeorará.**

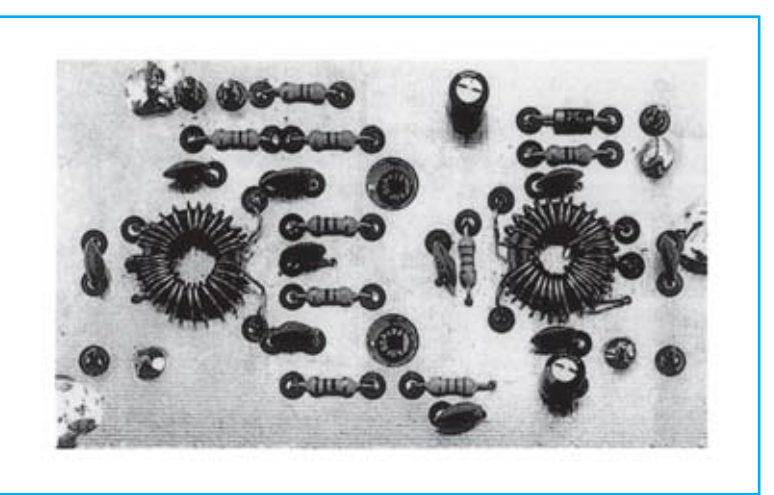

### **FUNCIONAMIENTO Y ESQUEMA ELÉCTRICO**

Para optimizar las prestaciones de un receptor en cuanto a su sensibilidad la soluci n m s **económica** es utilizar como antena un **dipolo** de 1/2 de la longitud de onda o un **mástil vertical** de 1/4 o de 3/4 de la longitud de onda. Evidentemente a esta soluci n solo se puede recurrir para recibir un **rango reducido** de **frecuencias**.

Para recibir un rango **amplio**, por ejemplo desde **1 MHz** hasta **50 MHz**, l gicamente no se pueden instalar en el tejado tantas antenas como rangos de frecuencia se pretenden recibir. En estos casos el problema se puede resolver con la utilizaci n de un **preamplificador de banda ancha** que se encargue de amplificar **todas las señales** que capta la antena antes de aplicarlas a la entrada del receptor.

En la elecci n del preamplificador se suele tener en cuenta nicamente una **ganancia** lo **más alta posible**, lo que supone un error muy frecuente. Hay un dato m s importante a tener en cuenta, ya que redunda m s en la calidad de la se al recibida: El **valor NF**, es decir la **tasa de ruido**.

Para realizar el **Preamplificador LX.1456** hemos utilizado **MOSFET BF.964** puesto que tienen una tasa de ruido muy baja. Aunque sus caracter sticas revelan que tiene una **NF** de **1 dB**, en la pr ctica no se puede conseguir una **NF total** de**1 dB**, ya que aparte del ligero ruido emitido por los electrones al atravesar el semiconductor, siempre la antena capta el ruido natural del entorno, por lo que es casi imposible llegar por debajo de una **NF total** de **2 dB**.

En el esquema el ctrico se puede observar que en este preamplificador hemos utilizado **dos MOSFET BF.964** conectados en **push-pull**, configuraci n que hace que el preamplificador disponga de unas **características excepcionales**, como puede apreciarse en el cuadro adjunto.

Una **ganancia** de **22 dB** corresponde a un **aumento de tensión** de la se al captada de **12,6 veces**. Por lo tanto si en la entrada del preamplificador se aplica una se al de **0,8 microvoltios** en su salida se obtendr una se al de **10 microvoltios**.

La se al captada por la antena llega al **primario** del transformador toroidal **T1** y de su **secundario**, que dispone de toma central, se obtiene la se al que es aplicada a la **Puerta 1** (**Gate 1**) de los **dos MOSFET**.

La se al preamplificada presente en los **dos Drenadores** (**Drain**) de los **MOSFET** se aplica al **primario** del transformador toroidal **T2**, que tambi n dispone de toma central, y se obtiene del **secundario** para ser transferida, a trav s de un peque o cable coaxial, a la **entrada del receptor** que se quiere sensibilizar.

El **potenciómetro** logar tmico de **10.000 ohmios** (**R2**) se utiliza para variar la **ganancia** del preamplificador. Girando su cursor hacia masa la se al se amplifica **1,3 veces**, mientras que gir ndolo al m ximo hacia el positivo la se al se amplifica **12,6 veces**. A mitad de recorrido la se al se amplifica unas **6 veces**.

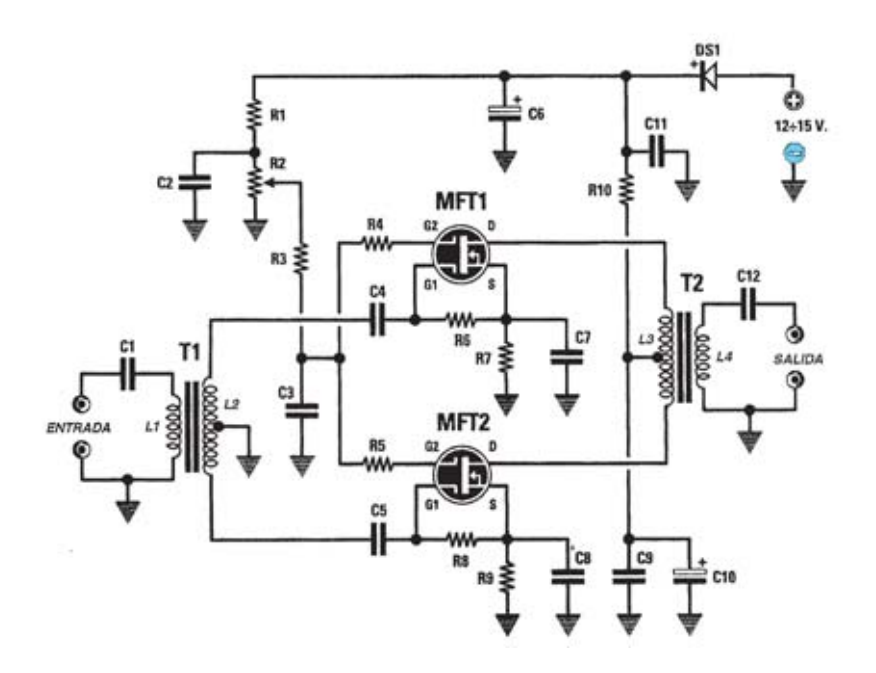

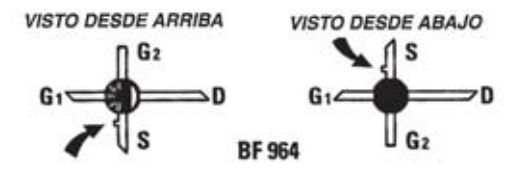

**Esquema eléctrico y lista de componentes del Preamplificador de banda ancha para antenas LX.1456. También se muestra la disposición de terminales del MOSFET BF.964 por ambos lados.**

#### **LISTA DE COMPONENTESLX.1456**

 $R1 = 4.700 ohm$  $R2 = 10.000$  ohm pot.  $log.$  $R3 = 10.000 ohm$  $R4 = 47 ohm$  $R5 = 47$  ohm  $R6 = 1.000 ohm$  $R7 = 220$  ohm  $R8 = 1.000 ohm$  $R9 = 220 ohm$  $R10 = 47 ohm$  $C1 = 100.000$  pF cerámico  $C2 = 100.000$  pF cerámico  $C3 = 100.000$  pF cerámico  $C4 = 100.000$  pF cerámico  $C5 = 100.000$  pF cerámico  $C6 = 47$  microF. electrolítico  $C7 = 100.000$  pF cerámico  $C8 = 100.000$  pF cerámico  $C9 = 100.000$  pF cerámico  $C10 = 47$  microF. electrolítico  $C11 = 100.000$  pF cerámico  $C12 = 100.000$  pF cerámico  $DS1 = diodo tipo 1N4007$  $MFT1$  = mosfet tipo BF 964  $MFT2$  = mosfet tipo BF 964 T1 = transformador sobre núcleo NT50.43 T2 = transformador sobre núcleo NT50.43

Nota: Todas las resistencias utilizadas en este circuito son de 1/4 de wat.

### **MONTAJE Y AJUSTE**

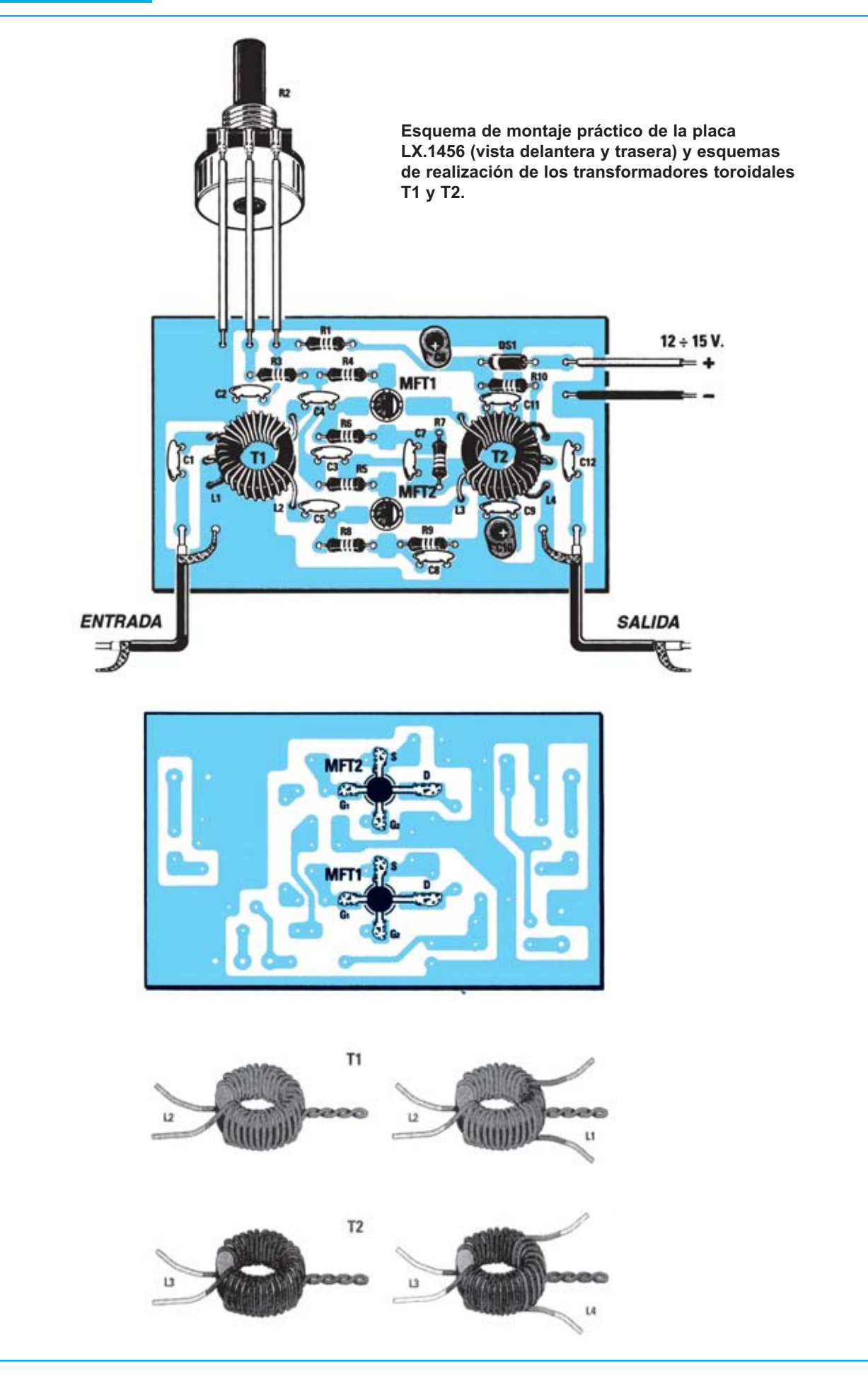

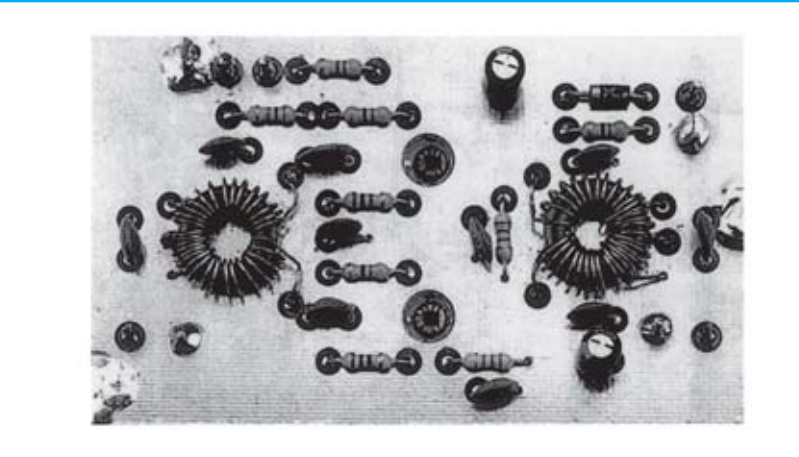

**Aspecto final del circuito LX.1456 una vez montados todos sus componentes.**

Para realizar el Preamplificador de banda ancha para antenas se necesita **un circuito impreso** de doble cara: El **LX.1456**, circuito que soporta todos los componentes. Para el montaje es importante tener presentes las siguientes consideraciones.

**Resistencias**: Cuando se monten las **resistencias** que incluye el circuito (**R1**, **R3-R10**) hay que controlar su valor hmico, si es preciso con la ayuda de una tabla de colores. En el caso del **potenciómetro lineal** (**R2**) el valor se controla mediante la serigraf a impresa sobre su cuerpo.

**Condensadores**: Hay que controlar su valor por la serigraf a impresa en su cuerpo. Al montar los **cerámicos** (**C1-C5**, **C7-C9**, **C11-C12**) no hay que preocuparse por la polaridad ya que carecen de ella. En cambio, al montar los condensadores **electrolíticos** (**C6**, **C10**) s hay que tener en cuenta la polaridad de sus terminales.

**Semiconductores**: Al realizar el montaje del **diodo** (**DS1**) hay que respetar su polaridad, para lo que hay que orientar su franja de color blanca hacia la izquierda. Para el montaje de los **MOSFET** (**MFT1-MFT2**) hay que identificar sus terminales y controlar cuidadosamente su orientaci n, teniendo presente, como puede observarse en el esquema de montaje, que son los nicos componentes que se instalan en la cara de las pistas.

**Elementos diversos**: Adem s de los componentes ya relacionados, el circuito incluye dos **transformadores toroidales** (**T1-T2**) que hay que **realizar** sobre los n cleos **NT50.43** siguiendo las siguientes indicaciones y los esquemas de realizaci n.

- **Transformador T1**: En uno de los dos n cleos de ferrita **NT50.43** hay que comenzar a envolver el **secundario** (**L2**), compuesto por **24 espiras** con **toma central**. Tras haber cortado un trozo de cable de cobre esmaltado con un di metro de **0,3 mm** de unos **45 cm** de longitud, hay que envolver **12 espiras** pegadas, luego enroscarlos, y, a continuaci n, realizar otras **12 espiras** manteni ndolas pegadas. Completada la envoltura hay que **separar** las **24 espiras** de manera que quede cubierto todo el cuerpo del n cleo.

Tras haber envuelto el **secundario** hay que envolver el **primario** (**L1**), compuesto por **4 espiras**, utilizando el mismo tipo de cable. La envoltura **L1** se intercala con las

espiras **centrales** del secundario **L2**, envolviendo **2 espiras** a la **derecha** de la toma central y otras **2 espiras** a la **izquierda** de la toma central, de manera que el acoplamiento quede **equilibrado**.

Una vez realizadas las envolturas, antes de instalar el transformador en el circuito impreso, hay que raspar con lija los extremos de los cables, de manera que quede eliminado el **esmalte aislante,** y **estañar** las puntas.

- **Transformador T2**: En el segundo n cleo de ferrita hay que empezar por envolver su **primario** (**L3**), compuesto por **24 espiras** con **toma central**. Con un trozo de unos **45 cm** del mismo tipo de cable y, tras haber envuelto **12 espiras** juntas, hay que enroscarlo, luego se contin a con las **12 espiras** restantes, manteni ndolas juntas. Completada la envoltura hay que **separar** las **24 espiras** de manera que quede cubierto todo el cuerpo del n cleo. Tras haber envuelto el **primario** hay que envolver el **secundario** (**L4**), compuesto por **8 espiras**, utilizando de nuevo el mismo tipo de cable. La envoltura **L4** se intercala con las espiras **centrales** del primario **L3,** envolviendo **4 espiras** a la **derecha** de la toma central y otras **4 espiras** a la **izquierda** de la toma central, de manera que el acoplamiento quede **equilibrado**.

Una vez realizadas las envolturas, antes de instalar el transformador en el circuito impreso, hay que raspar con lija los extremos de los cables, de manera que quede eliminado el **esmalte aislante,** y **estañar** las puntas.

**MONTAJE EN EL MUEBLE**: El kit no precisa mueble contenedor.

**AJUSTE Y PRUEBA**: Este circuito no precisa ning n ajuste.

**UTILIZACIÓN**: La se al preamplificada presente en el **secundario** del transformador toroidal **T2** (**SALIDA**) se aplica a la toma de **antena** del **receptor** utilizando un cable coaxial del tipo **RG.174**, mientras que la se al captada por la antena se aplica al **primario** del transformador toroidal **T1** (**ENTRADA**).

Con una antena tipo **dipolo** o tipo **mástil** se puede bajar a la entrada de **T1** a trav s de un cable coaxial, en cambio con una antena **unifilar** se puede conectar directamente a la entrada de **T1** el extremo del cable. Una vez conectada la antena y el receptor al amplificador solo queda **alimentar el circuito**, con una tensi n

continua **entre 12** y **15 voltios**, y **regular** el **potenciómetro R2** para una recepci n ptima.

#### **PRECIOS Y REFERENCIAS**

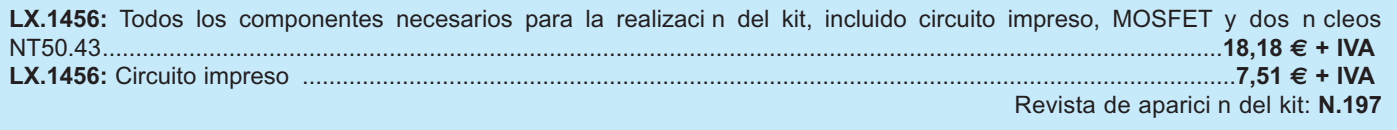